## CSE113: Parallel Programming April 6, 2021

- **Topic**: Architecture and Compiler Overview 2
	- Review of last week's concepts
	- Cache organization
	- Cache coherence
	- Example

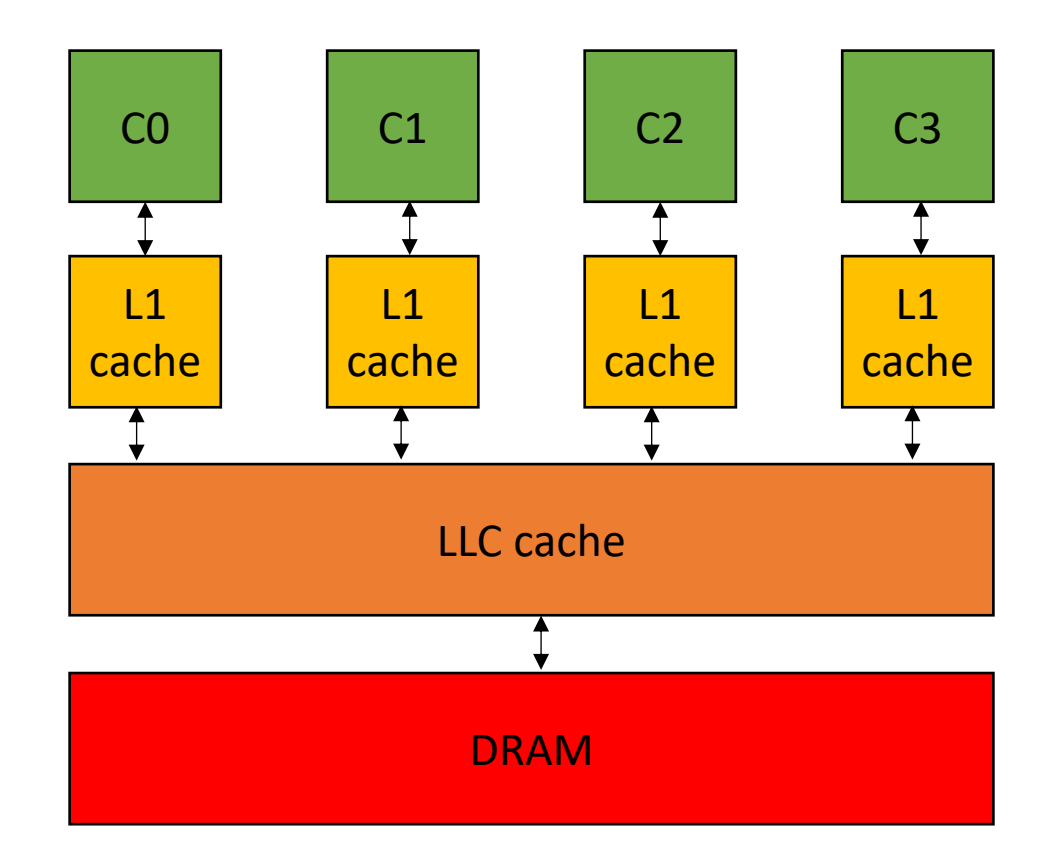

#### Announcements

- Next Thursday
	- Last disruption for the quarter!
	- I will post the recorded lecture by Thursday noon
- Homework 1 will be posted by Thursday midnight
- Reese will post a tool tutorial on what you need
	- Docker container
	- A C++ compiler
	- Python3
	- Bash command line interface

#### Announcements

- My office hours moved to Friday
	- 3 5 pm

#### Lecture Schedule

- Quiz
- Overview of last week: Compilers, Concurrency, Cache lines
- Cache Organization and Coherence: direct mapped vs. associative, MESI protocal
- Example: false sharing

#### Lecture Schedule

#### • **Quiz**

- Overview of last week: Compilers, Concurrency, Cache lines
- Cache Organization and Coherence: direct mapped vs. associative, MESI protocal
- Example: false sharing

## Quiz

- https://docs.google.com/forms/d/e/1FAIpQLSeohLPi48GyX8l1 xoIMFicFt4ofJi5pfh3gWzARMfl8WTI8Q/viewform?usp=sf\_link
- It will be in the chat too

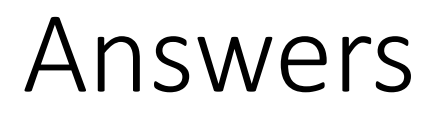

- Assuming 'a' is a non-empty array of integers, how many 3-addresscode instructions would the following C++ expression be compiled into: a[0]++
- How many levels of cache does a typical x86 system have?
- How many doubles can be stored in a cache line?

## Answer for #2

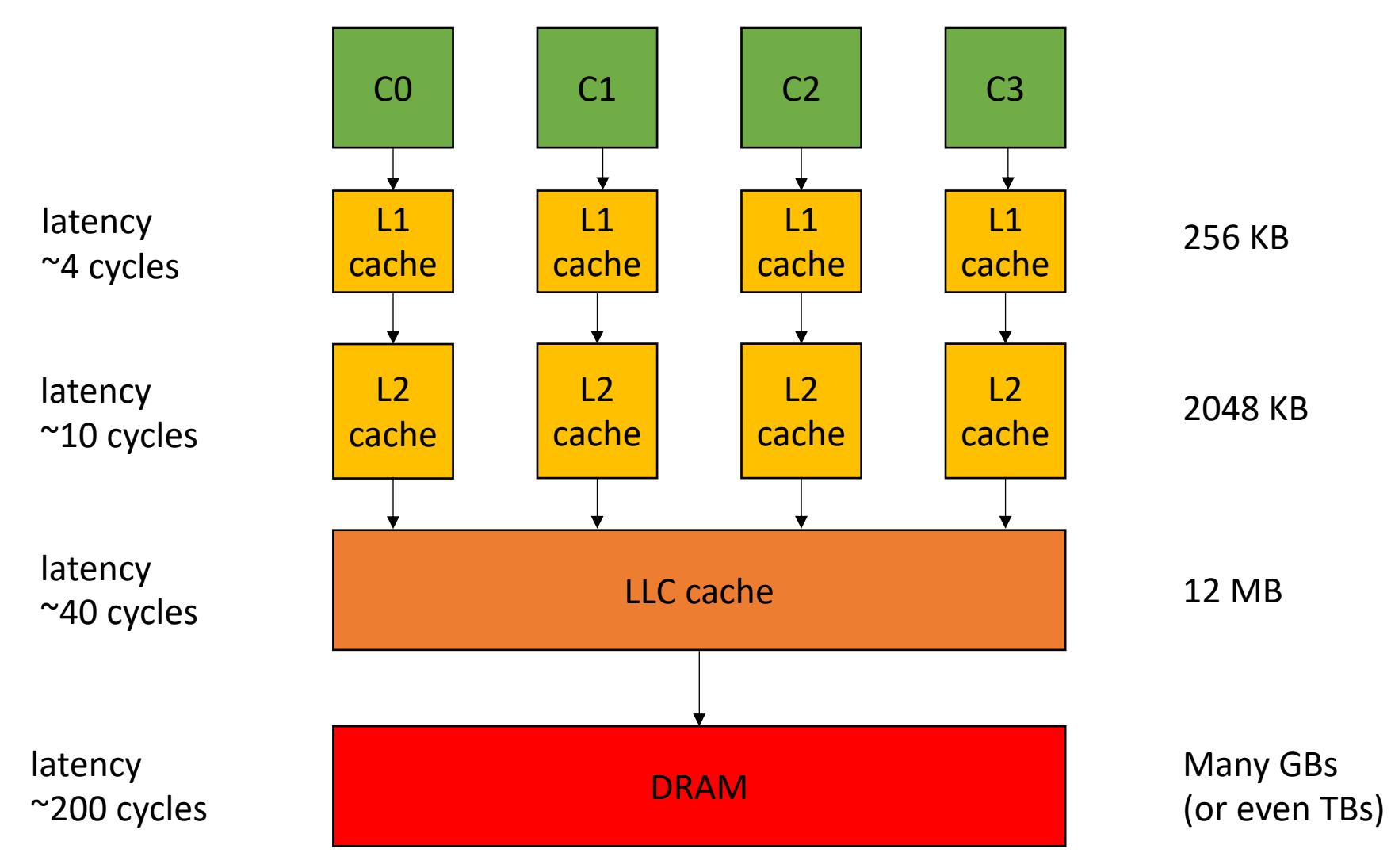

#### Answer for #3

- Cache line size for x86: 64 bytes:
	- 64 chars
	- 32 shorts
	- 16 float or int
	- 8 double or long
	- 4 long long

#### Lecture Schedule

- Quiz
- Overview of last week: Compilers, Concurrency, Cache lines
- Cache Organization and Coherence: direct mapped vs. associative, MESI protocal
- Example: false sharing

#### Lecture Schedule

• Quiz

#### • **Overview of last week**: Compilers, Concurrency, Cache lines

- Cache Organization and Coherence: direct mapped vs. associative, MESI protocal
- Example: false sharing

#### How are complicated expressions executed?

Quadratic formula

$$
x = \frac{-b \pm \sqrt{b^2 - 4ac}}{2a}
$$

$$
x = (-b - sqrt(b*b - 4 * a * c)) / (2*a)
$$

$$
x = (-b - sqrt(b*b - 4 * a * c)) / (2*a)
$$

A compiler will turn this into an *abstract syntax tree* (AST)

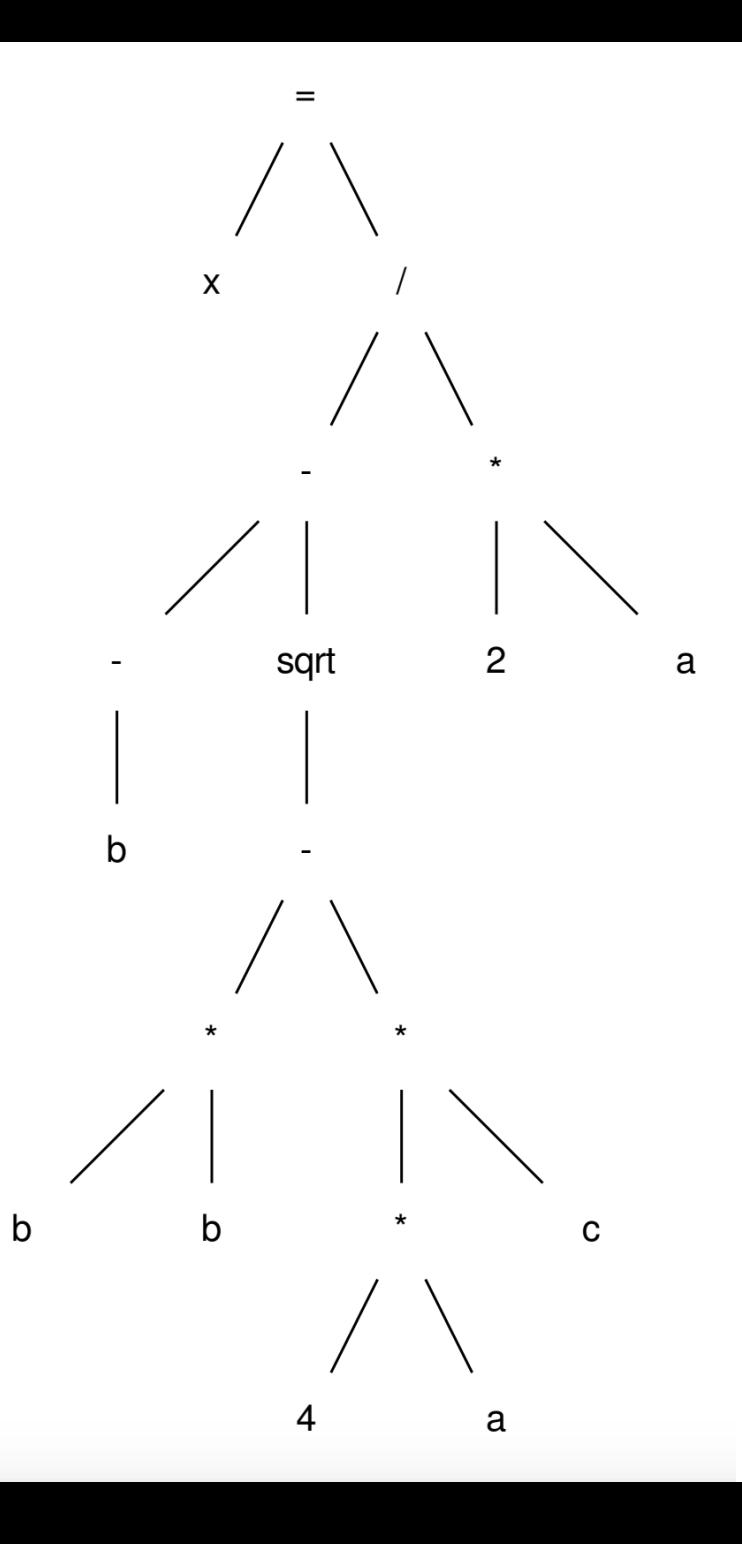

Simplify this code:

post-order traversal, using temporary variables

 $r0 = neg(b);$  $r1 = b * b;$  $r2 = 4 * a;$  $r3 = r2 * c;$  $r4 = r1 - r3;$  $r5 = sqrt(r4)$ ;  $r6 = r0 - r5;$  $r7 = 2 * a;$  $r8 = r6 / r7$ ;  $x = r8;$ 

- This is not exactly an ISA
	- unlimited registers
	- not always a 1-1 mapping of instructions.
- but it is much easier to translate to the ISA
- We call this an intermediate representation, or IR
- Examples of IR: LLVM, SPIR-V

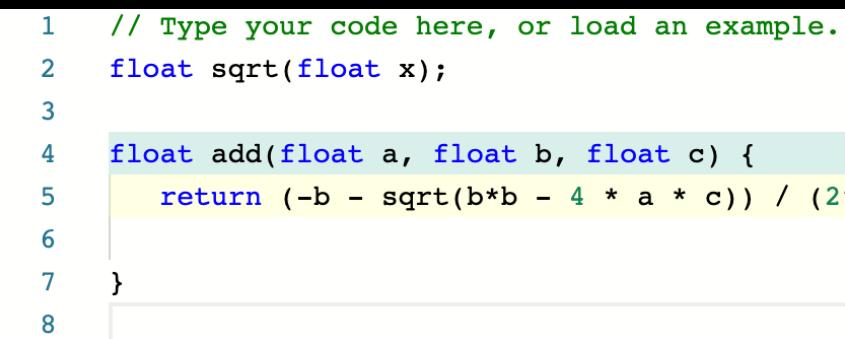

The second second control comes.<br>The second second control comes

 $(2*a);$ 

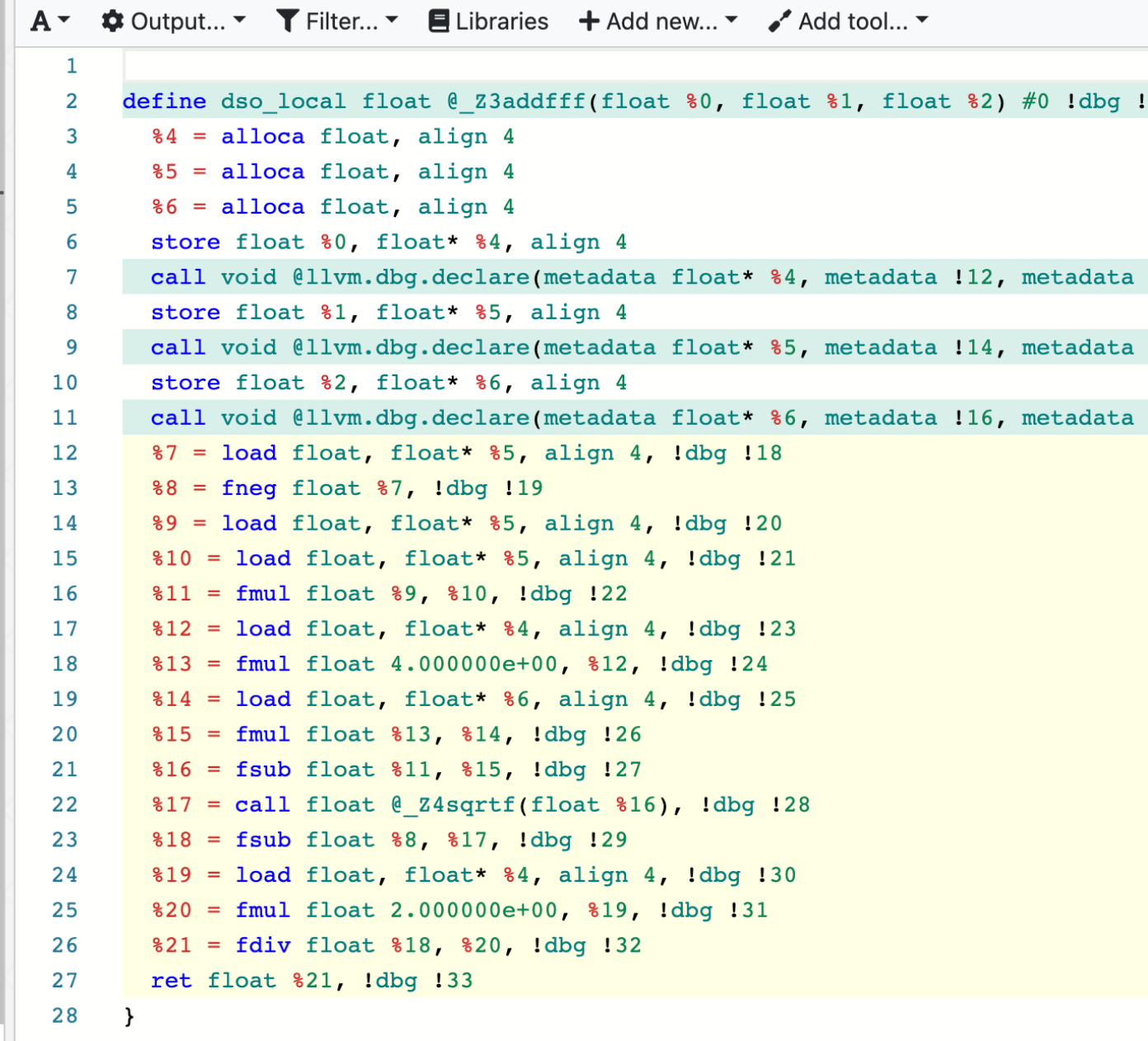

**C program llvm IR**

#### Memory accesses

```
int increment(int *a) {
   a[0]++;
}
```
 $%5 =$  load i32, i32\*  $%4$  $%6 = add$  nsw i32  $%5, 1$ store i32 %6, i32\* %4

*Unless explicitly expressed in the programming language, loads and stores are split into multiple instructions!*

#### Architecture

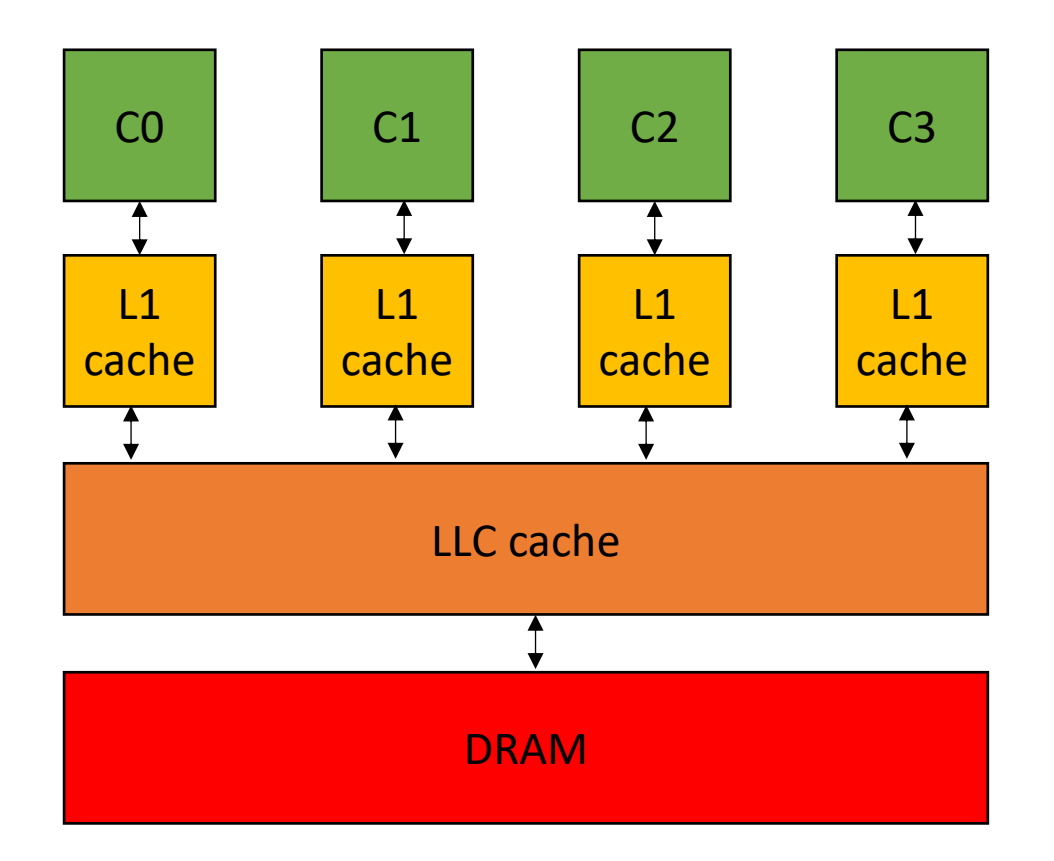

#### Core

A core executes a stream of sequential ISA instructions

A good mental model executes 1 ISA instruction per cycle

3 Ghz means 3B cycles per second 1 ISA instruction takes .33 ns

#### Compiled function #0

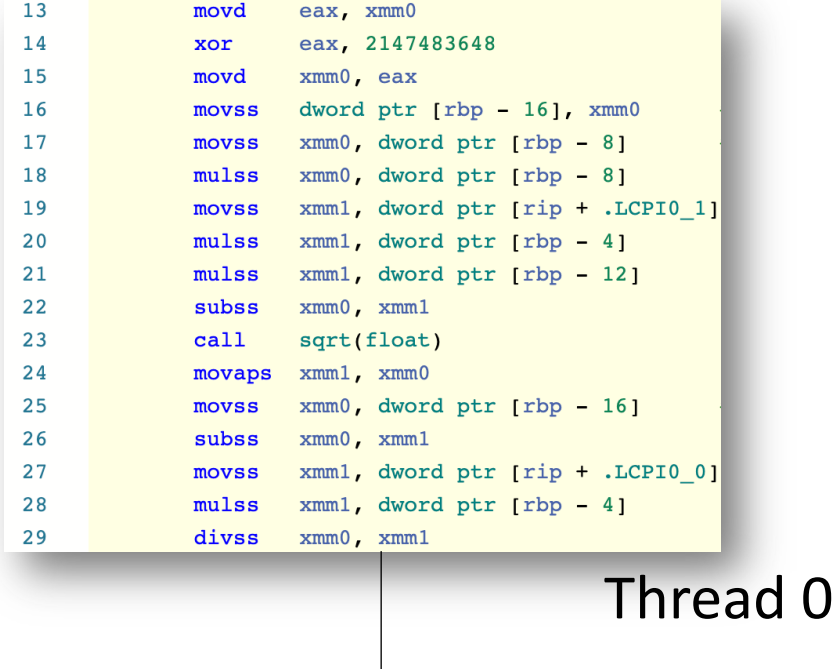

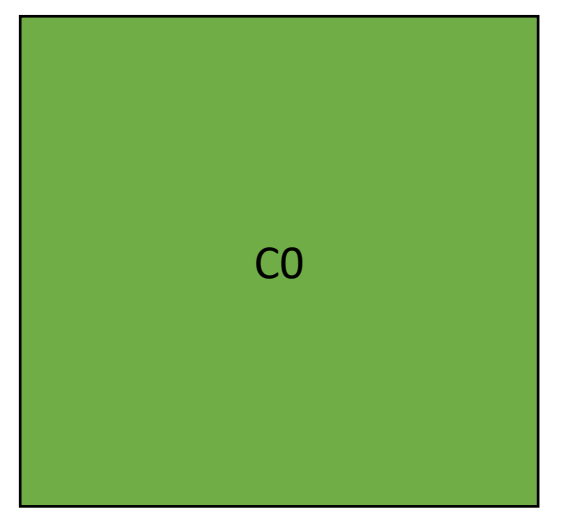

★

- Abstract tasks:
	- In the abstract: a sequence of computation
	- *Given an input, produces an output*

- Abstract tasks:
	- In the abstract: a sequence of computation
	- *Given an input, produces an output*
- Concrete tasks:
	- Application (e.g. Spotify and Chrome)
	- Function
	- Loop iterations
	- Individual instructions
	- Circuit level?

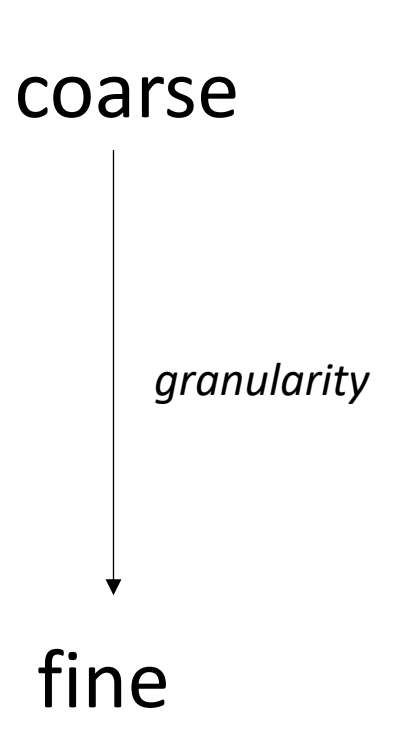

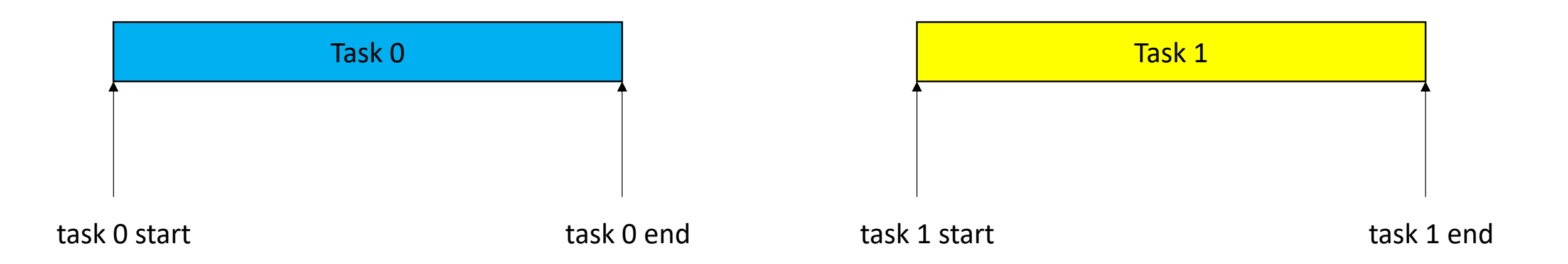

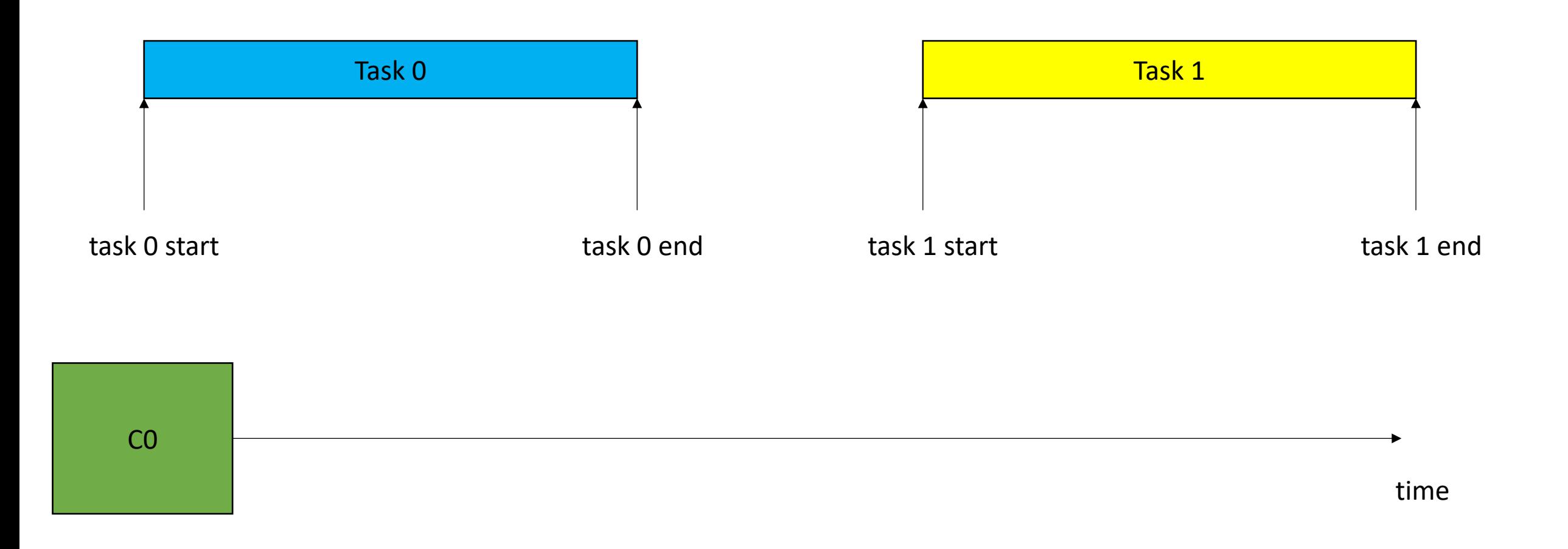

Sequential execution Not concurrent or parallel

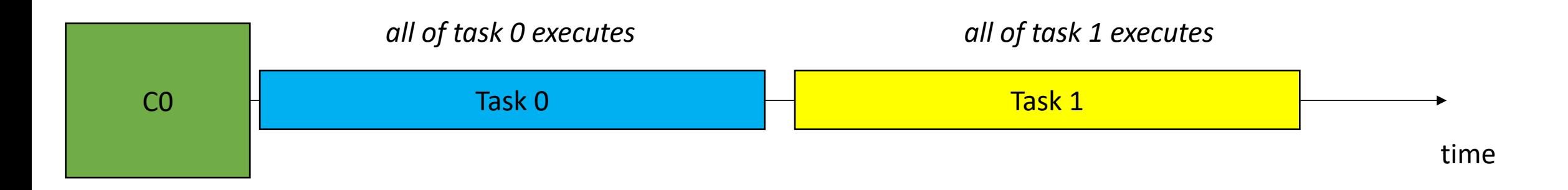

C0

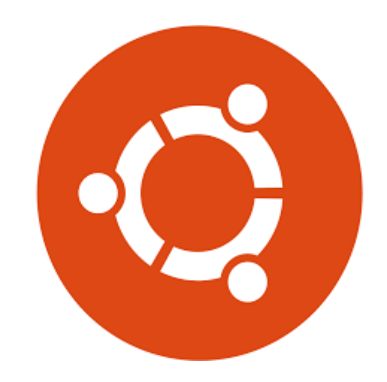

The OS can preempt a thread (remove it from the hardware resource)

time

Task 0 Task 1 Task 1 Task 1 Task 1 Task 1 Task 1 Task 1 Task 1 Task 1 Task 1 Task 1

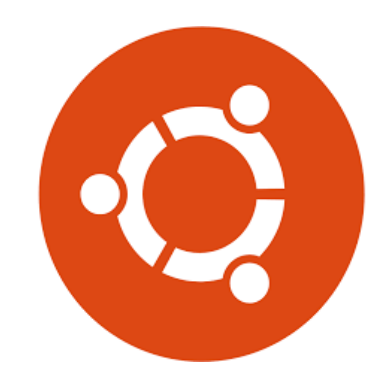

The OS can preempt a thread (remove it from the hardware resource)

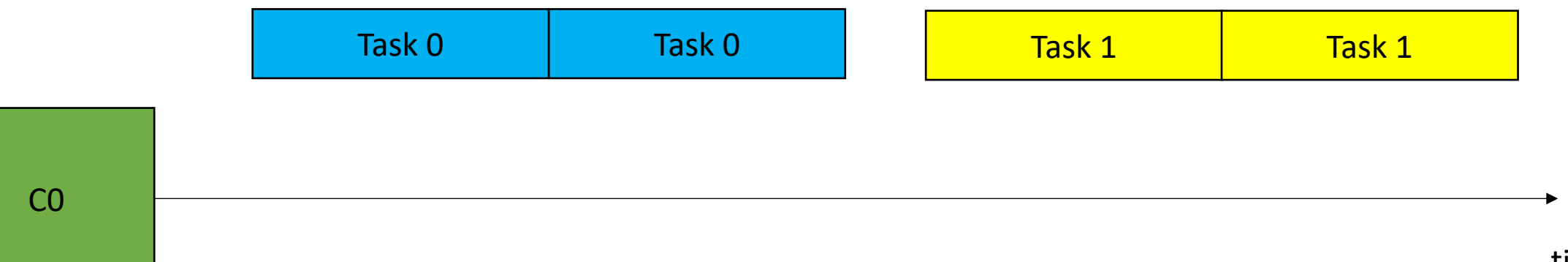

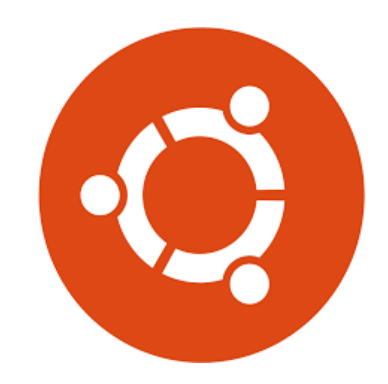

The OS can preempt a thread (remove it from the hardware resource)

tasks are interleaved on the same processor

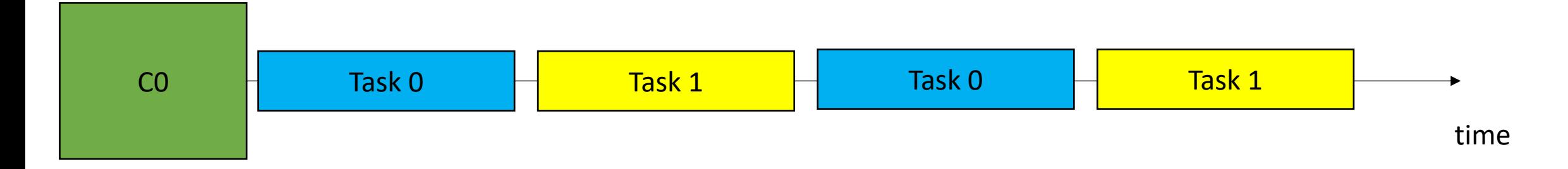

- Definition:
	- 2 tasks are **concurrent** if there is a point in the execution where both tasks have started and neither has ended.

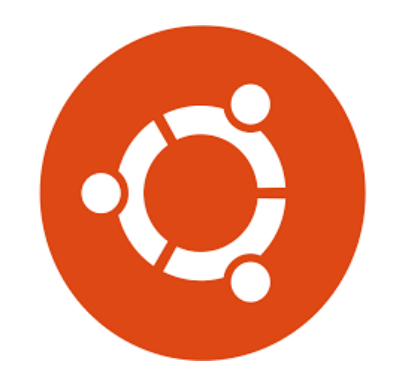

The OS can preempt a thread (remove it from the hardware resource)

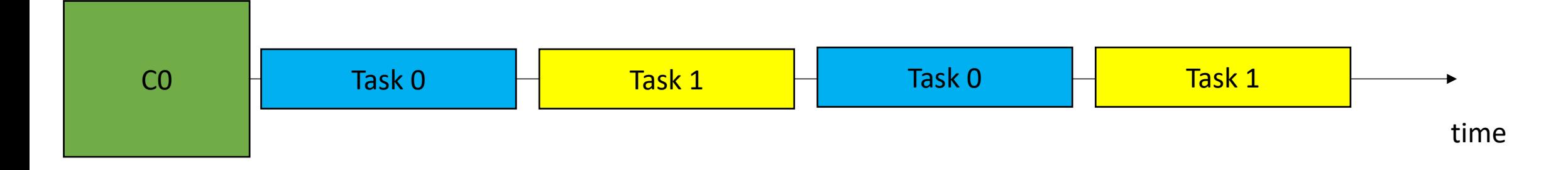

- Definition:
	- 2 tasks are **concurrent** if there is a point in the execution where both tasks have started and neither has ended.

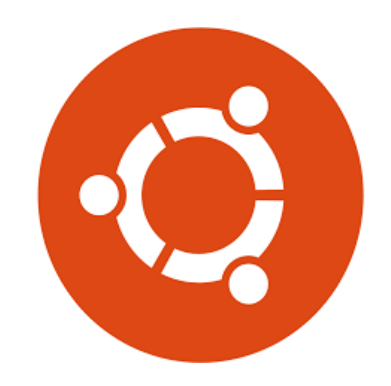

The OS can preempt a thread (remove it from the hardware resource)

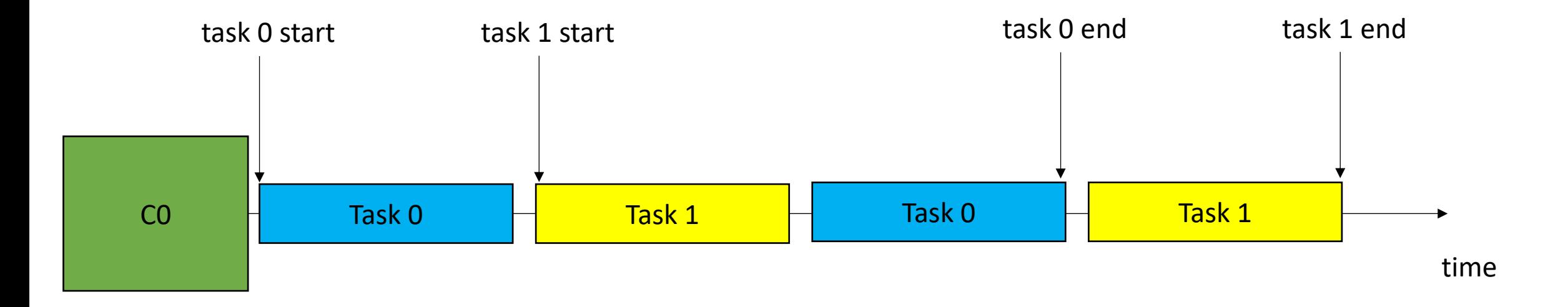

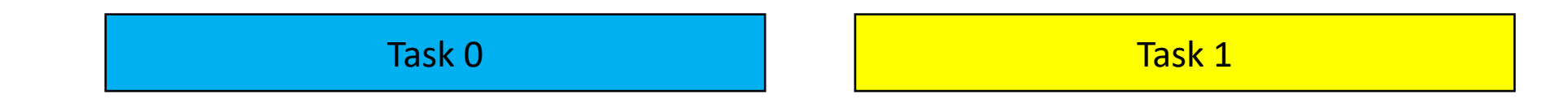

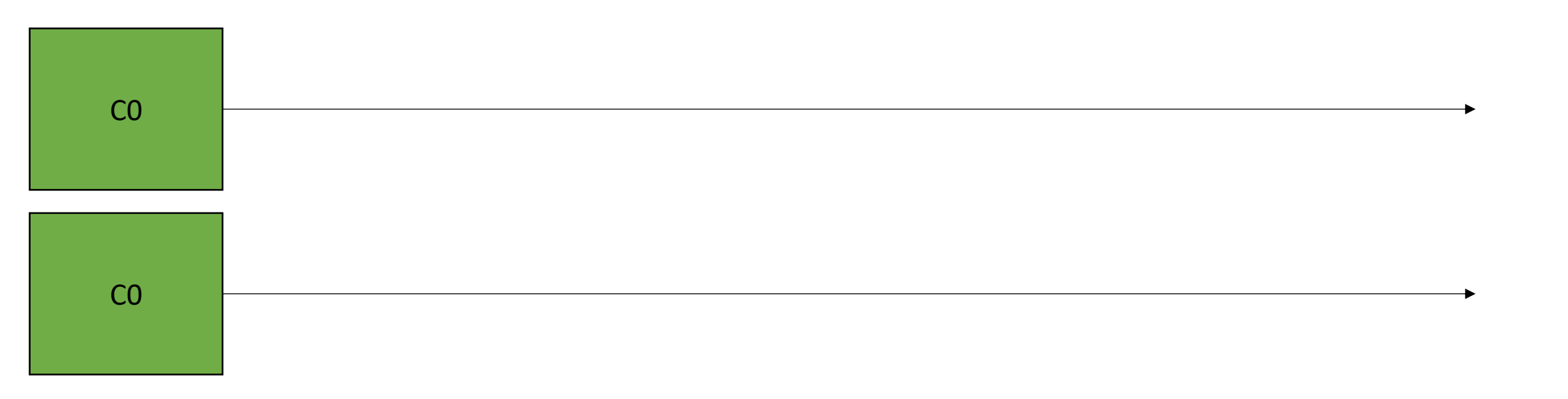

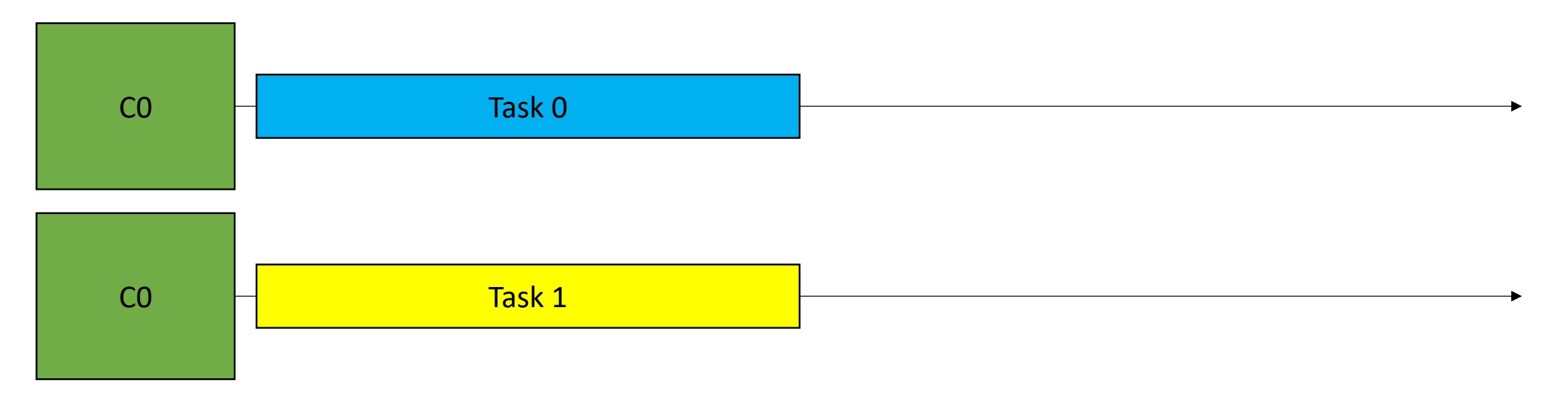

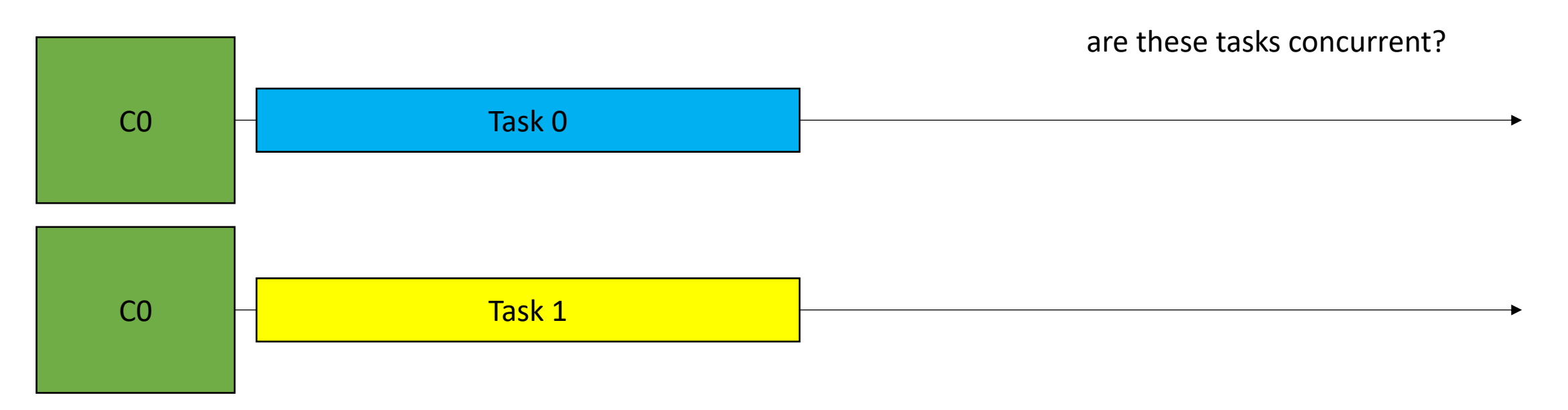

• 2 tasks are **concurrent** if there is a point in the execution where both tasks have started and neither has ended.

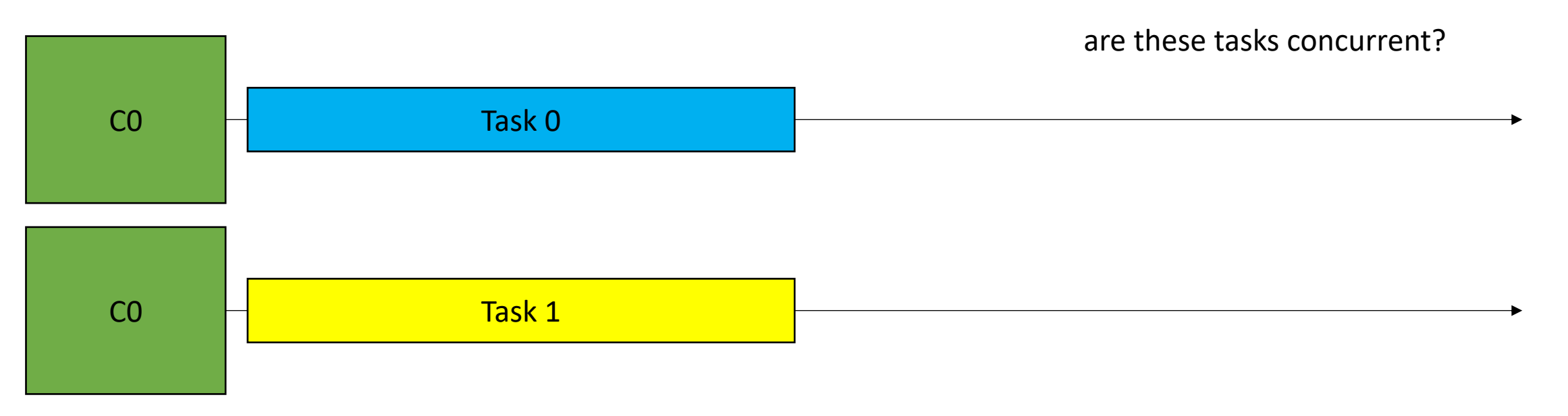

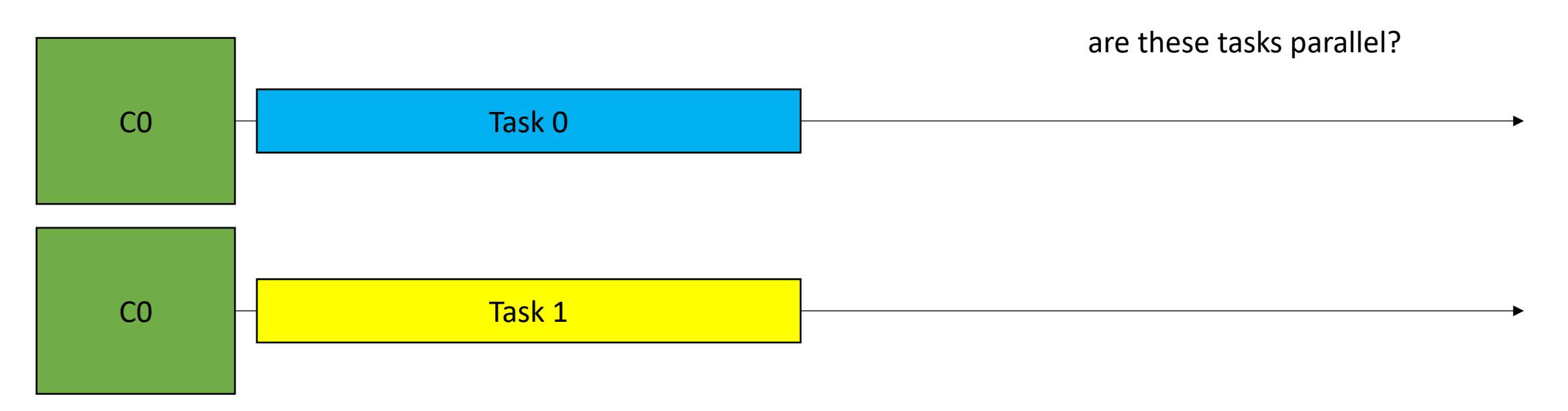

- Definition:
	- An execution is **parallel** if there is a point in the execution where computation is happening simultaneously

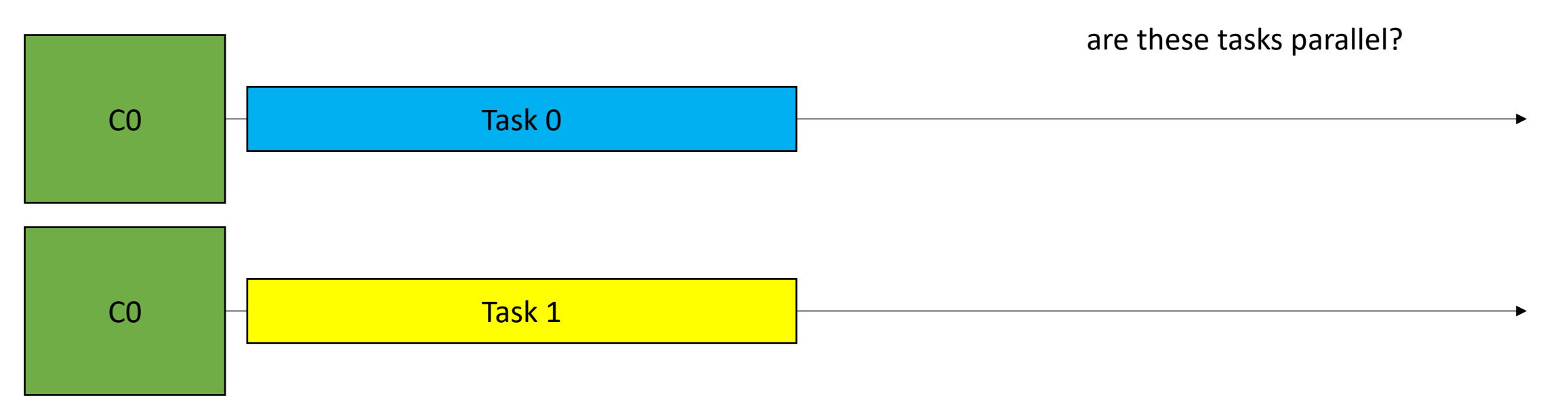

- Examples:
	- Neither concurrent or parallel (sequential)

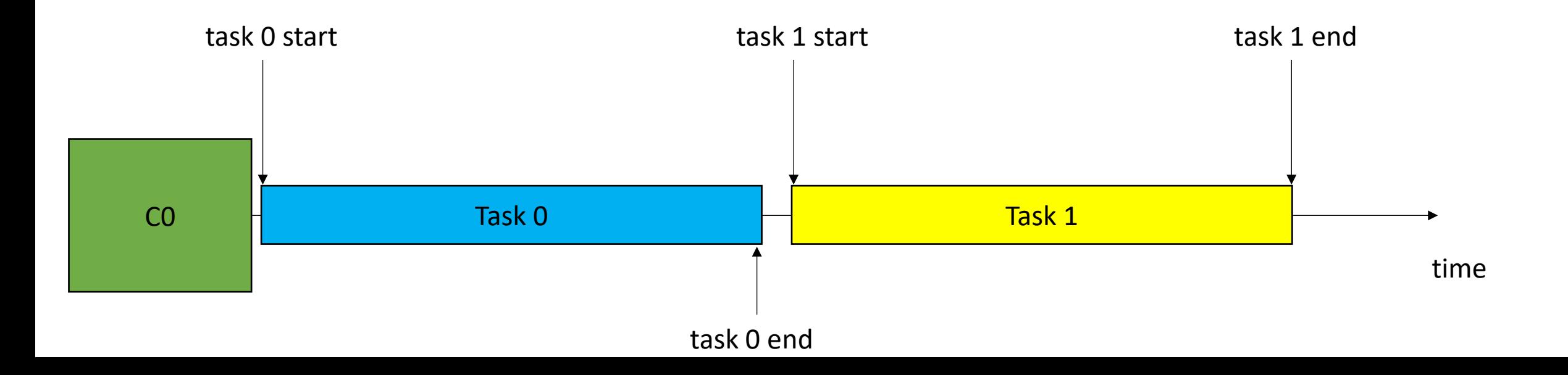
- Examples:
	- Concurrent but not parallel

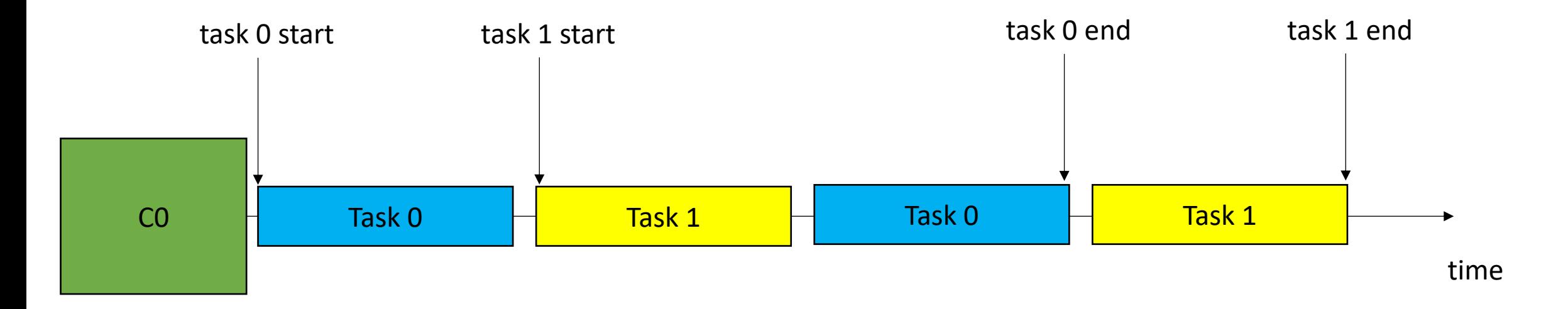

- Examples:
	- Parallel and Concurrent

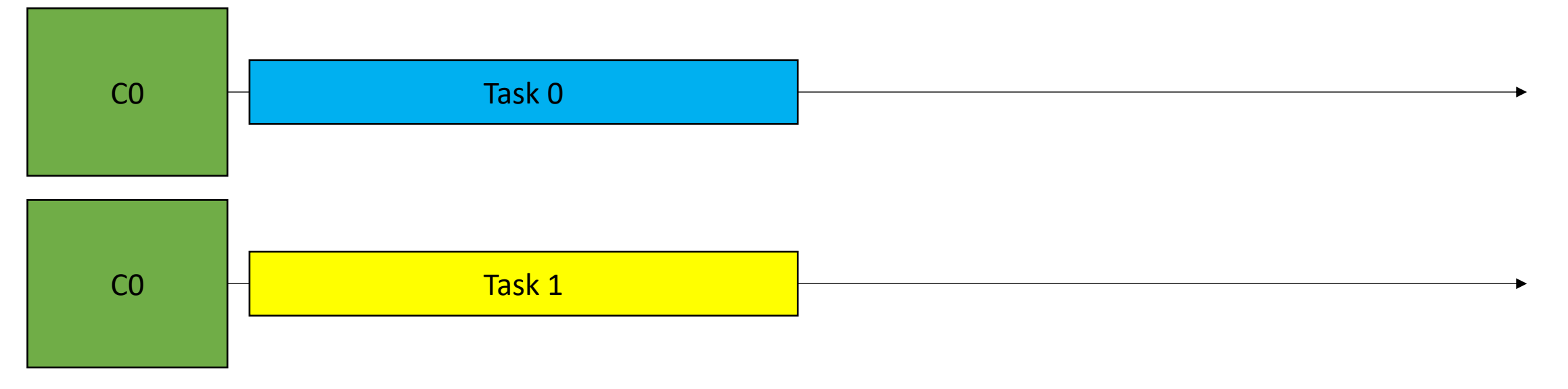

- Examples:
	- Parallel but not concurrent?

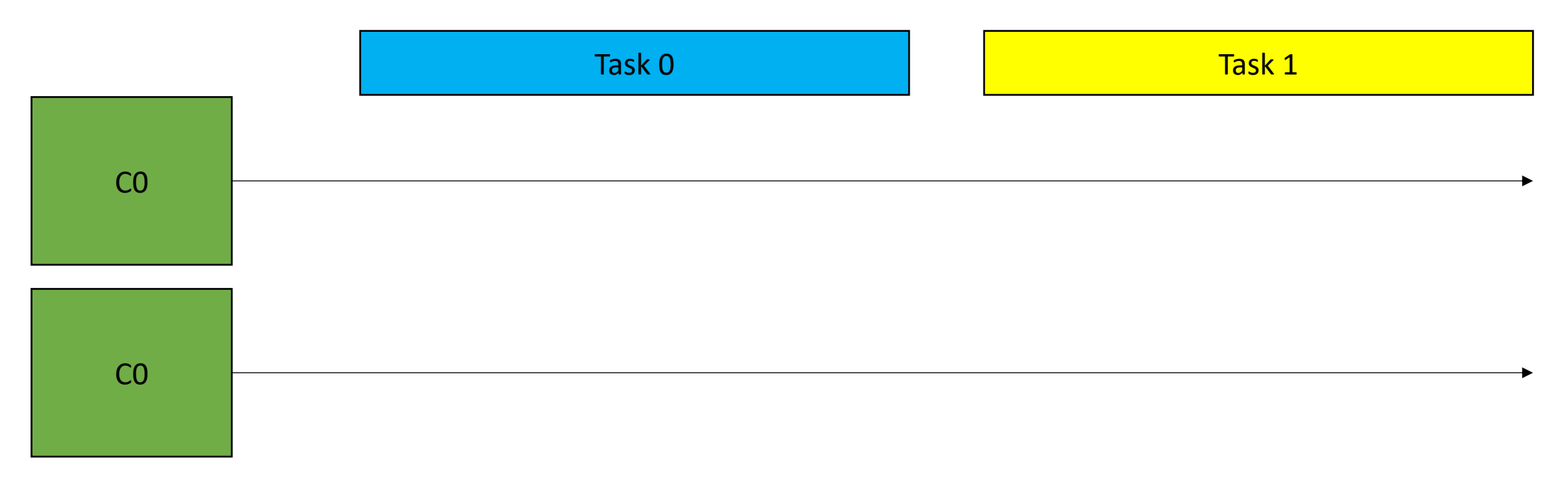

- Examples:
	- Parallel but not concurrent?

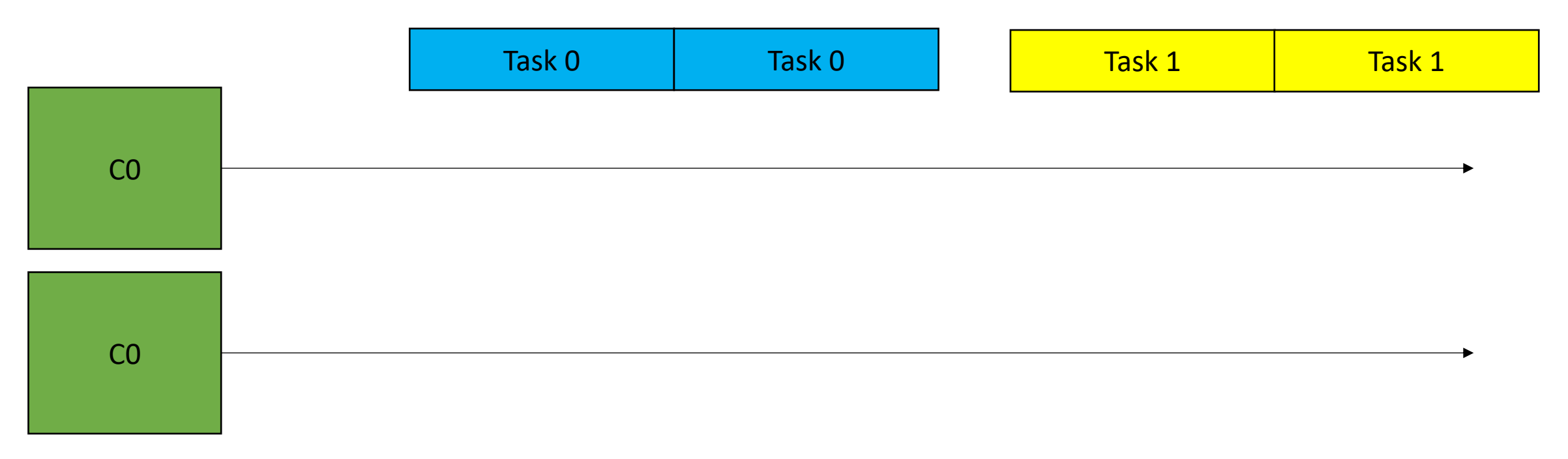

- Examples:
	- Parallel execution but task 0 and task 1 are not concurrent?

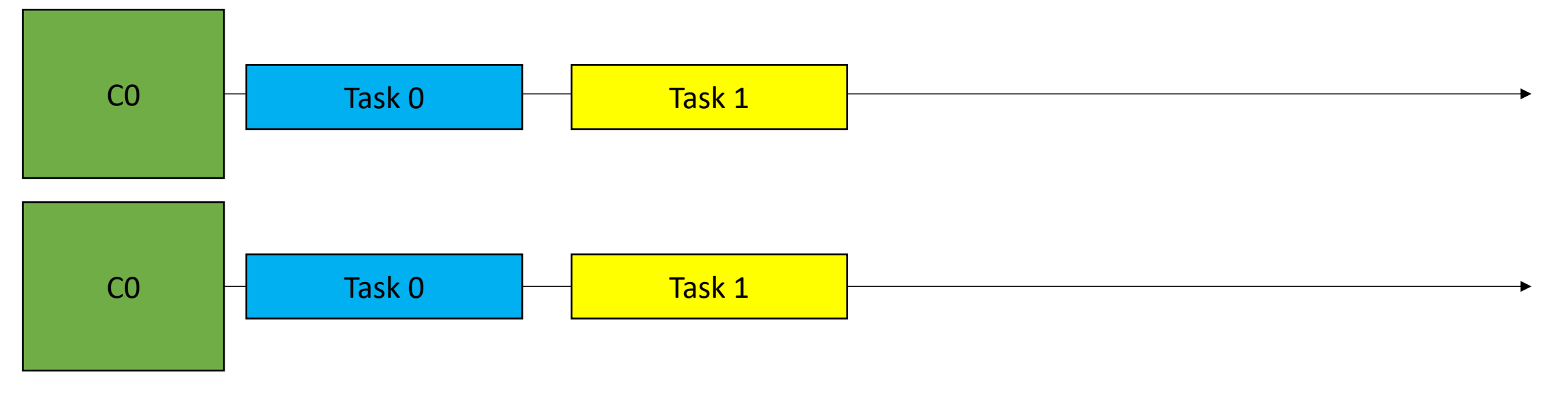

- In practice:
	- Terms are often used interchangeably.
	- *Parallel programming* is often used by high performance engineers when discussing using parallelism to accelerate things
	- *Concurrent programming* is used more by interactive applications, e.g. event driven interfaces.

### Cache lines

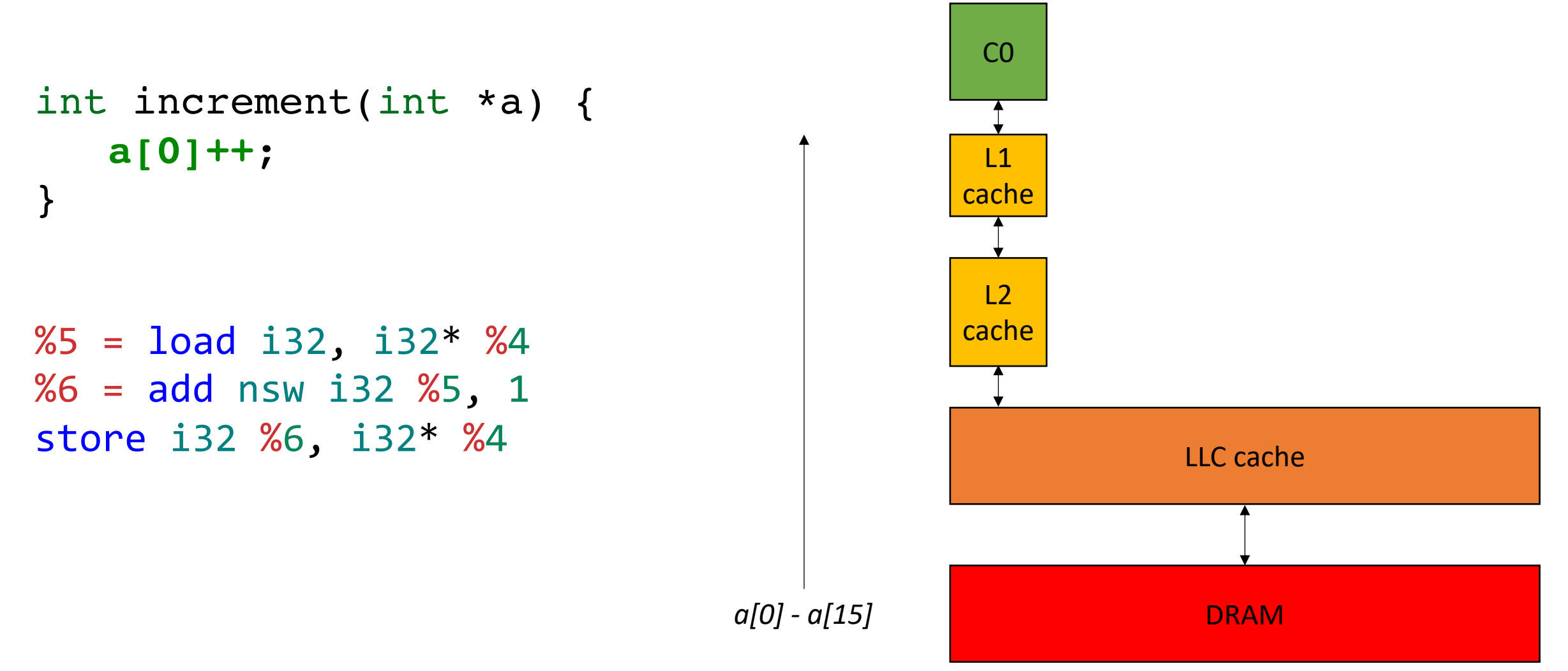

### Cache lines

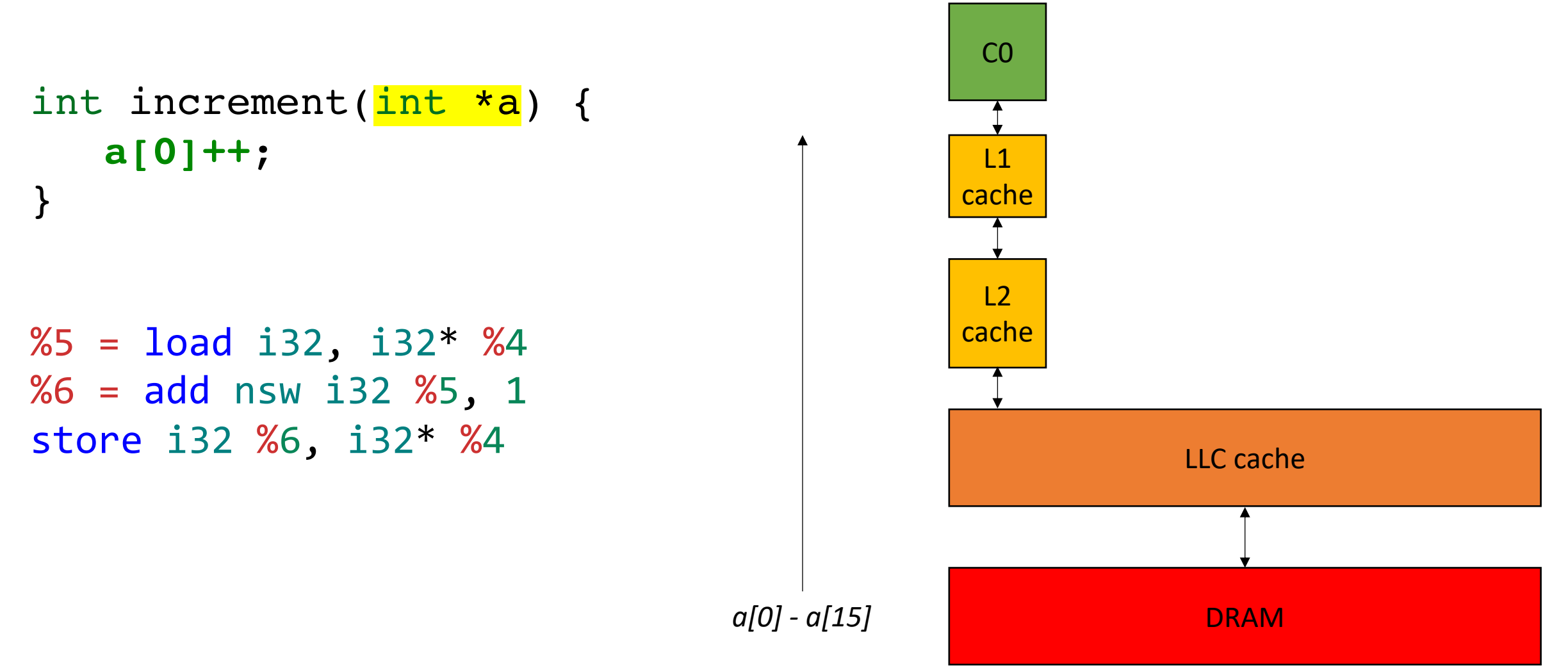

```
Passing arrays in C++
```

```
int increment(int *a) {
   a[0]++; 
}
```

```
int increment_alt1(int a[1]) {
   a[0]++; 
}
```
*Not checked at compile time! but hints can help with compiler optimizations. Also good self documenting code.*

```
int increment alt2(int a[]) {
   a[0]++;
```
}

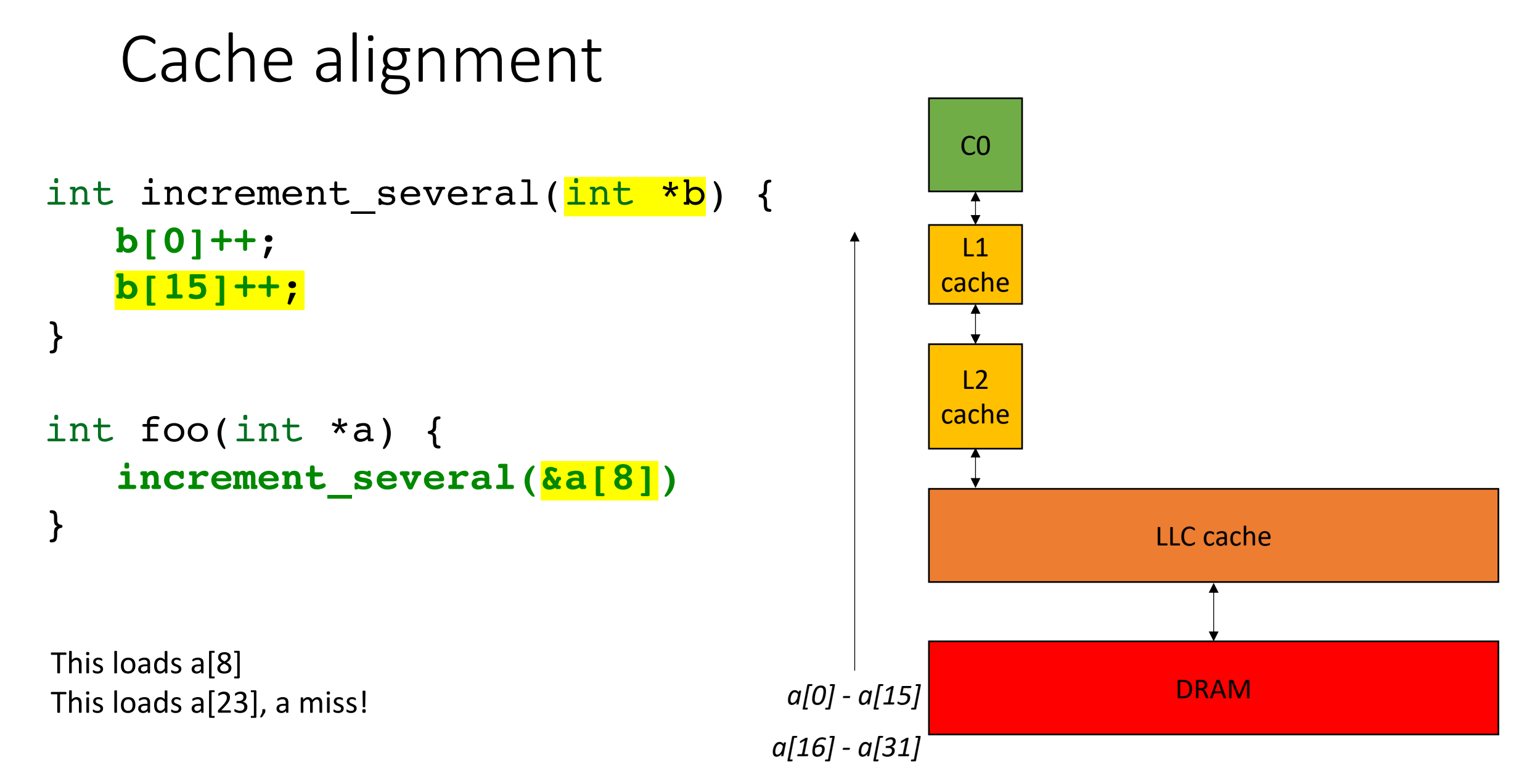

### Passing pointers

```
int foo0(int *a) {
   increment_several(&a[8])
}
```

```
int foo1(int *a) {
   increment_several(a + 8)
}
```

```
Memory Allocation
```

```
int allocate int array0() {
  int ar[16];
}
int allocate int array1() {
```
int \*ar = new int[**16**];

delete[] ar;

}

```
stack allocation
```

```
C++ style
```

```
int allocate int array2() {
  int *ar = (int*)malloc(sizeof(int)*16);
  free(ar);
}
                                                    C style
```

```
Memory Allocation
```
}

```
int allocate int array0() {
  int ar[16];
}
int allocate int array1() {
  int *ar = new int[16];
  delete[] ar;
}
                                          stack allocation
                                          C++ style
```

```
int allocate int array2() {
  int *ar = (int*) malloc(sizeof(int)*16);
  free(ar);
                                                    C style
```
### End of review

### Lecture Schedule

- Quiz
- Overview of last week: Compilers, Concurrency, Cache lines
- Cache Organization and Coherence: direct mapped vs. associative, MESI protocal
- Example: false sharing

### Lecture Schedule

- Quiz
- Overview of last week: Compilers, Concurrency, Cache lines
- **Cache Organization and Coherence**: direct mapped vs. associative, MESI protocal
- Example: false sharing

In this illustration, box is a cache line.

Assume we read only addresses that start a cache line

Cache is size 6 \* 64 bytes

Memory is size 18 \* 64 bytes

#### **Cache**

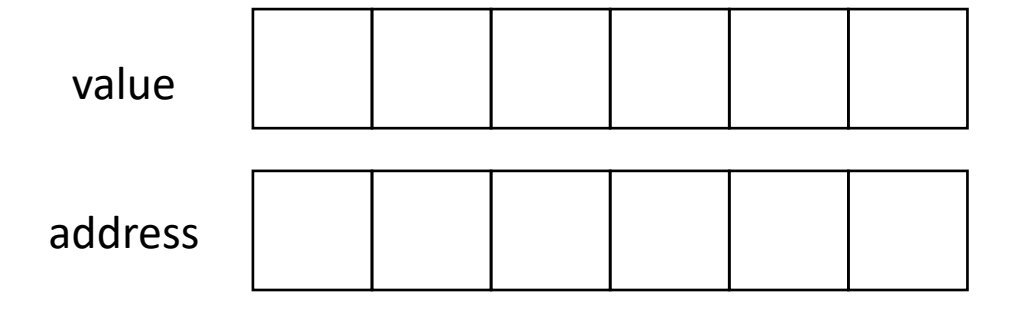

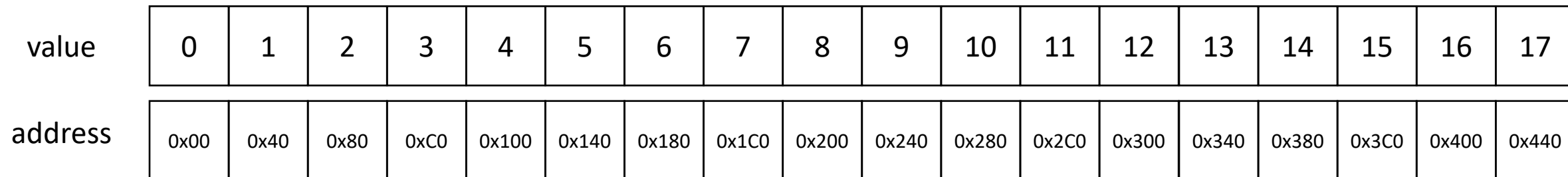

**Direct mapped**: every memory location can go exactly one place in the cache.

cache block location = (address/64) % (cache size)

# address value

#### **Memory**

**Cache**

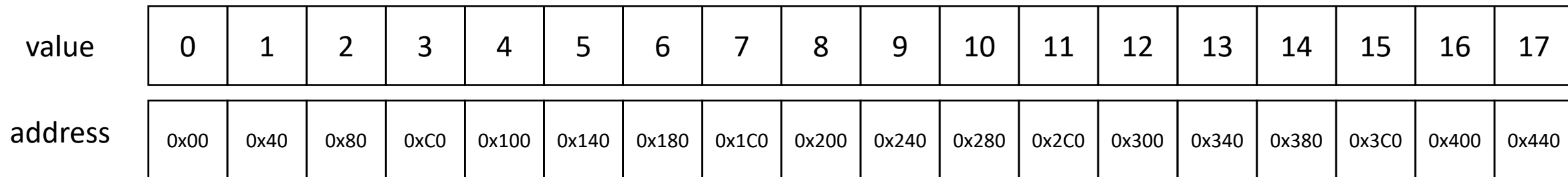

**Direct mapped**: every memory location can go exactly one place in the cache.

cache block location = (address/64) % (cache size)

Example: Read address 0x00

#### **Memory**

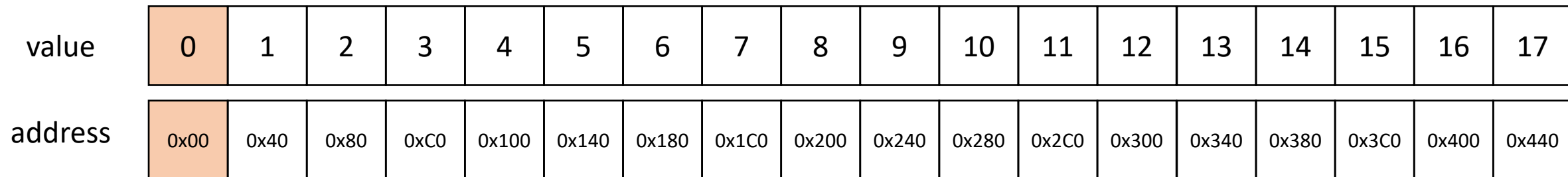

### **Cache** address value

**Direct mapped**: every memory location can go exactly one place in the cache.

cache block location = (address/64) % (cache size)

Example: Read address 0x00

#### **Memory**

**Cache**

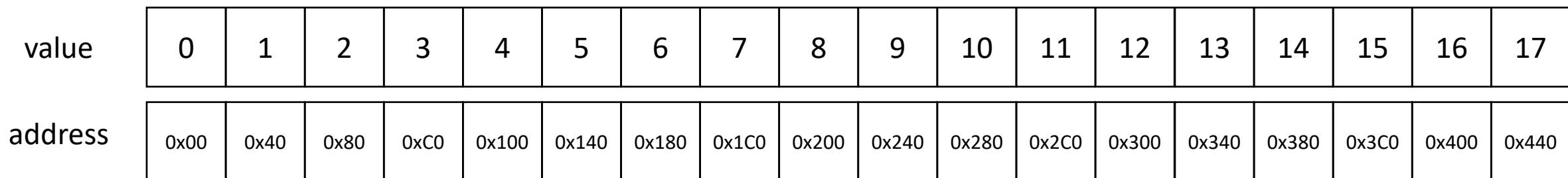

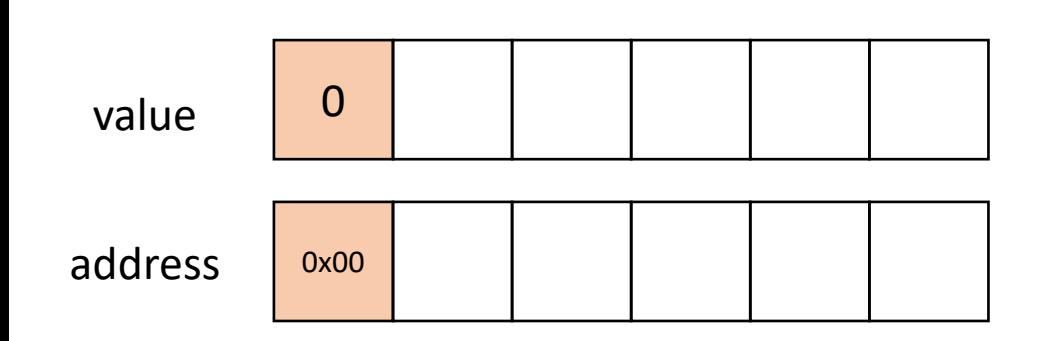

**Direct mapped**: every memory location can go exactly one place in the cache.

cache block location = (address/64) % (cache size)

Example: Read address 0x1C0

### **Cache**

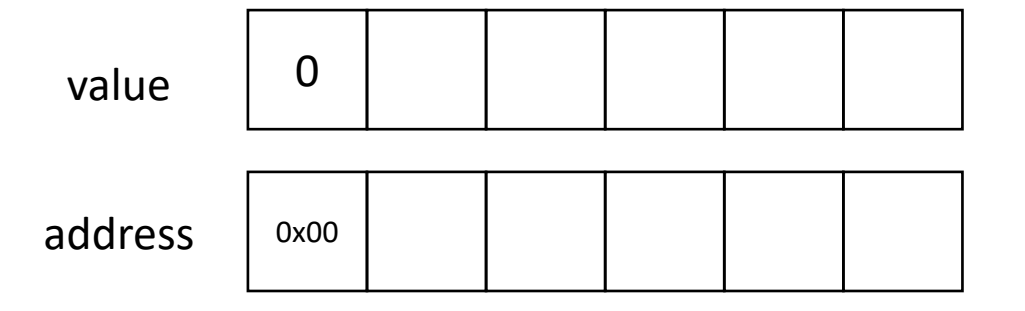

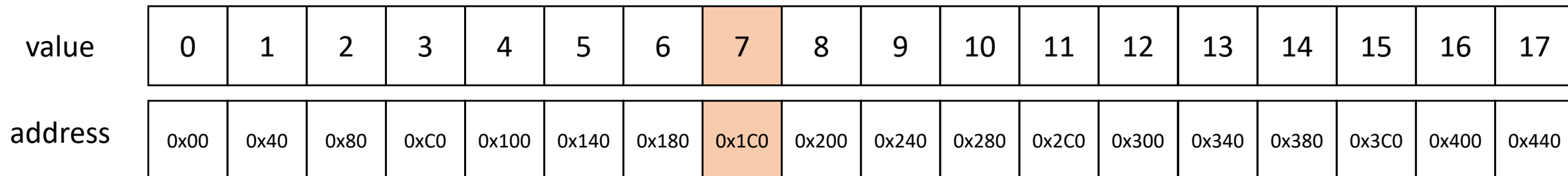

**Direct mapped**: every memory location can go exactly one place in the cache.

cache block location = (address/64) % (cache size)

Example: Read address 0x80

### **Cache**

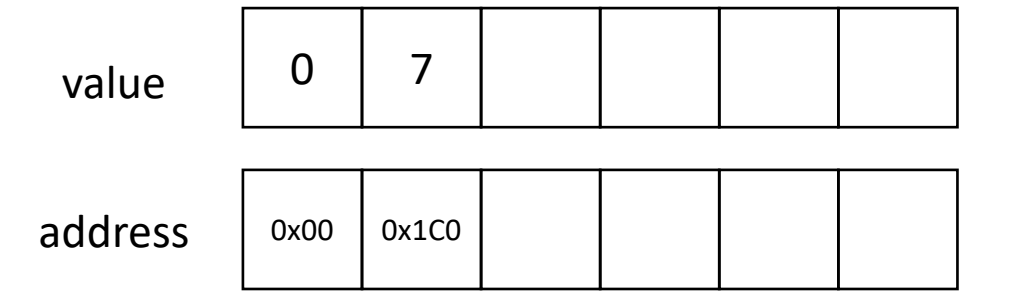

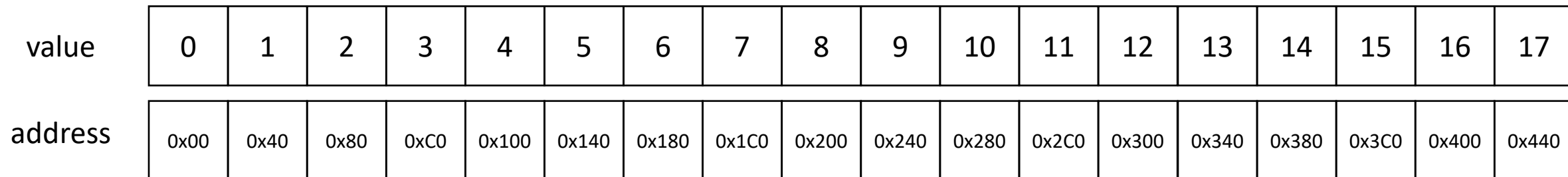

**Direct mapped**: every memory location can go exactly one place in the cache.

cache block location = (address/64) % (cache size)

Example: Read address 0x80

#### **Cache**

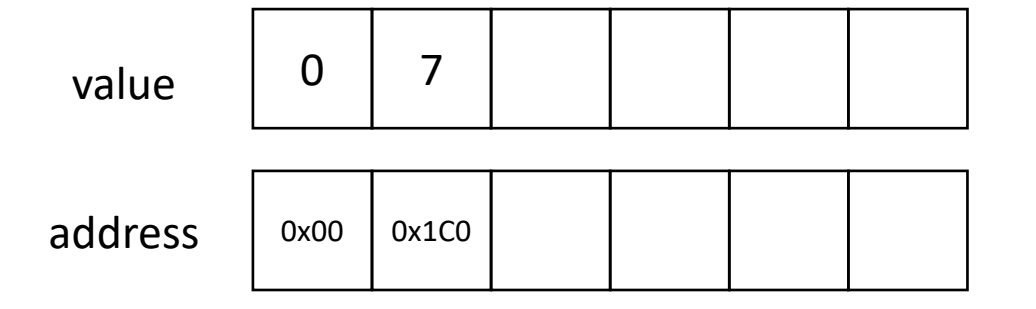

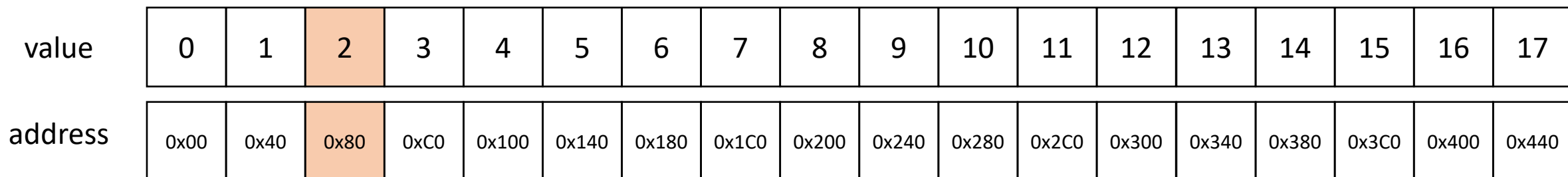

**Direct mapped**: every memory location can go exactly one place in the cache.

cache block location = (address/64) % (cache size)

#### **Cache**

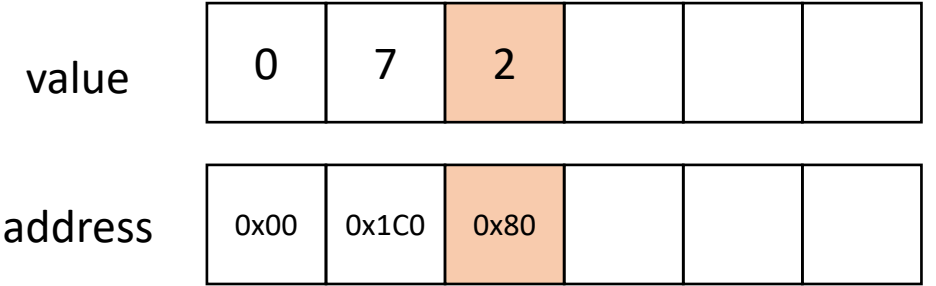

Example: Read address 0x80

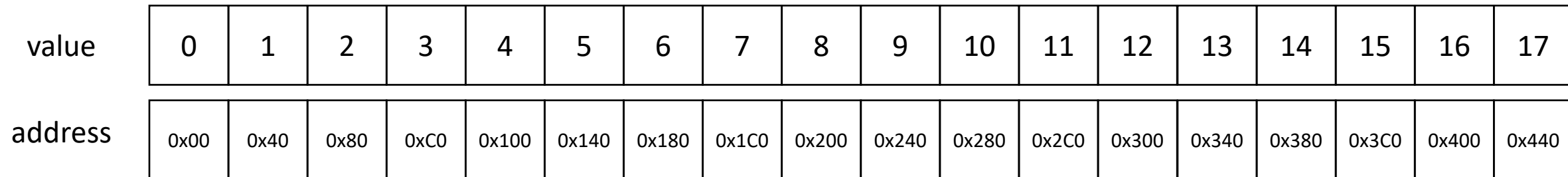

**Direct mapped**: every memory location can go exactly one place in the cache.

cache block location = (address/64) % (cache size)

Example: Read address 0x1C0

#### **Cache**

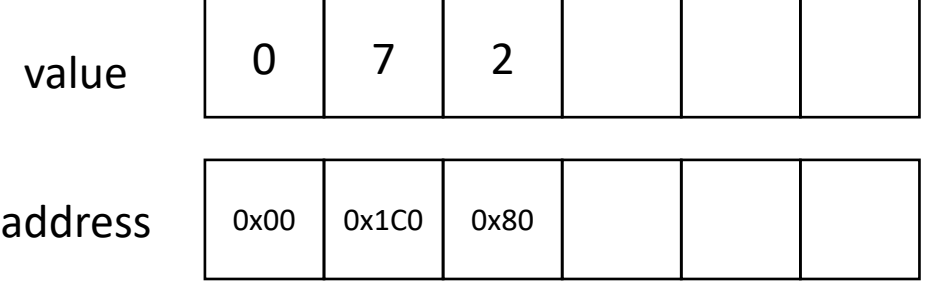

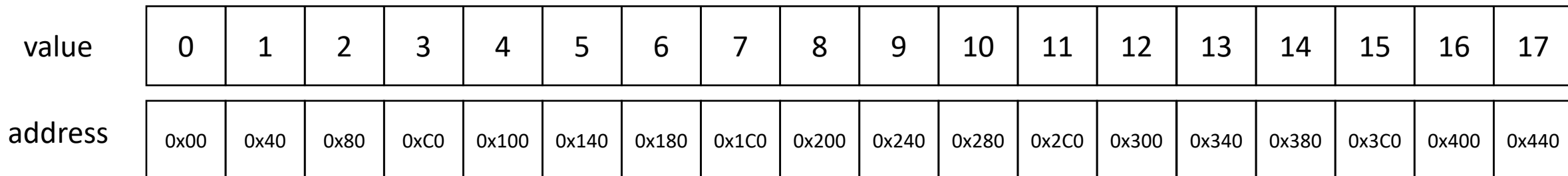

**Direct mapped**: every memory location can go exactly one place in the cache.

cache block location = (address/64) % (cache size)

Example: Read address **Ox1CO** 

#### **Cache**

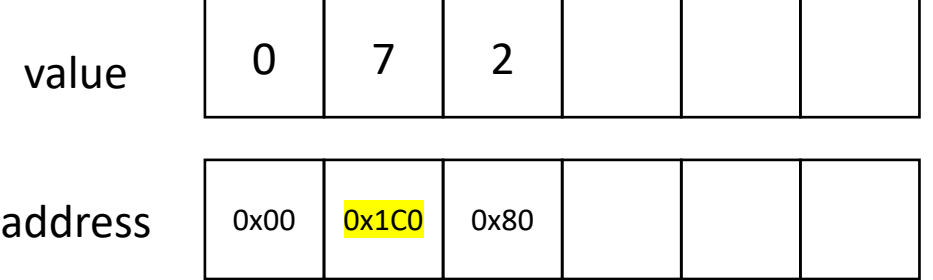

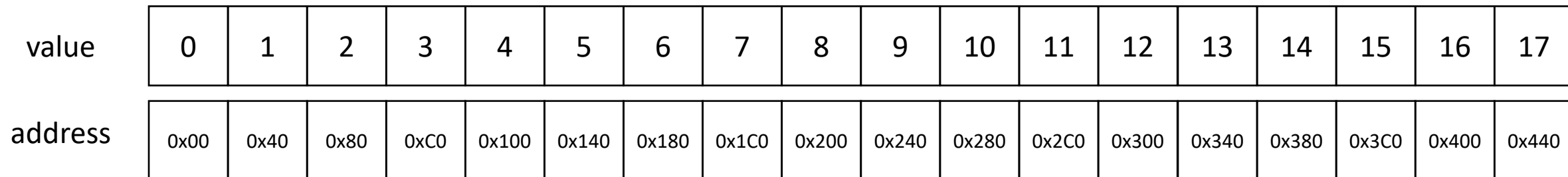

**Direct mapped**: every memory location can go exactly one place in the cache.

cache block location = (address/64) % (cache size)

Example: Read address **Ox1CO** 

#### **Cache**

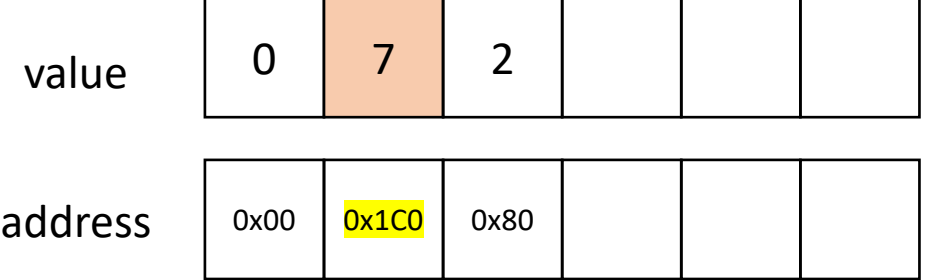

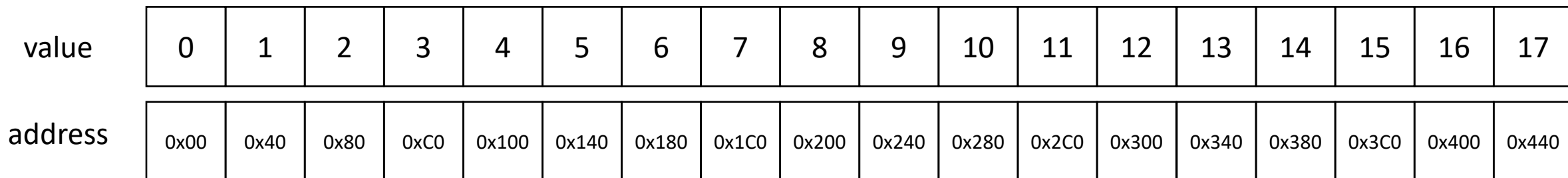

**Direct mapped**: every memory location can go exactly one place in the cache.

cache block location = (address/64) % (cache size)

Example: Read address 0x180

#### **Cache**

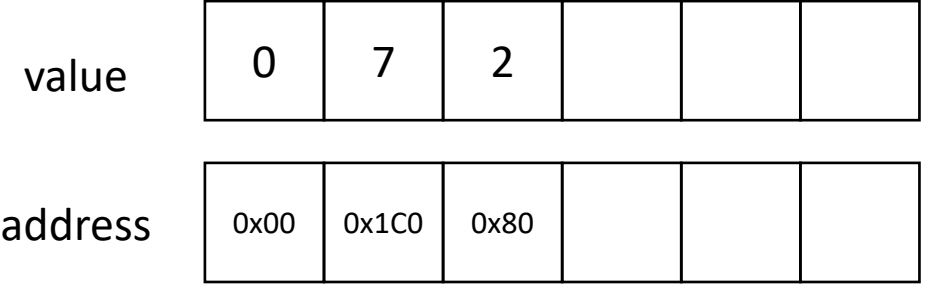

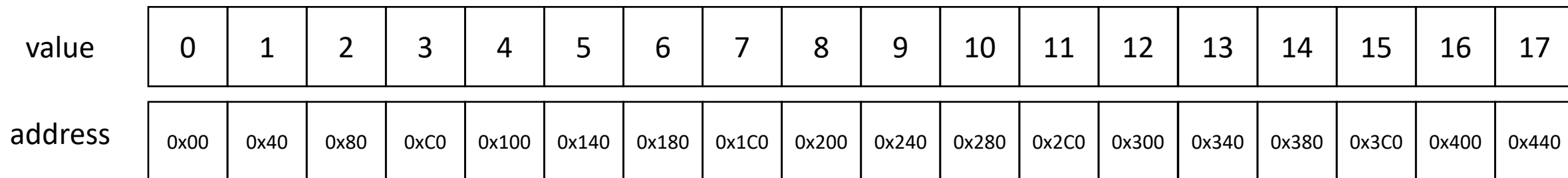

**Direct mapped**: every memory location can go exactly one place in the cache.

cache block location = (address/64) % (cache size)

Example: Read address 0x180

#### **Cache**

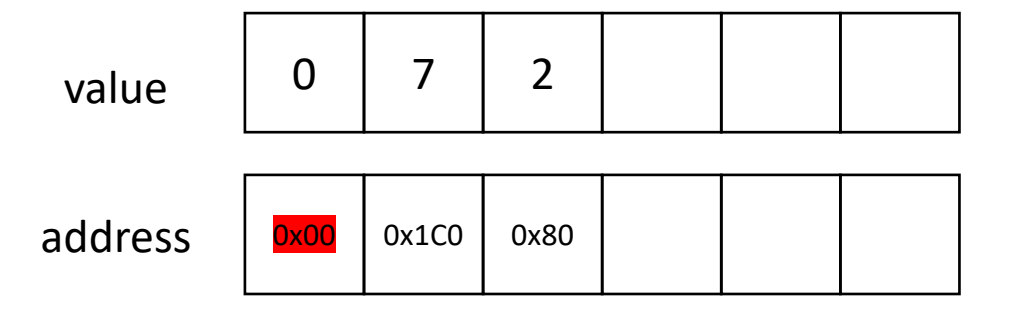

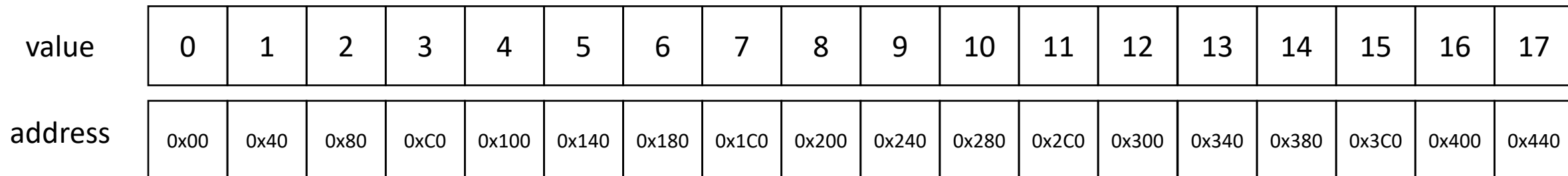

**Direct mapped**: every memory location can go exactly one place in the cache.

cache block location = (address/64) % (cache size)

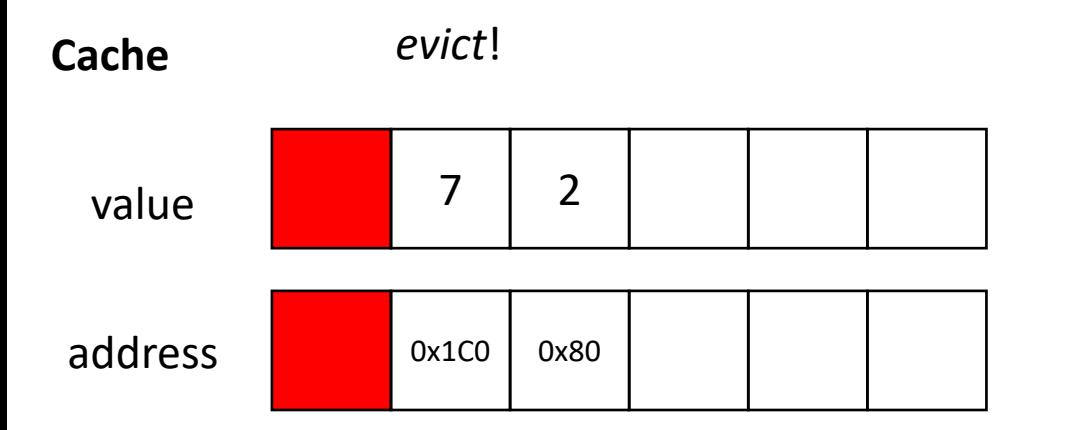

Example: Read address 0x180

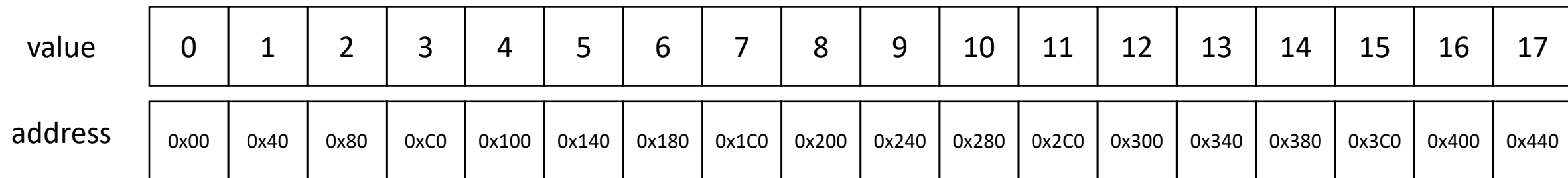

**Direct mapped**: every memory location can go exactly one place in the cache.

cache block location = (address/64) % (cache size)

Example: Read address 0x180

#### **Cache**

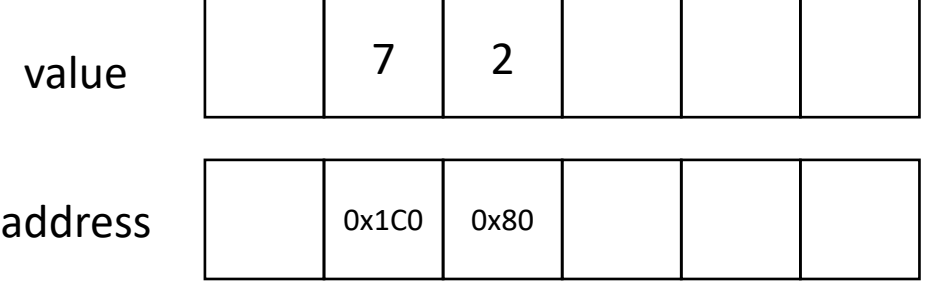

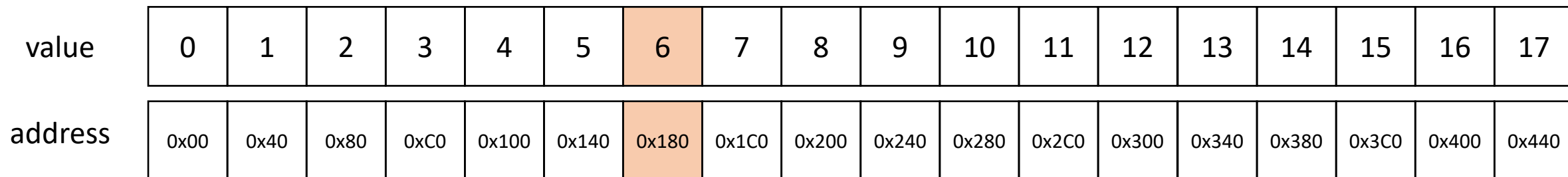

**Direct mapped**: every memory location can go exactly one place in the cache.

cache block location = (address/64) % (cache size)

Example: Read address 0x180

*We had to evict even though there was room in the cache!*

#### **Memory**

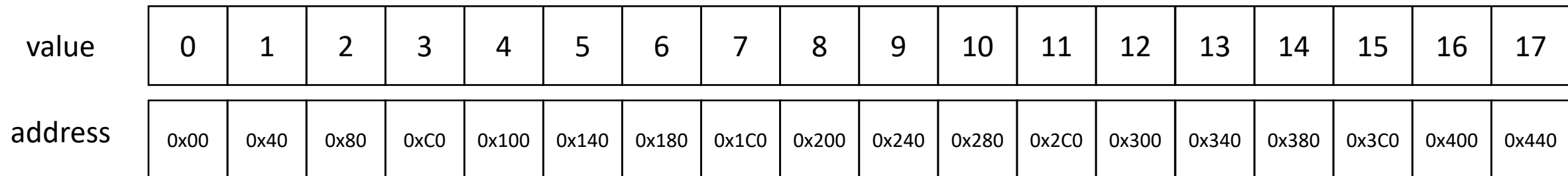

### **Cache**

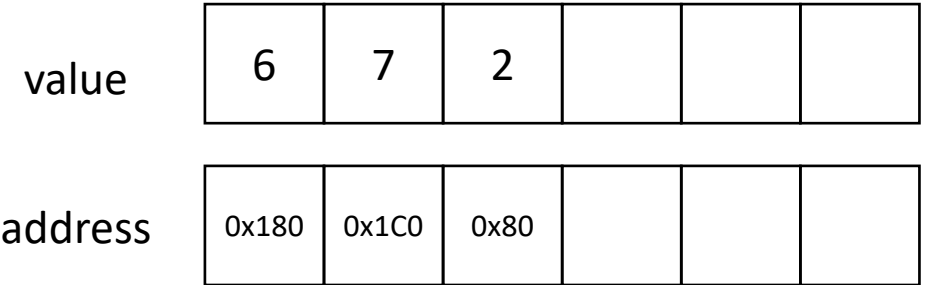

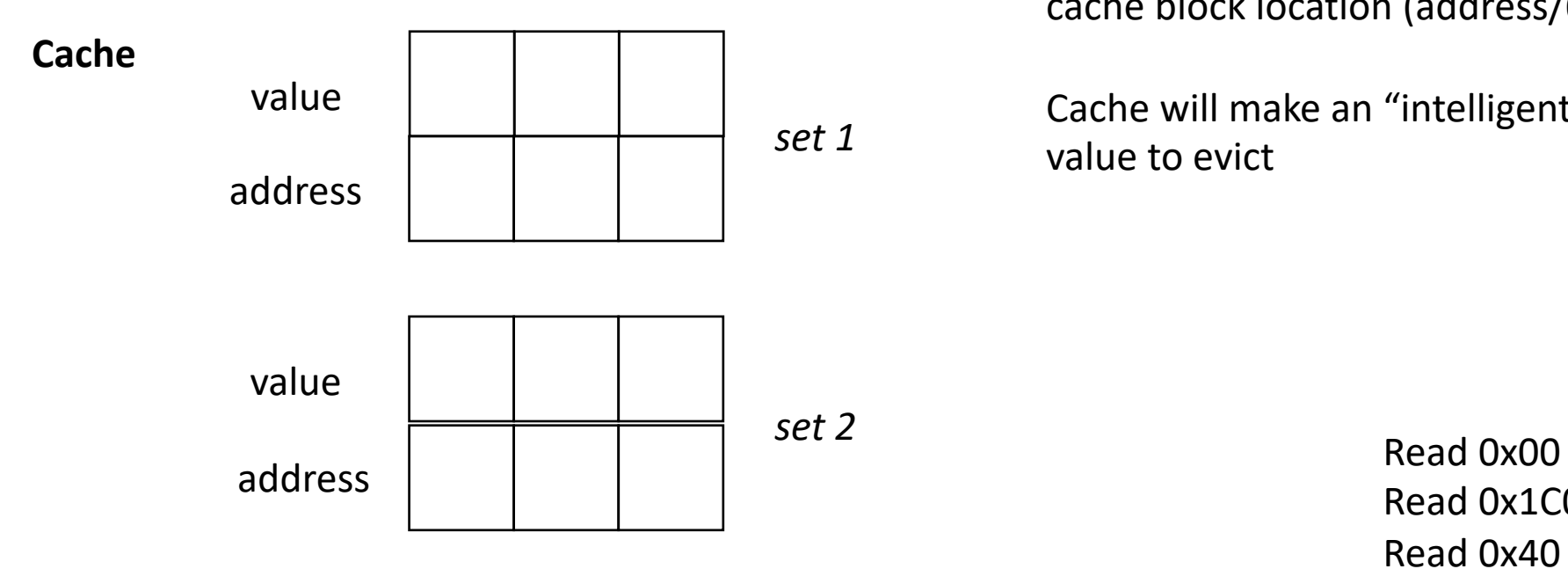

**N-way Associative**: every memory location can go N places in the cache.

cache block location (address/64) % (cache size / N)

Cache will make an "intelligent" decision on which value to evict

> Read 0x1C0 Read 0x40

example 2-way associative

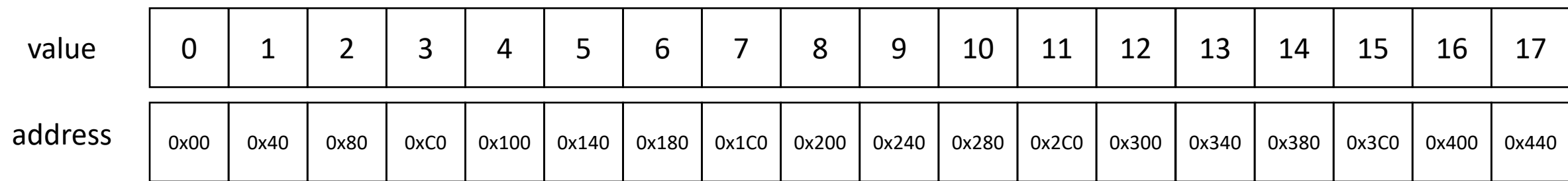

![](_page_69_Figure_1.jpeg)

**N-way Associative**: every memory location can go N places in the cache.

cache block location (address/64) % (cache size / N)

Cache will make an "intelligent" decision on which value to evict

> Read 0x1C0 Read 0x40

example 2-way associative

![](_page_69_Picture_144.jpeg)

![](_page_70_Figure_1.jpeg)

**N-way Associative**: every memory location can go N places in the cache.

cache block location (address/64) % (cache size / N)

Cache will make an "intelligent" decision on which value to evict

> Read 0x1C0 Read 0x40

example 2-way associative

![](_page_70_Picture_158.jpeg)

![](_page_71_Figure_1.jpeg)

**N-way Associative**: every memory location can go N places in the cache.

cache block location (address/64) % (cache size / N)

Cache will make an "intelligent" decision on which value to evict

#### example 2-way associative

![](_page_71_Picture_150.jpeg)
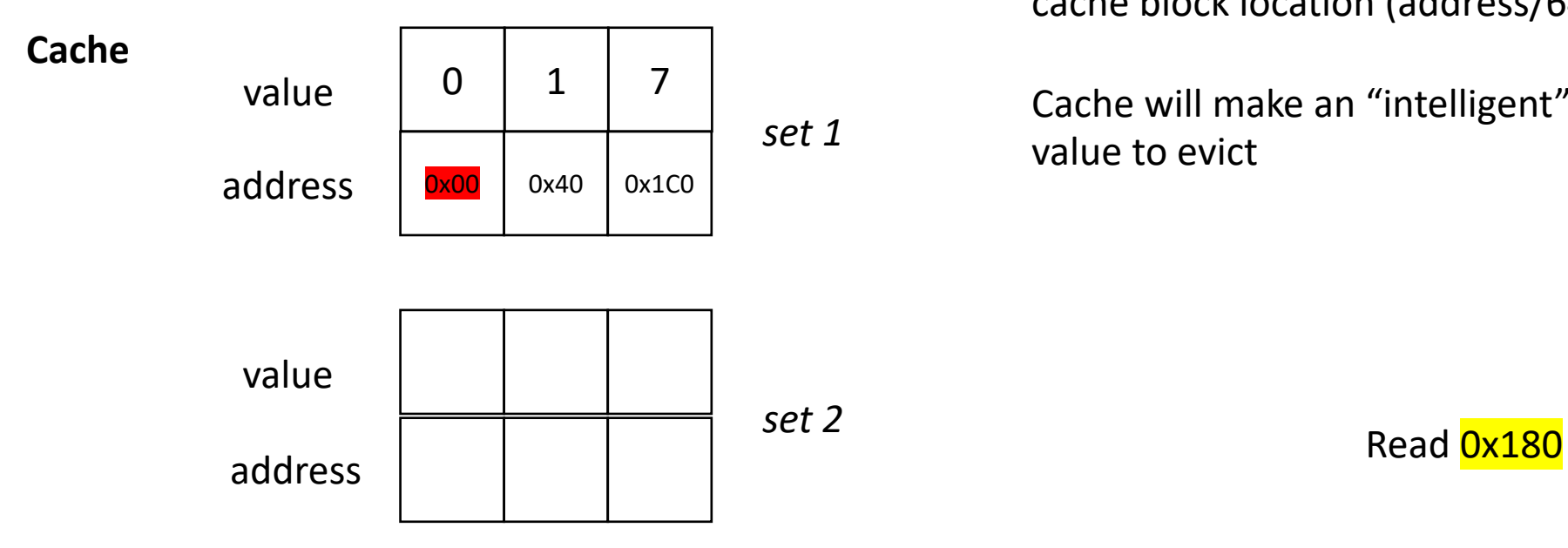

**N-way Associative**: every memory location can go N places in the cache.

cache block location (address/64) % (cache size / N)

Cache will make an "intelligent" decision on which value to evict

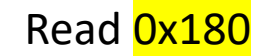

#### example 2-way associative

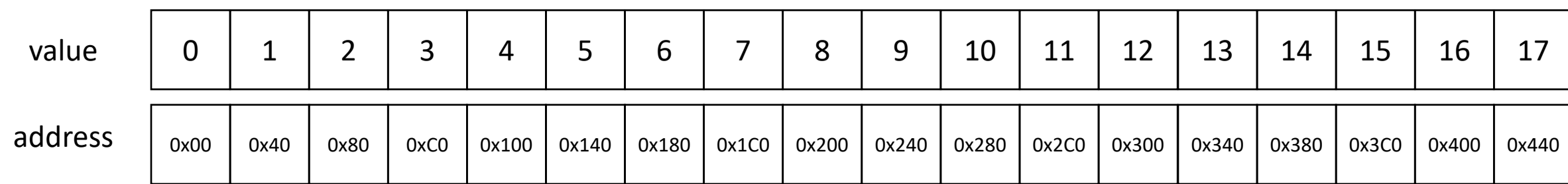

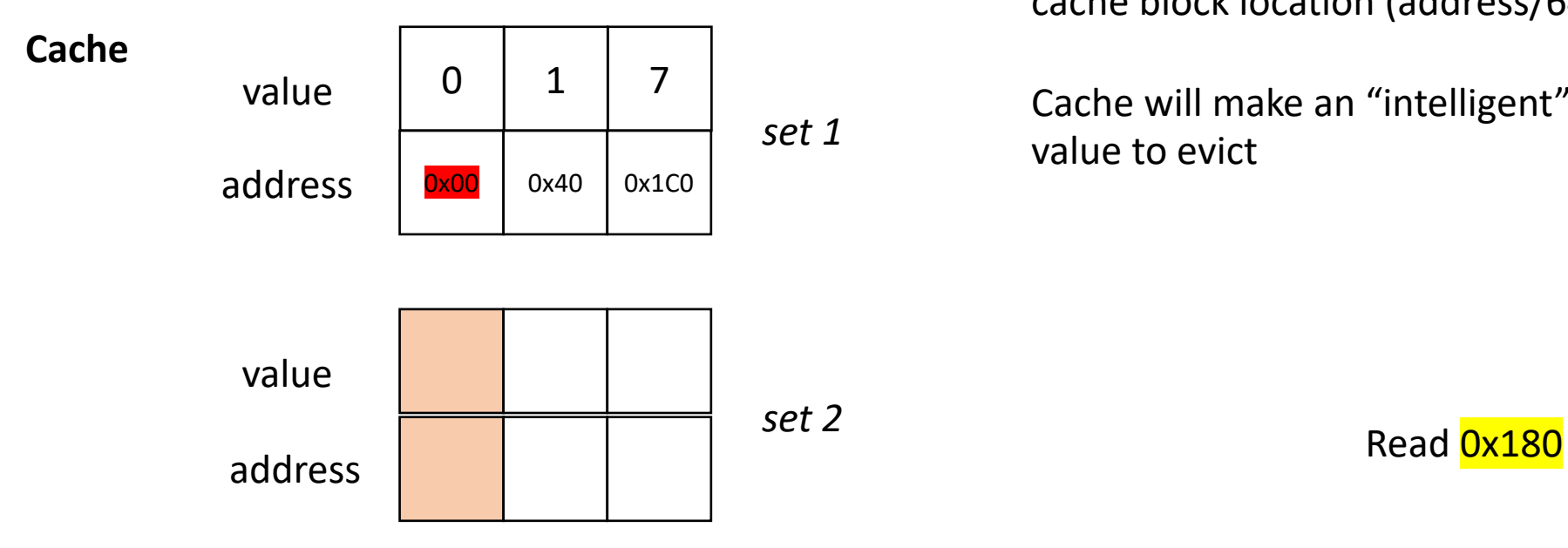

**N-way Associative**: every memory location can go N places in the cache.

cache block location (address/64) % (cache size / N)

Cache will make an "intelligent" decision on which value to evict

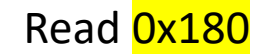

#### example 2-way associative

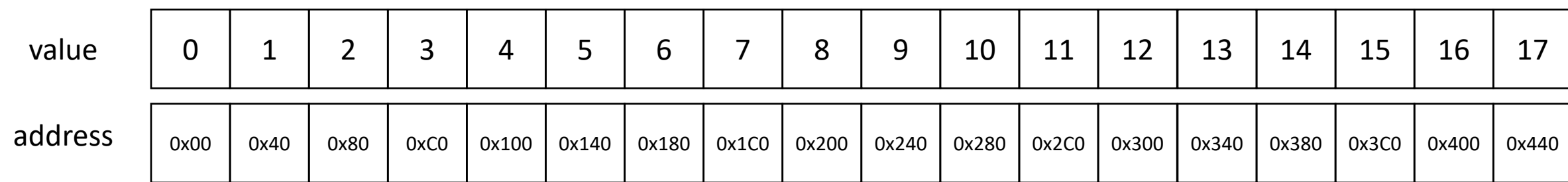

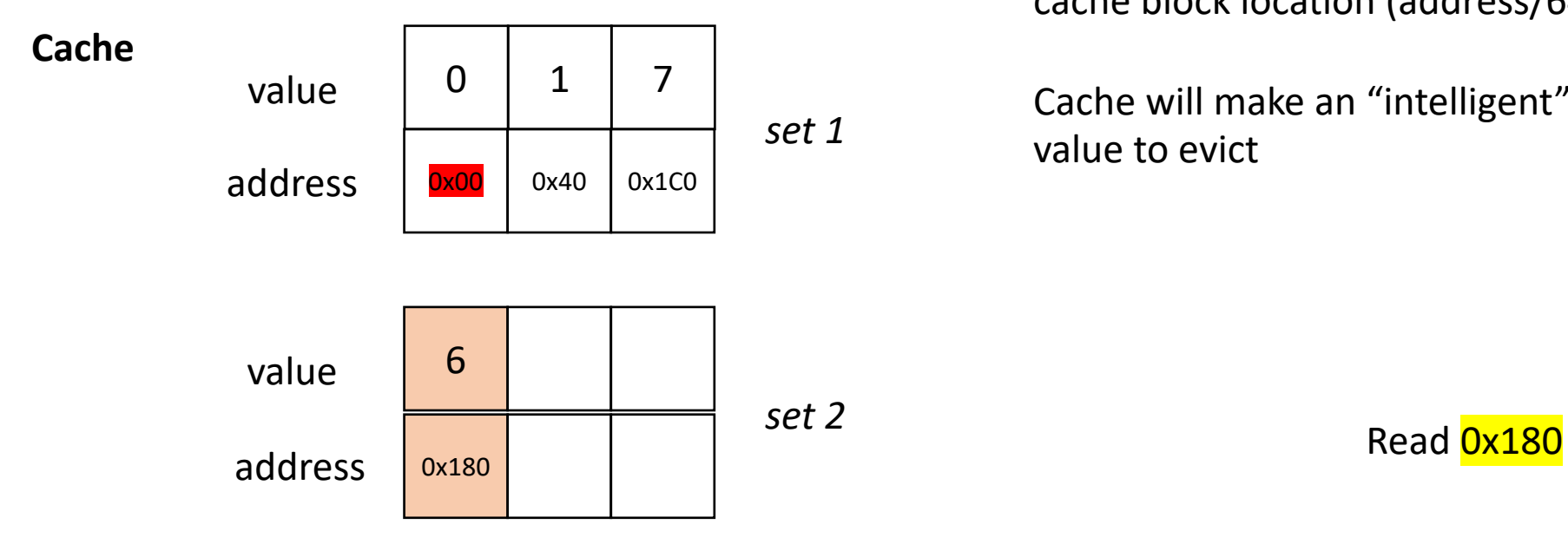

**N-way Associative**: every memory location can go N places in the cache.

cache block location (address/64) % (cache size / N)

Cache will make an "intelligent" decision on which value to evict

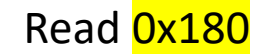

#### example 2-way associative

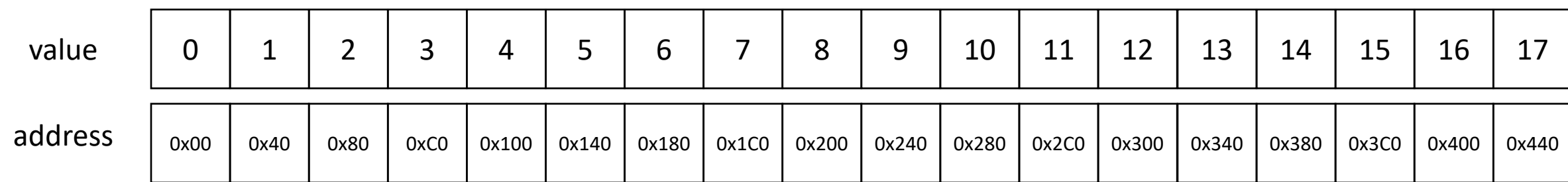

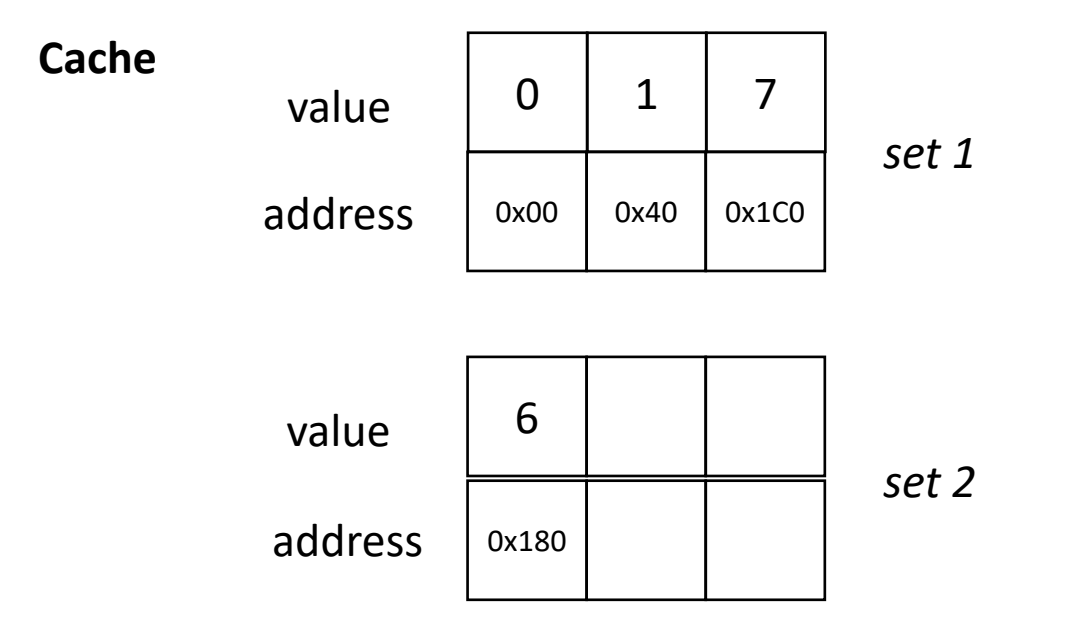

**N-way Associative**: every memory location can go N places in the cache.

cache block location (address/64) % (cache size / N)

Cache will make an "intelligent" decision on which value to evict

#### example 2-way associative

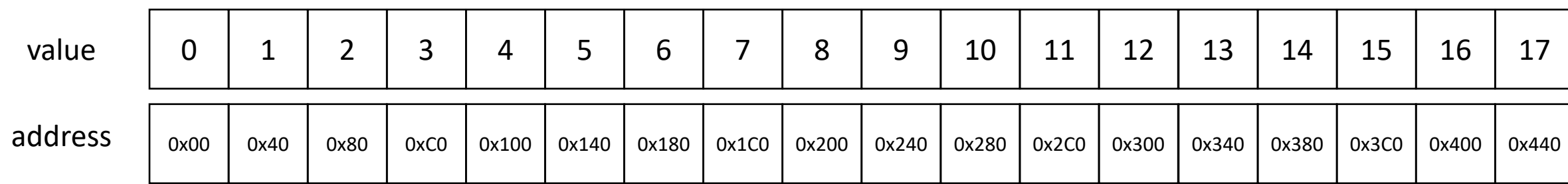

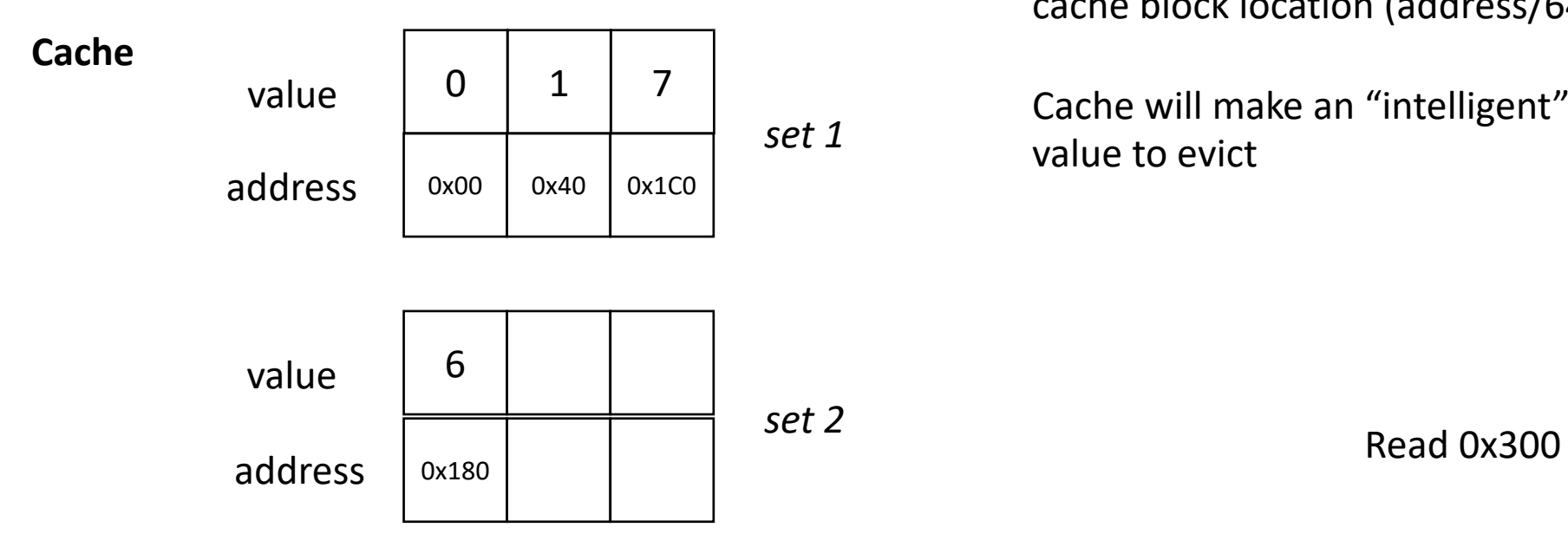

**N-way Associative**: every memory location can go N places in the cache.

cache block location (address/64) % (cache size / N)

Cache will make an "intelligent" decision on which value to evict

#### example 2-way associative

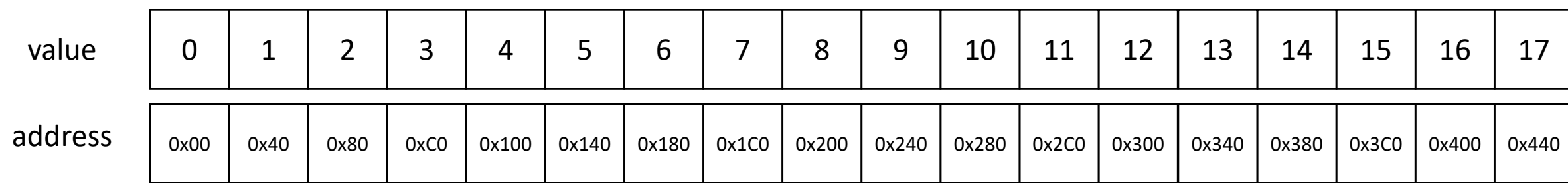

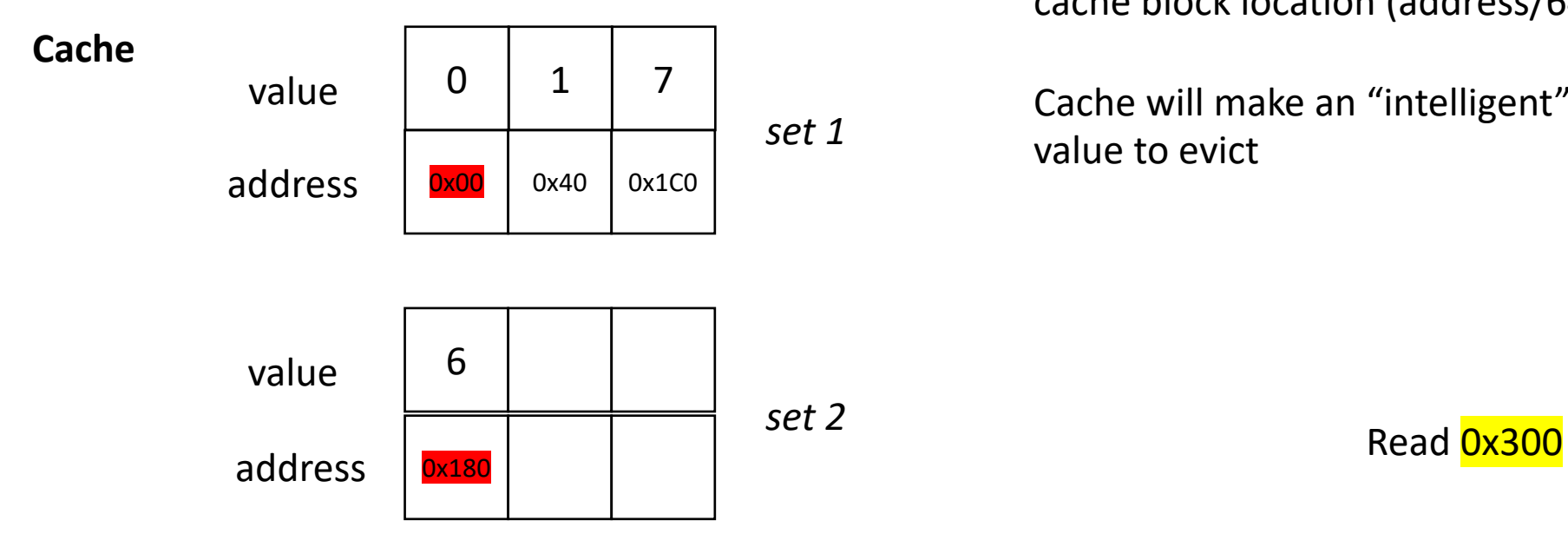

**N-way Associative**: every memory location can go N places in the cache.

cache block location (address/64) % (cache size / N)

Cache will make an "intelligent" decision on which value to evict

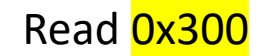

#### example 2-way associative

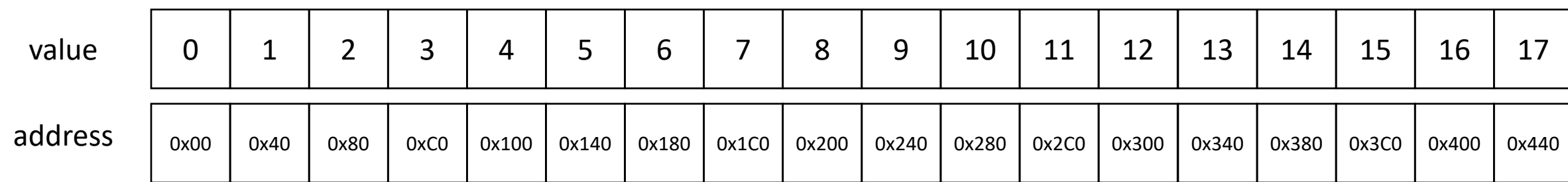

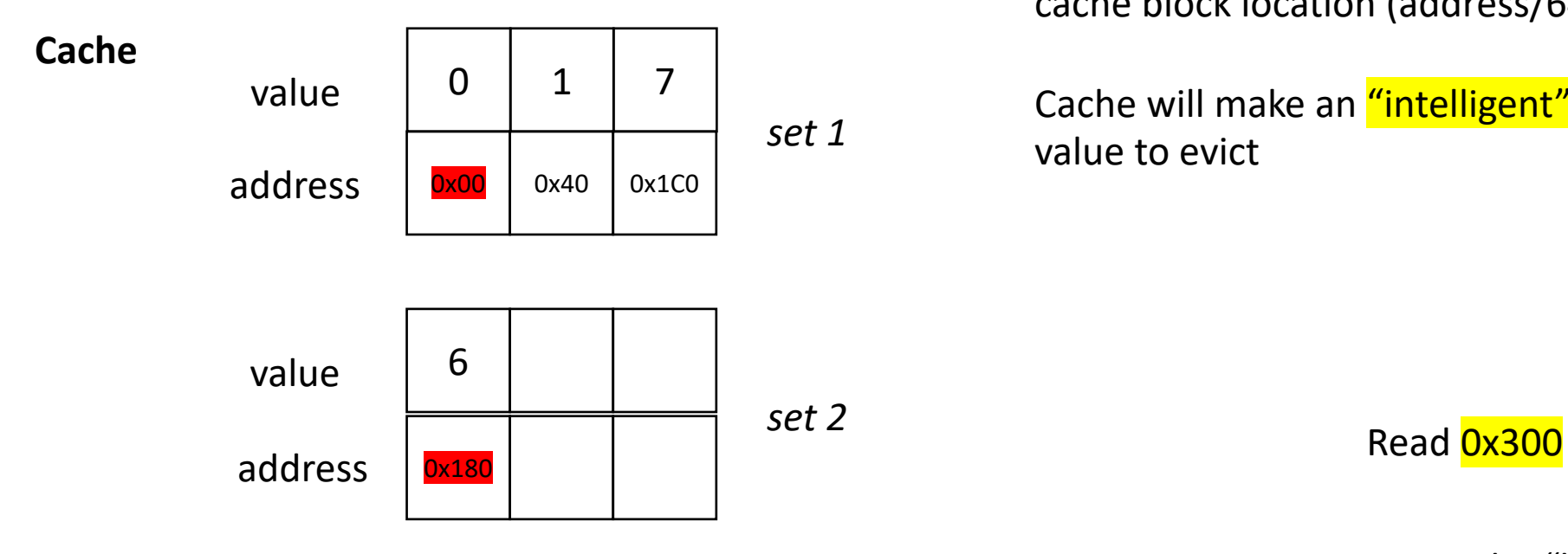

**N-way Associative**: every memory location can go N places in the cache.

cache block location (address/64) % (cache size / N)

Cache will make an "intelligent" decision on which value to evict

Evict the "least recently used" value

example 2-way associative

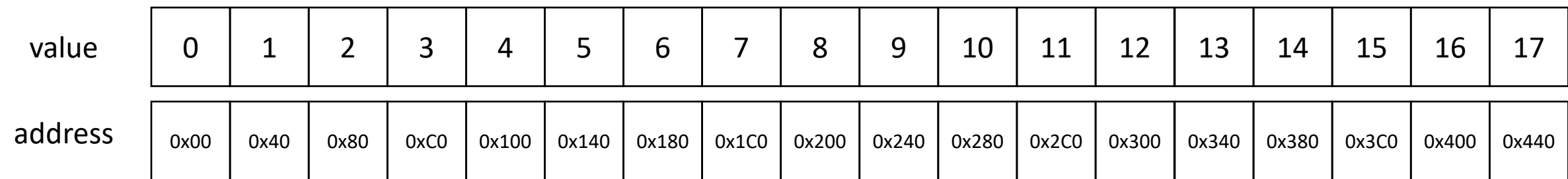

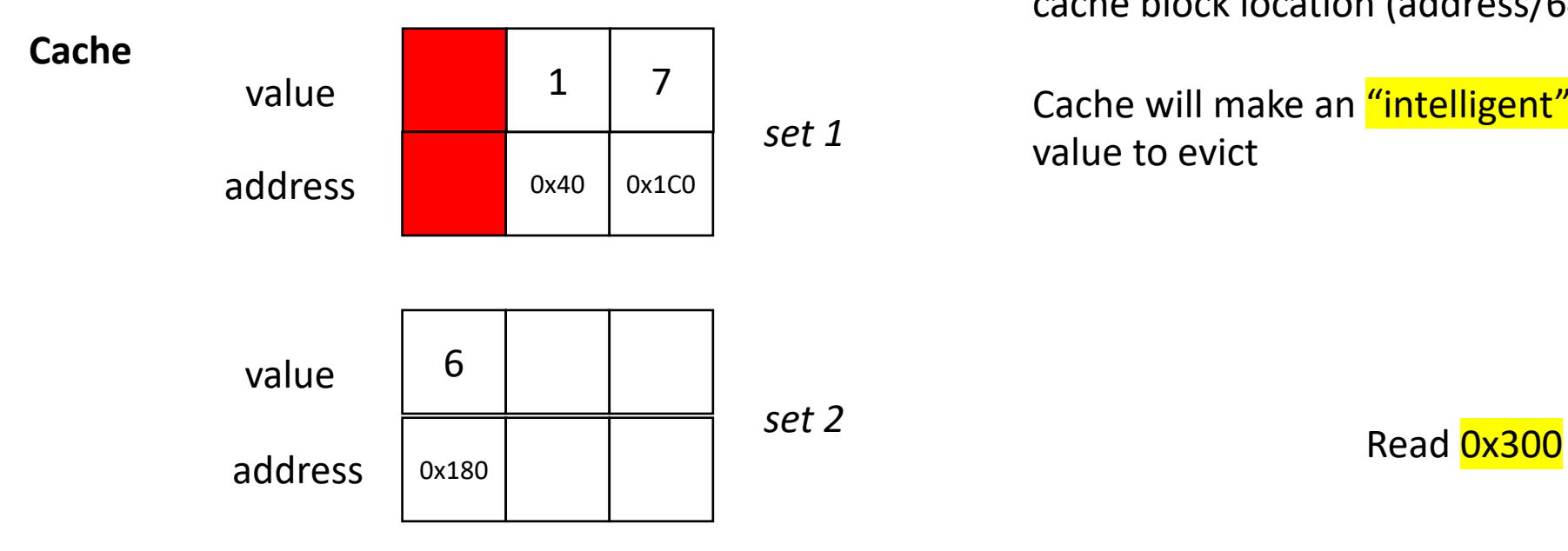

**N-way Associative**: every memory location can go N places in the cache.

cache block location (address/64) % (cache size / N)

Cache will make an "intelligent" decision on which value to evict

Evict the "least recently used" value

example 2-way associative

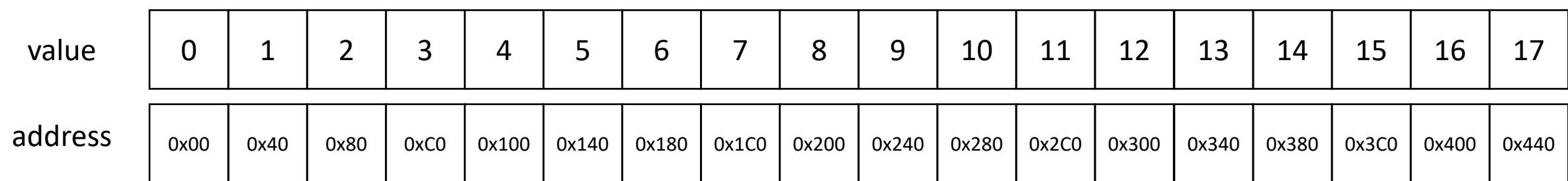

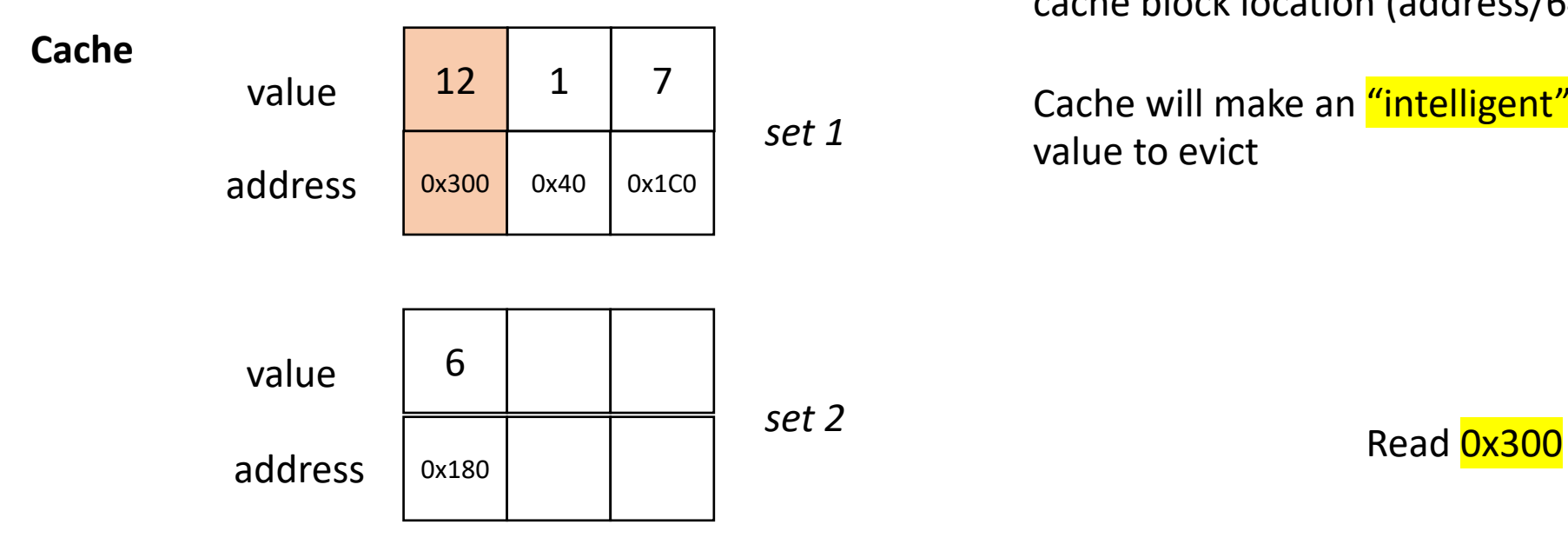

**N-way Associative**: every memory location can go N places in the cache.

cache block location (address/64) % (cache size / N)

Cache will make an "intelligent" decision on which value to evict

Evict the "least recently used" value

example 2-way associative

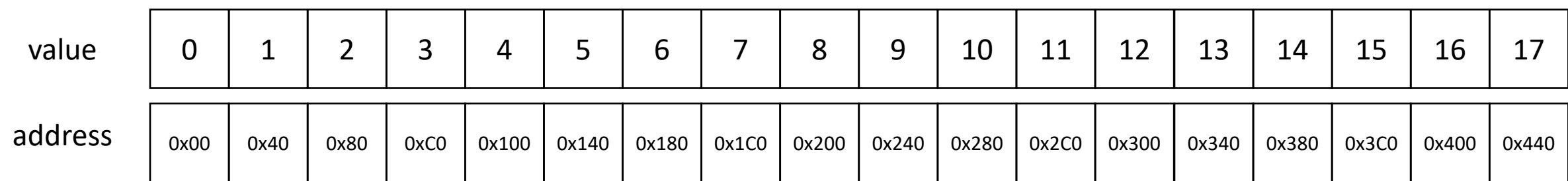

• Why aren't caches fully associative?

- For Intel Processors:
	- **L1** 8-way associative
	- **L2** 4-way associative
	- **L3** 12-way associative

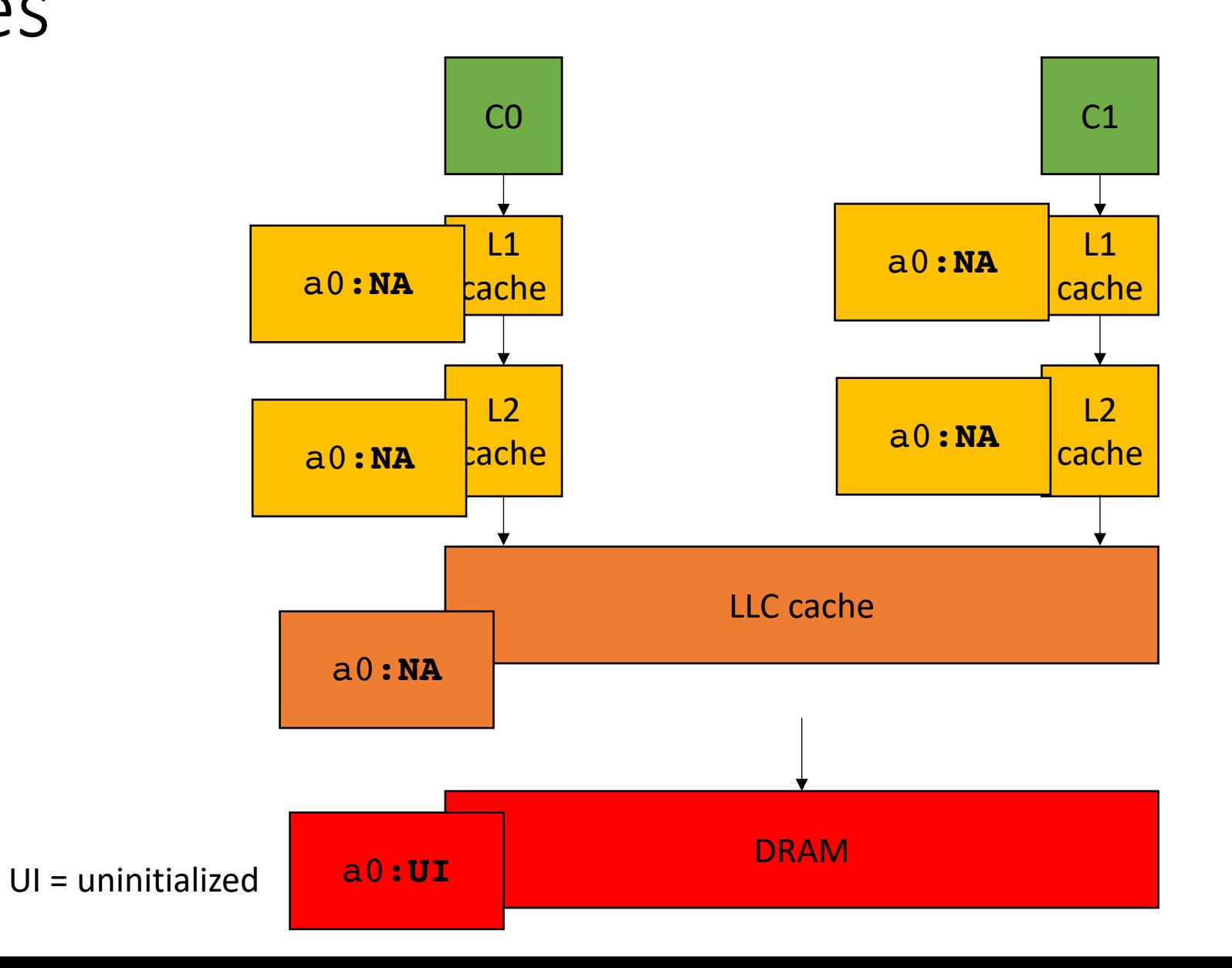

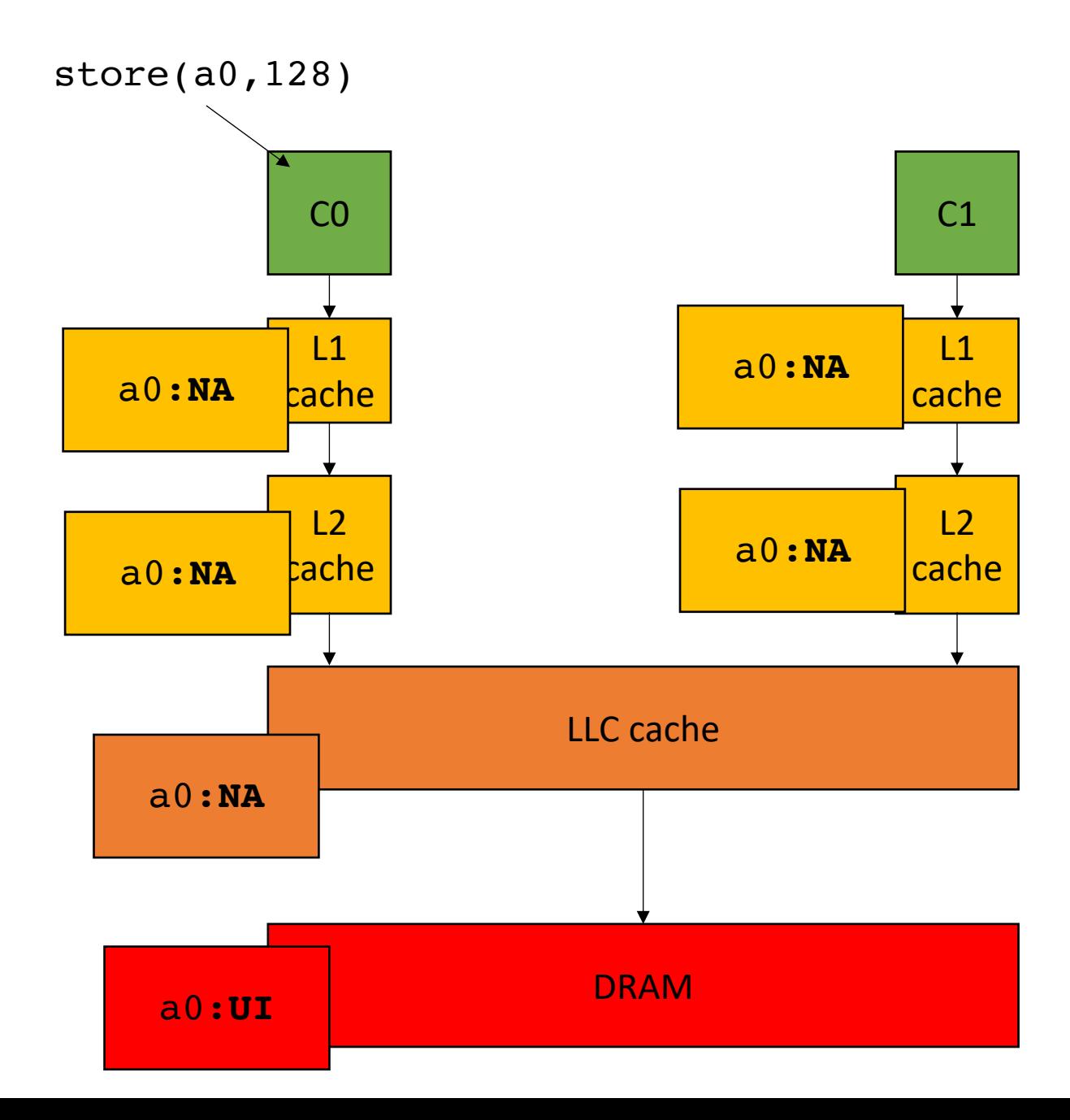

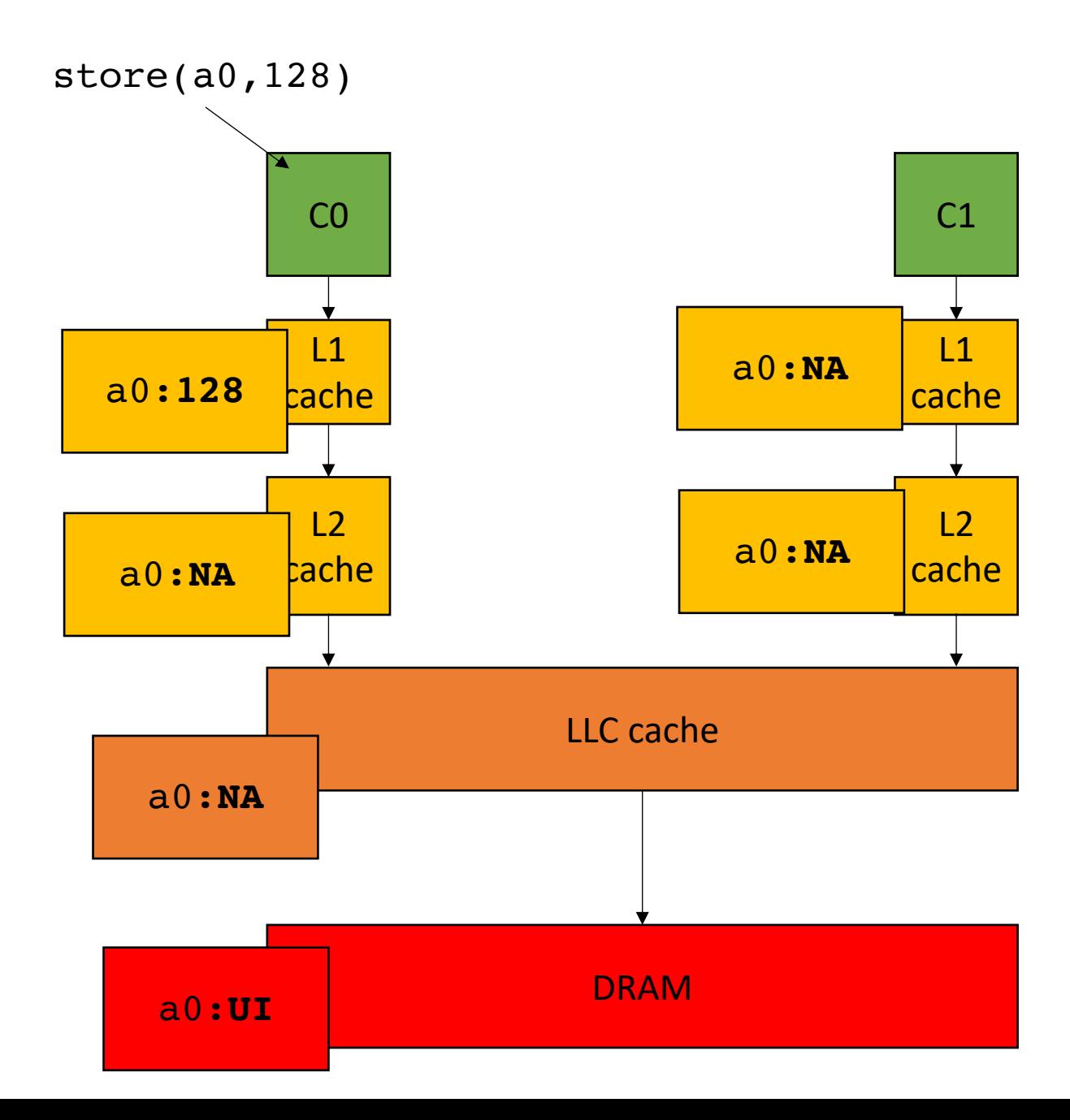

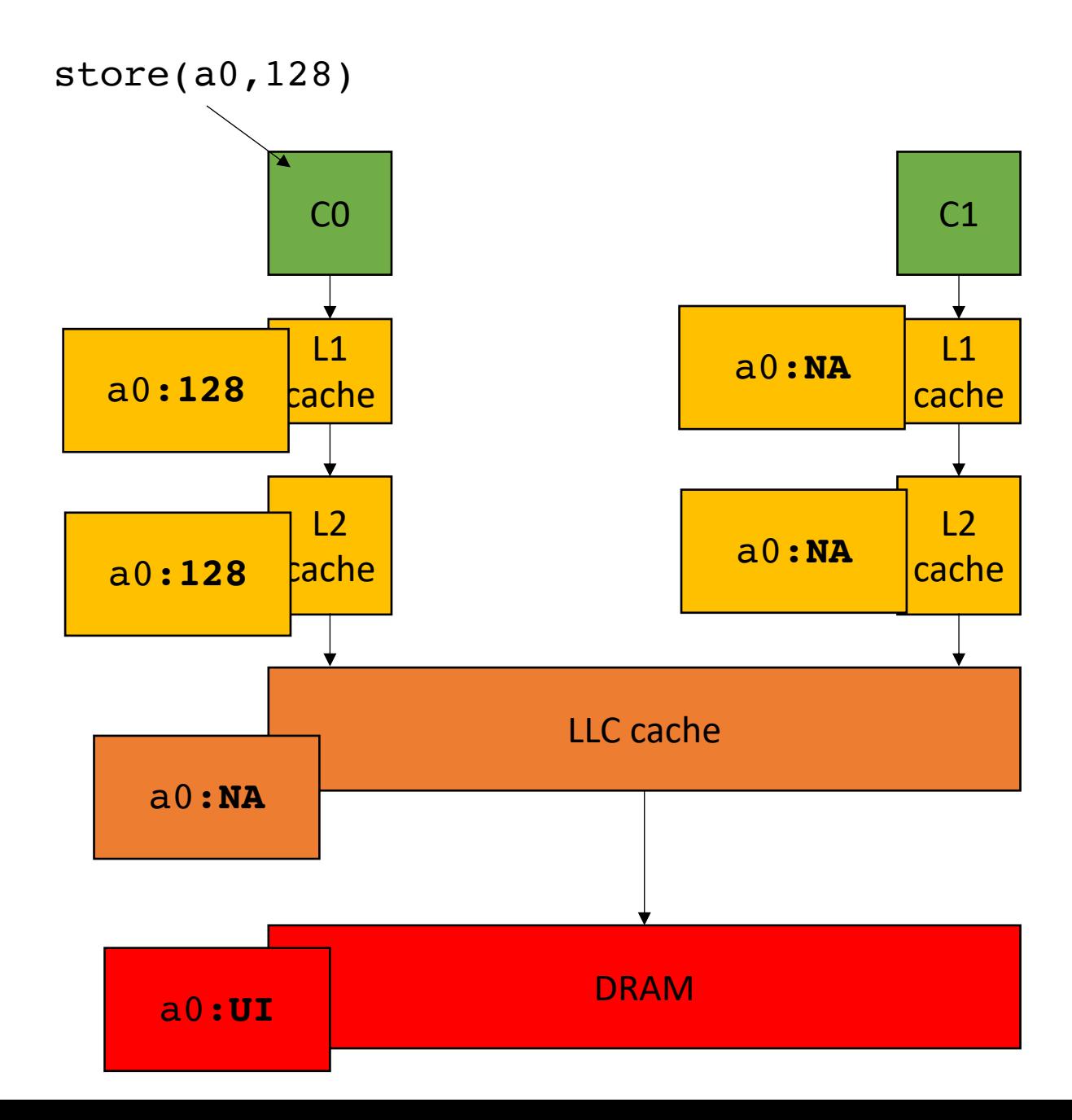

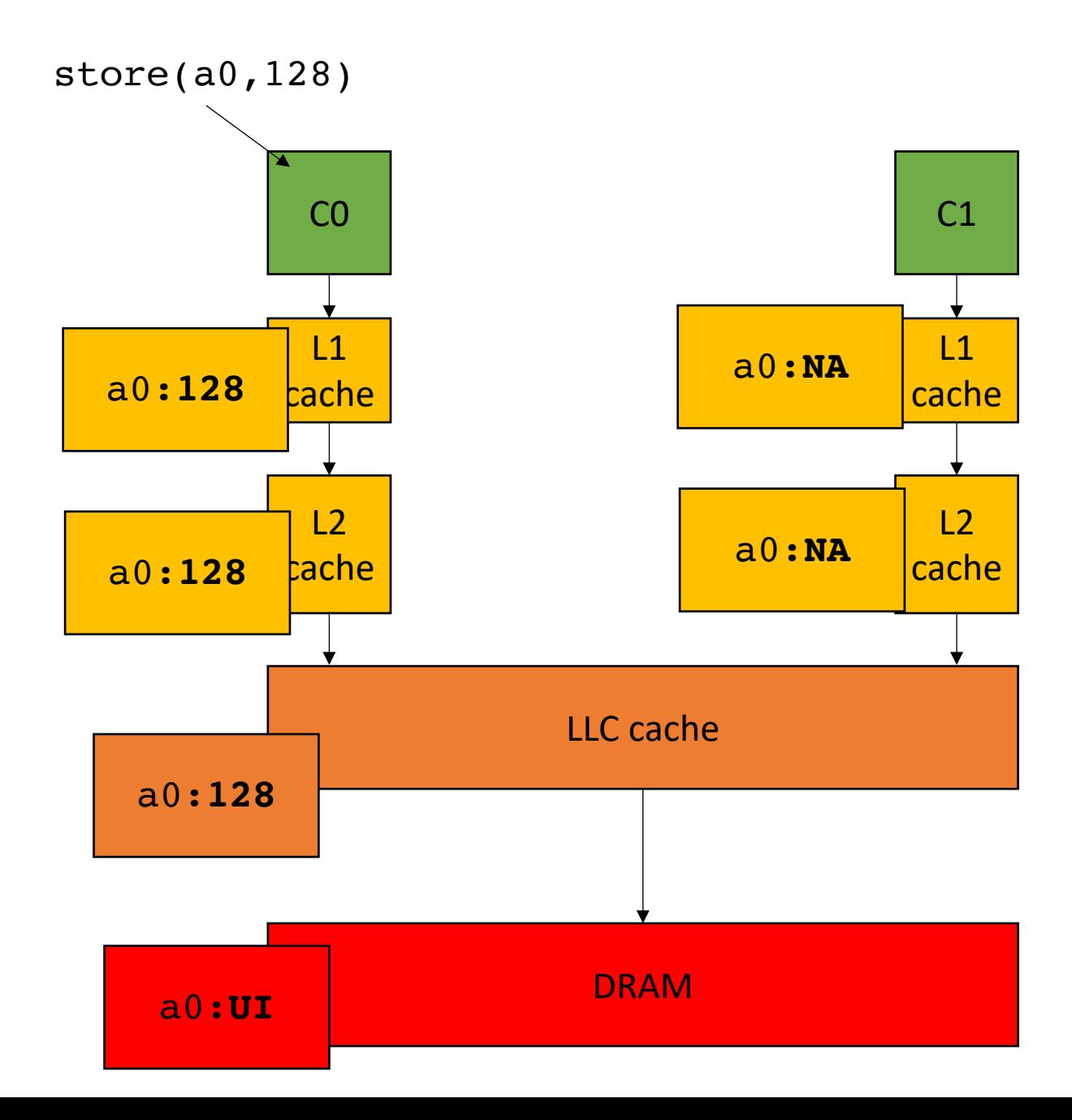

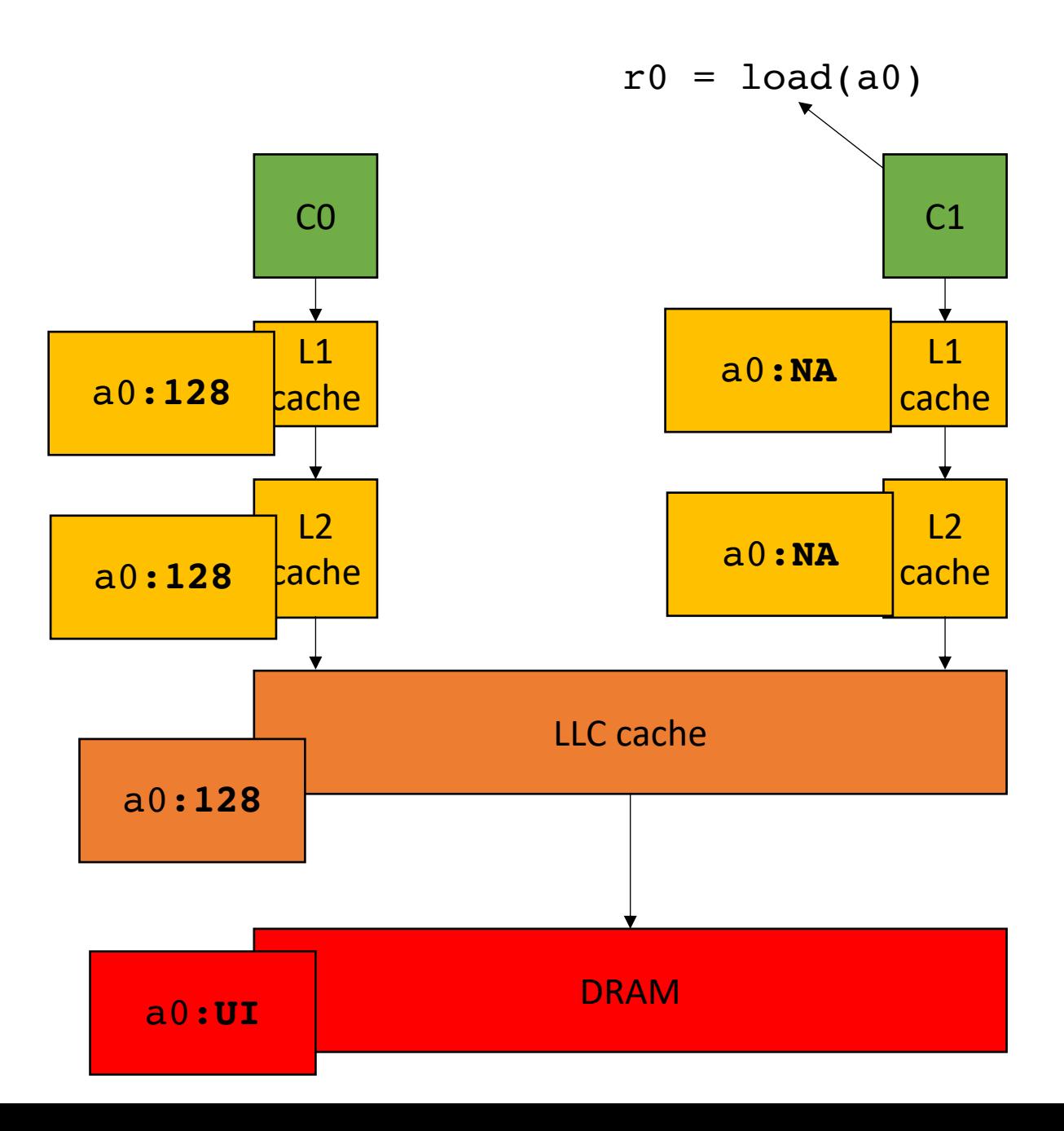

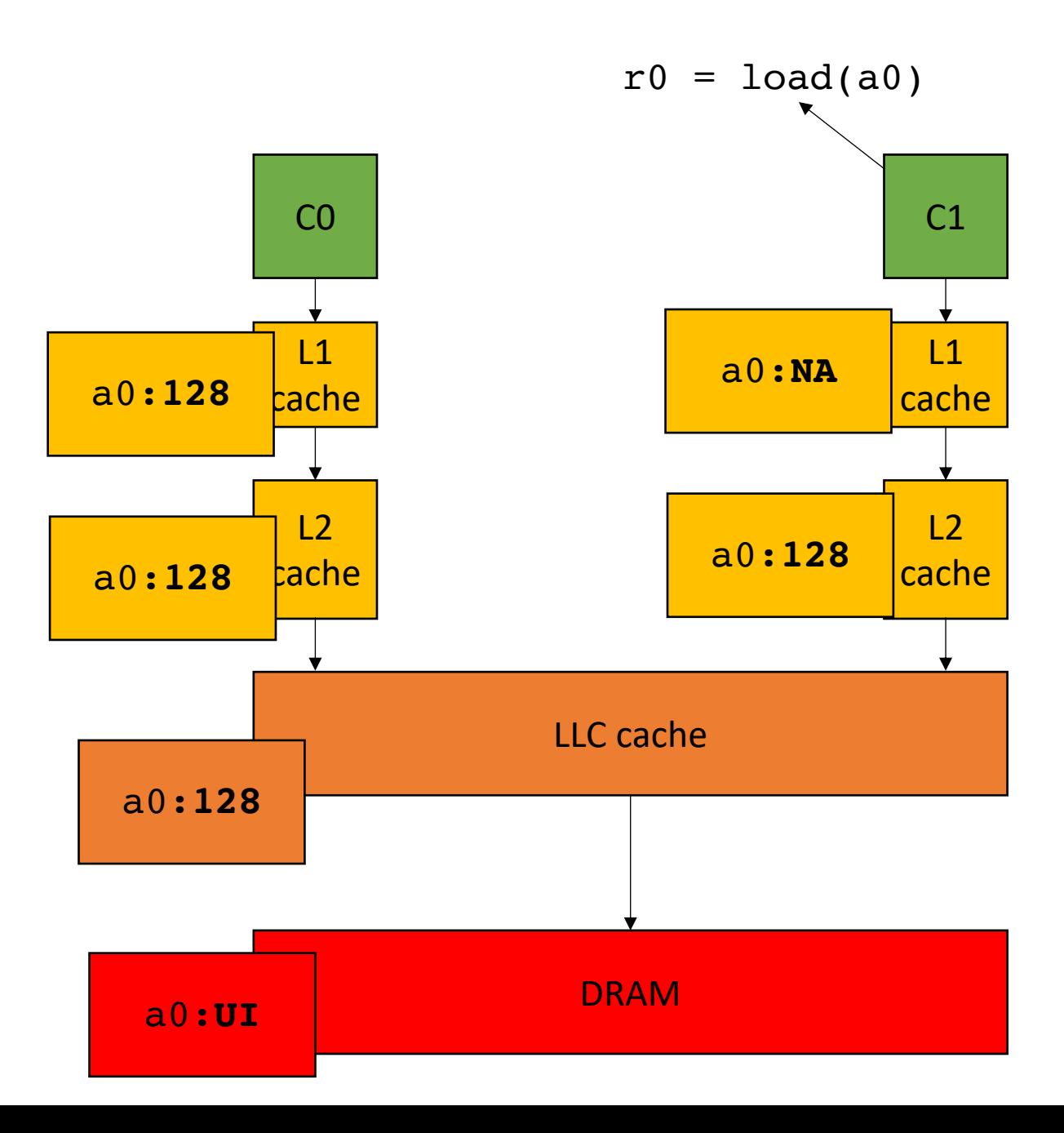

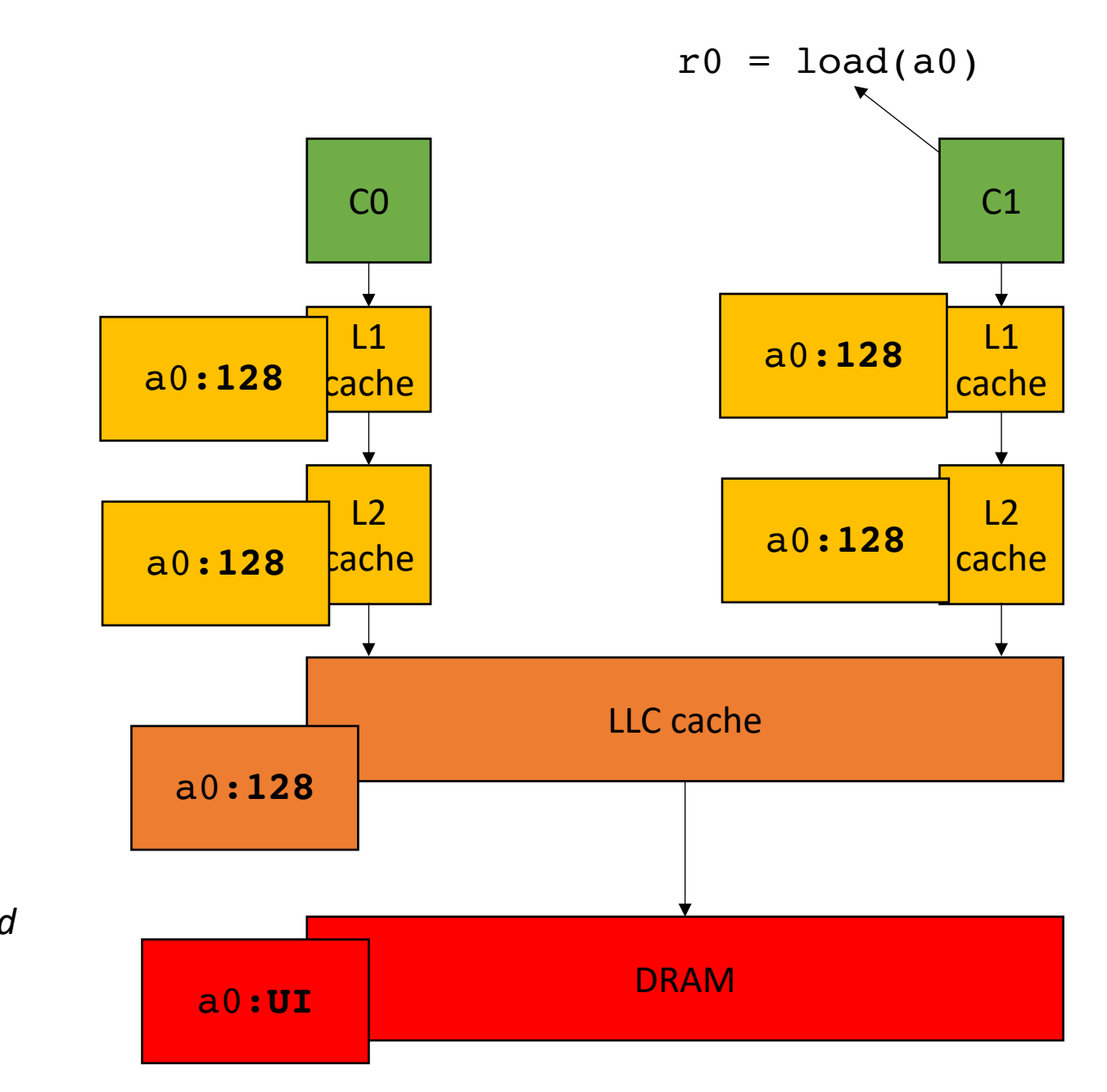

*C1 can read values before they are propagated into DRAM*

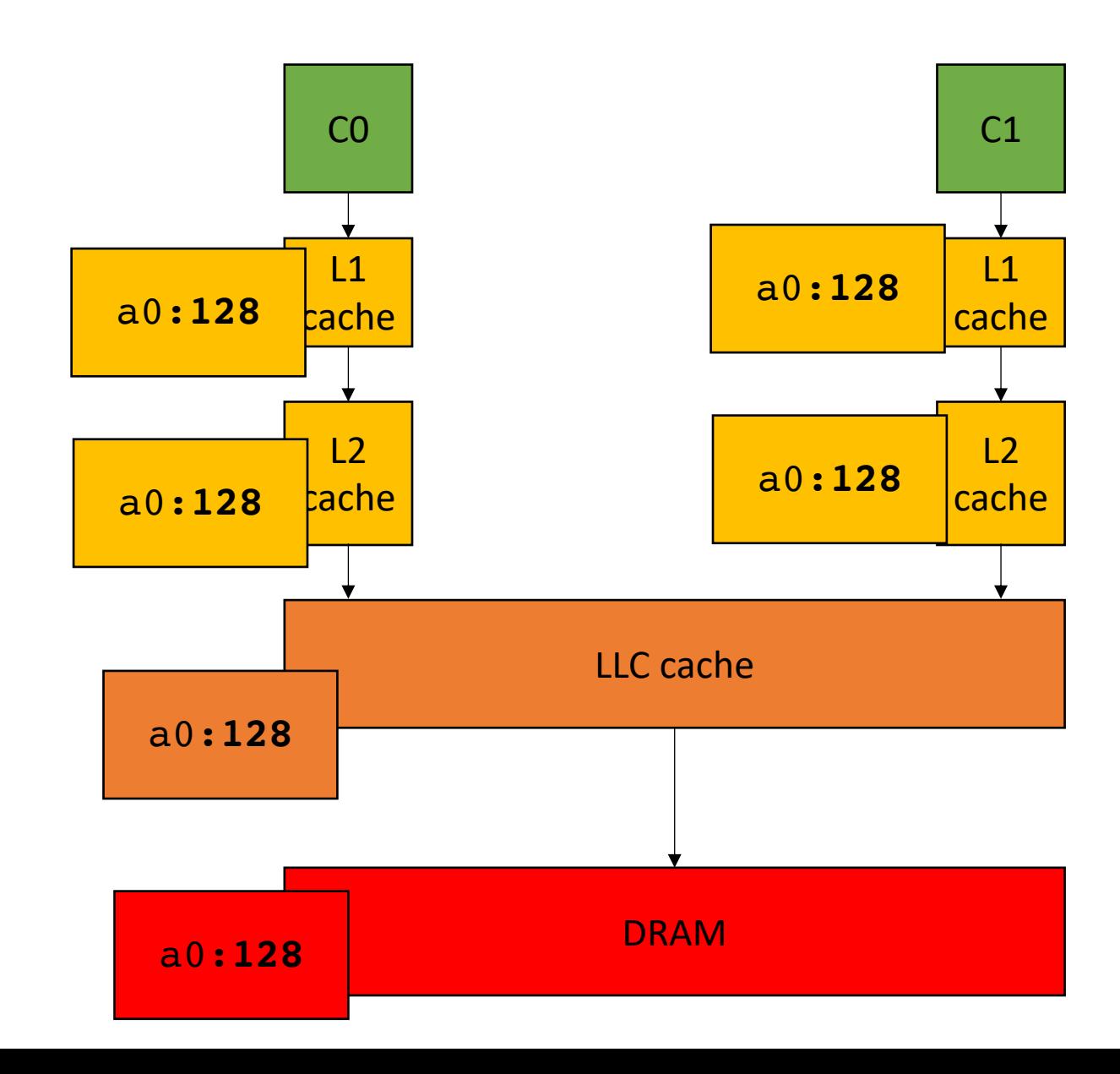

How to manage multiple values for the same address in the system?

simplified view for illustration: L1 cache and LLC

Consider 3 cores accessing the same memory location

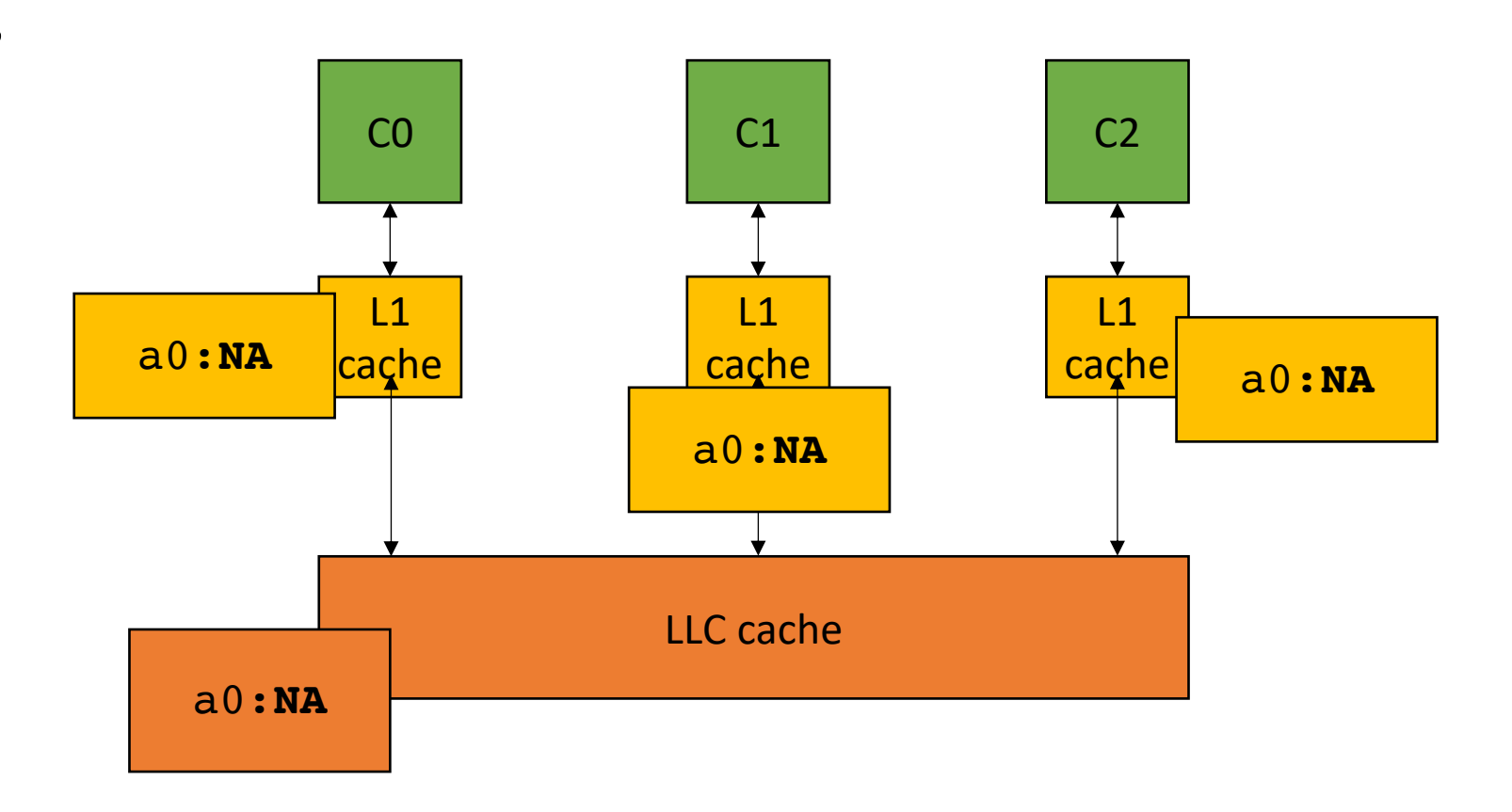

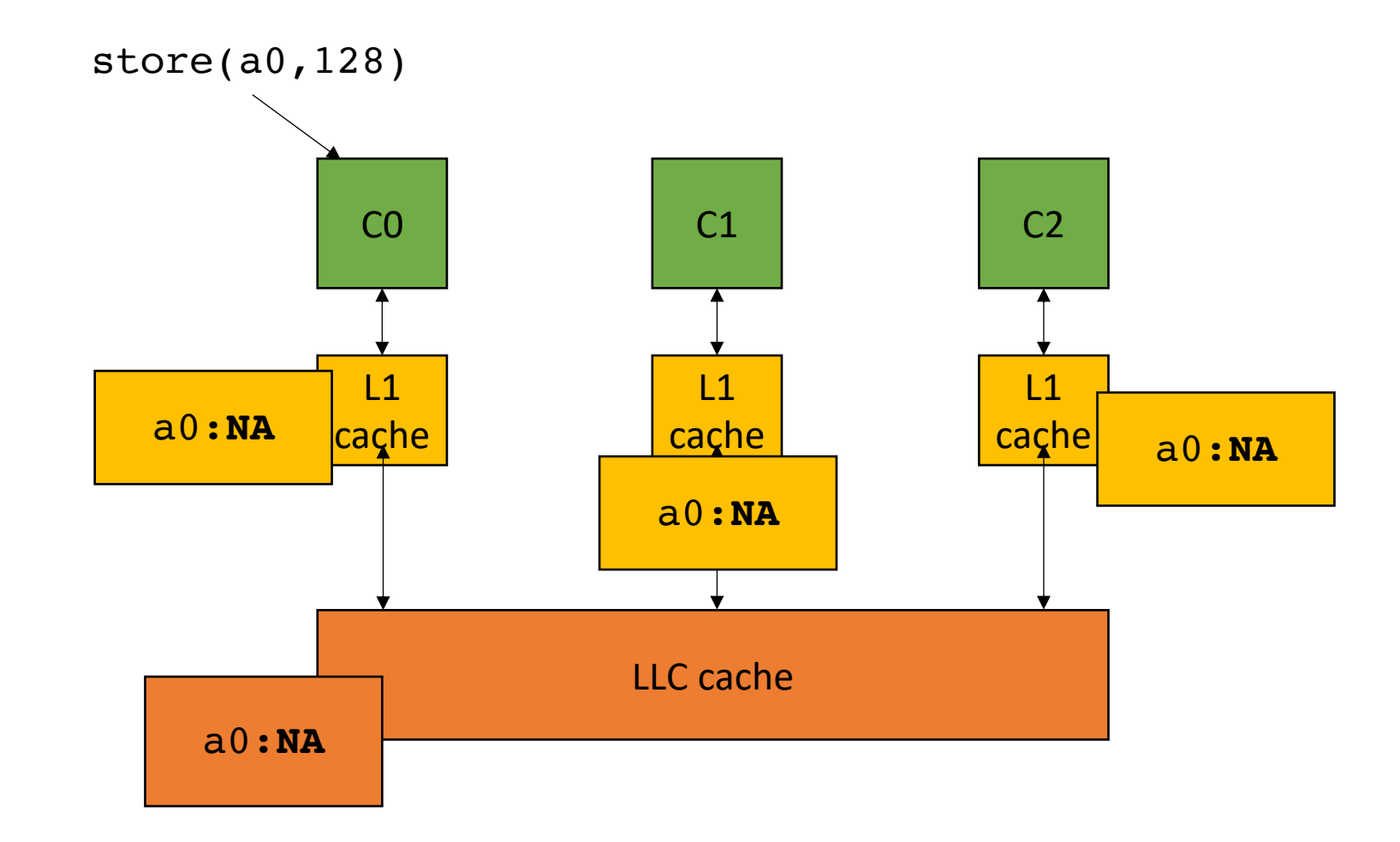

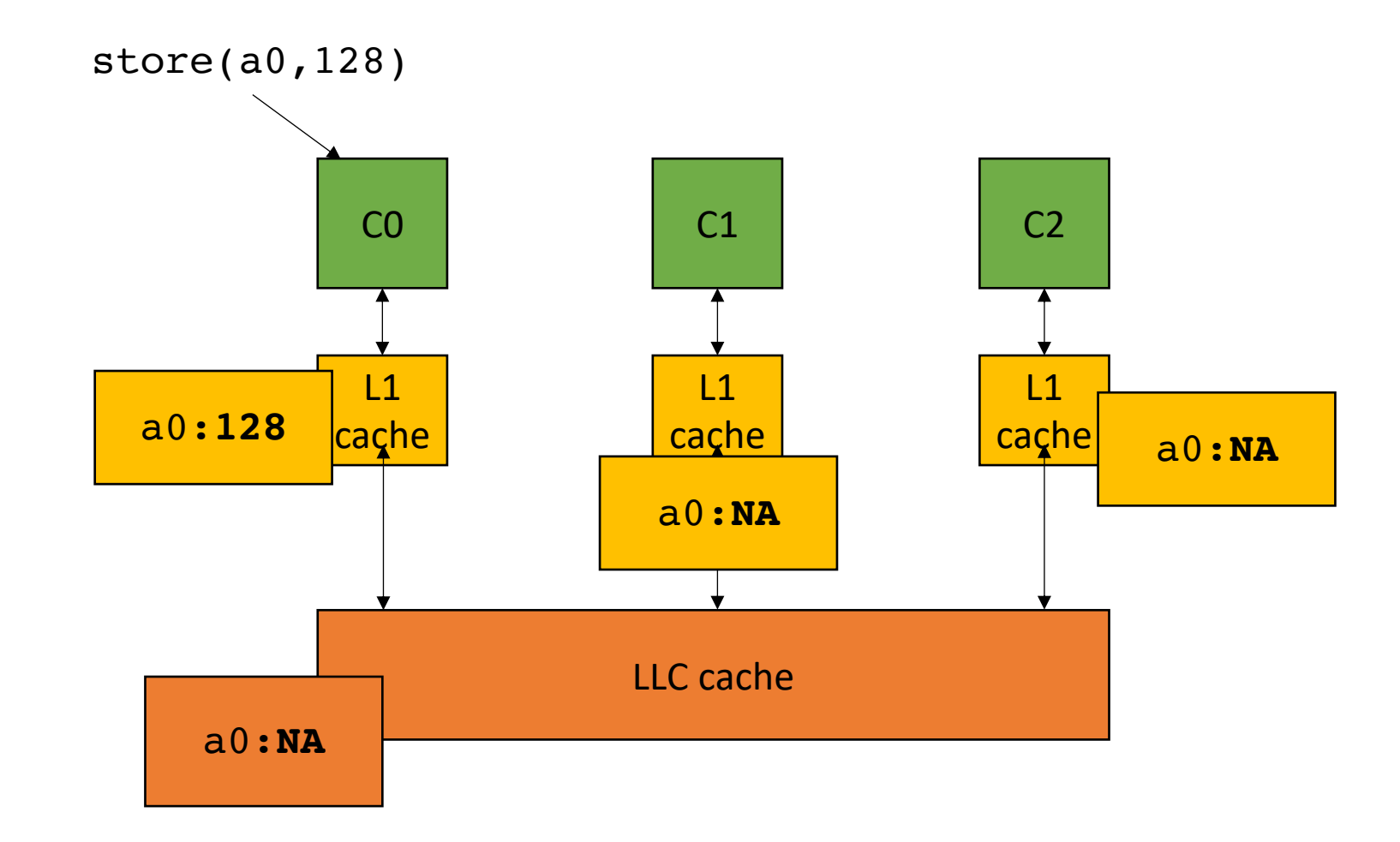

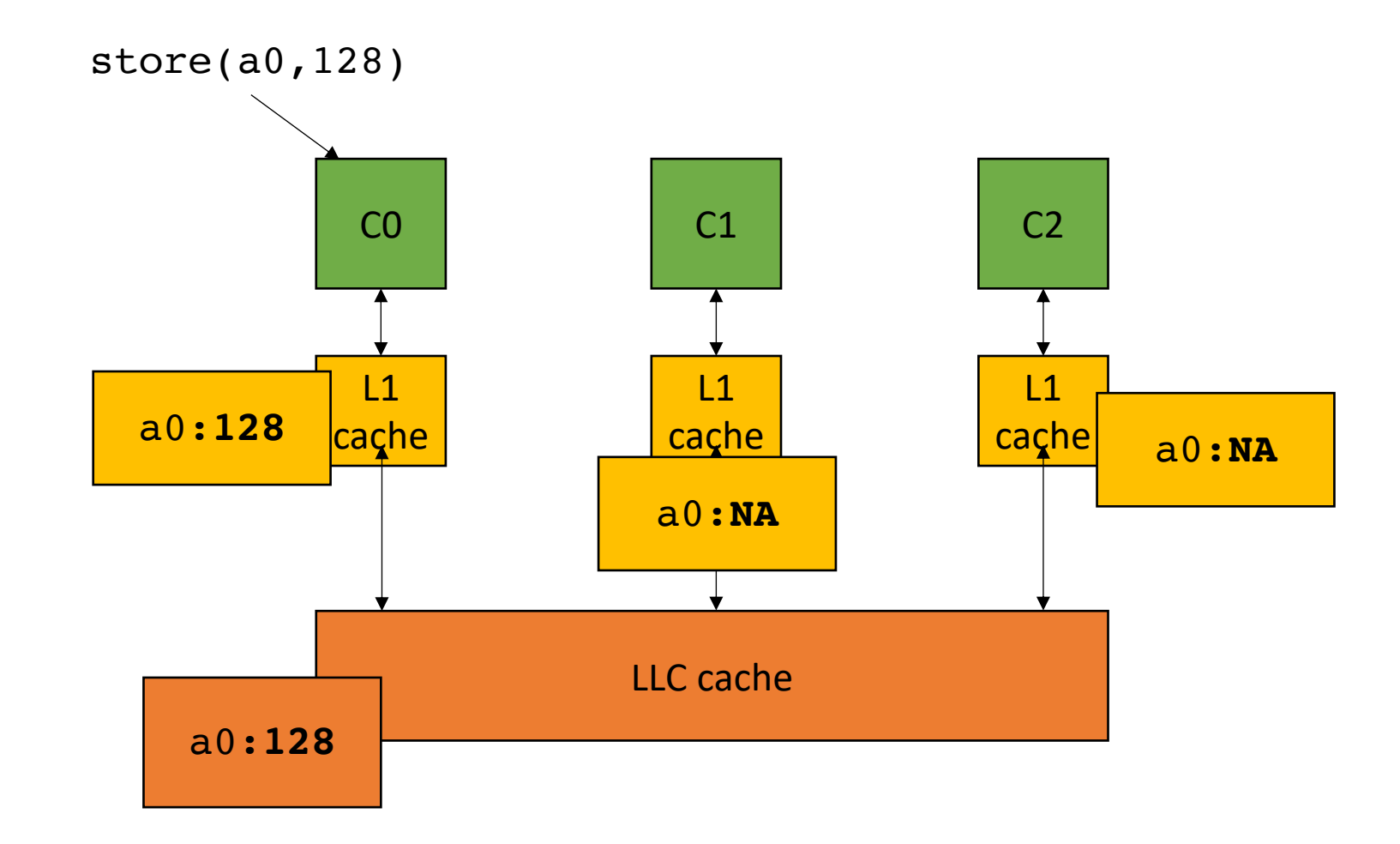

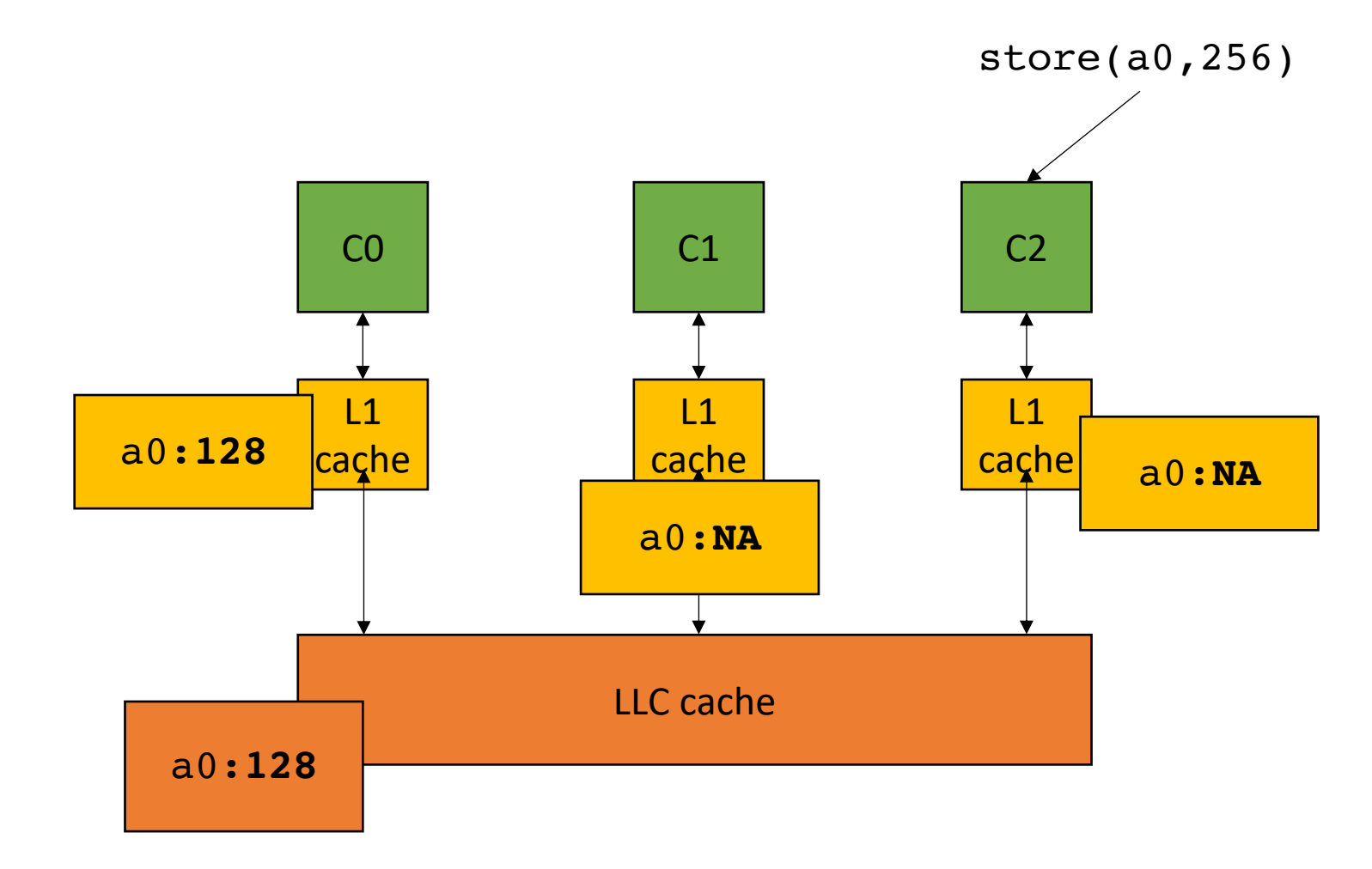

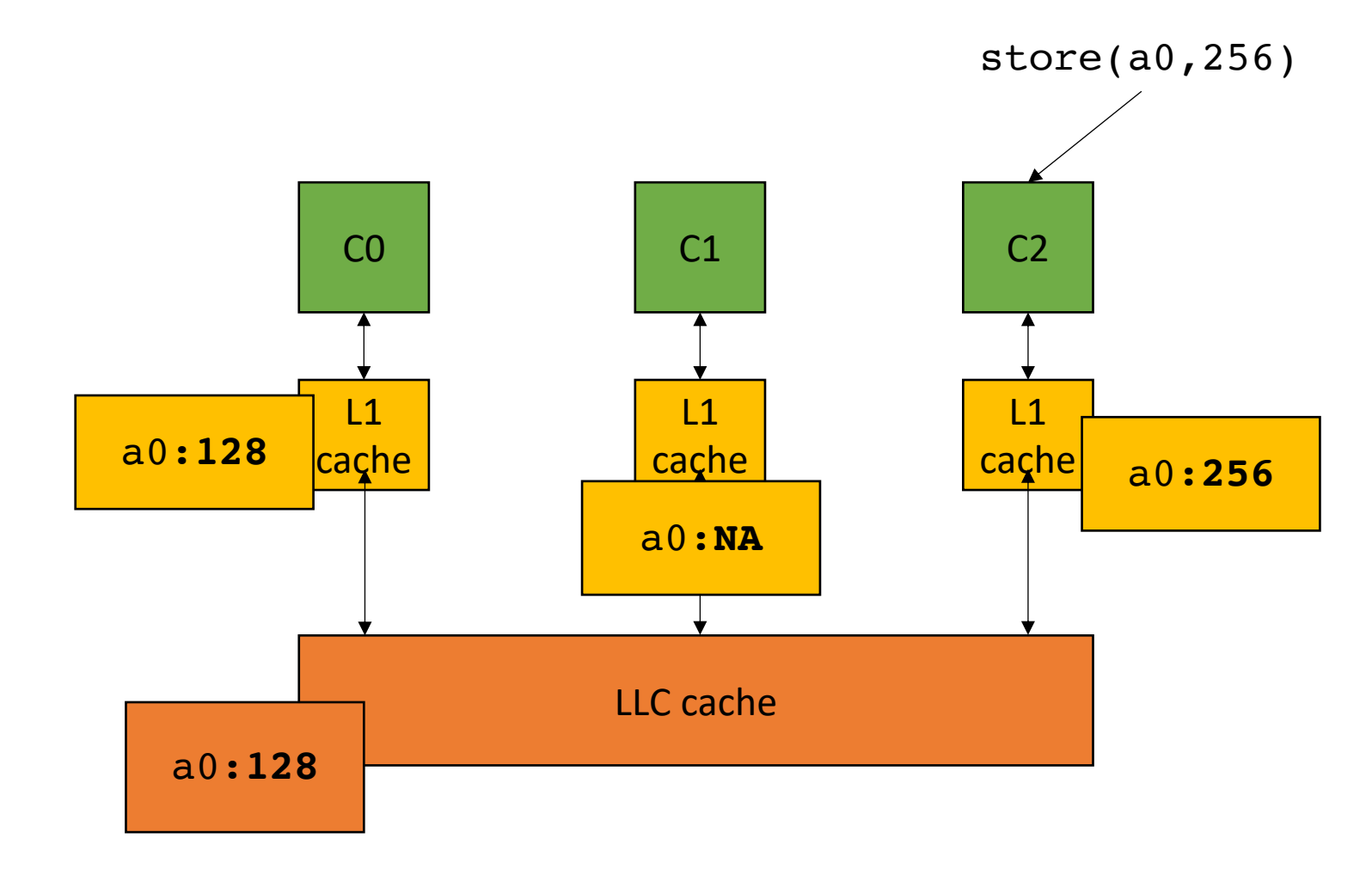

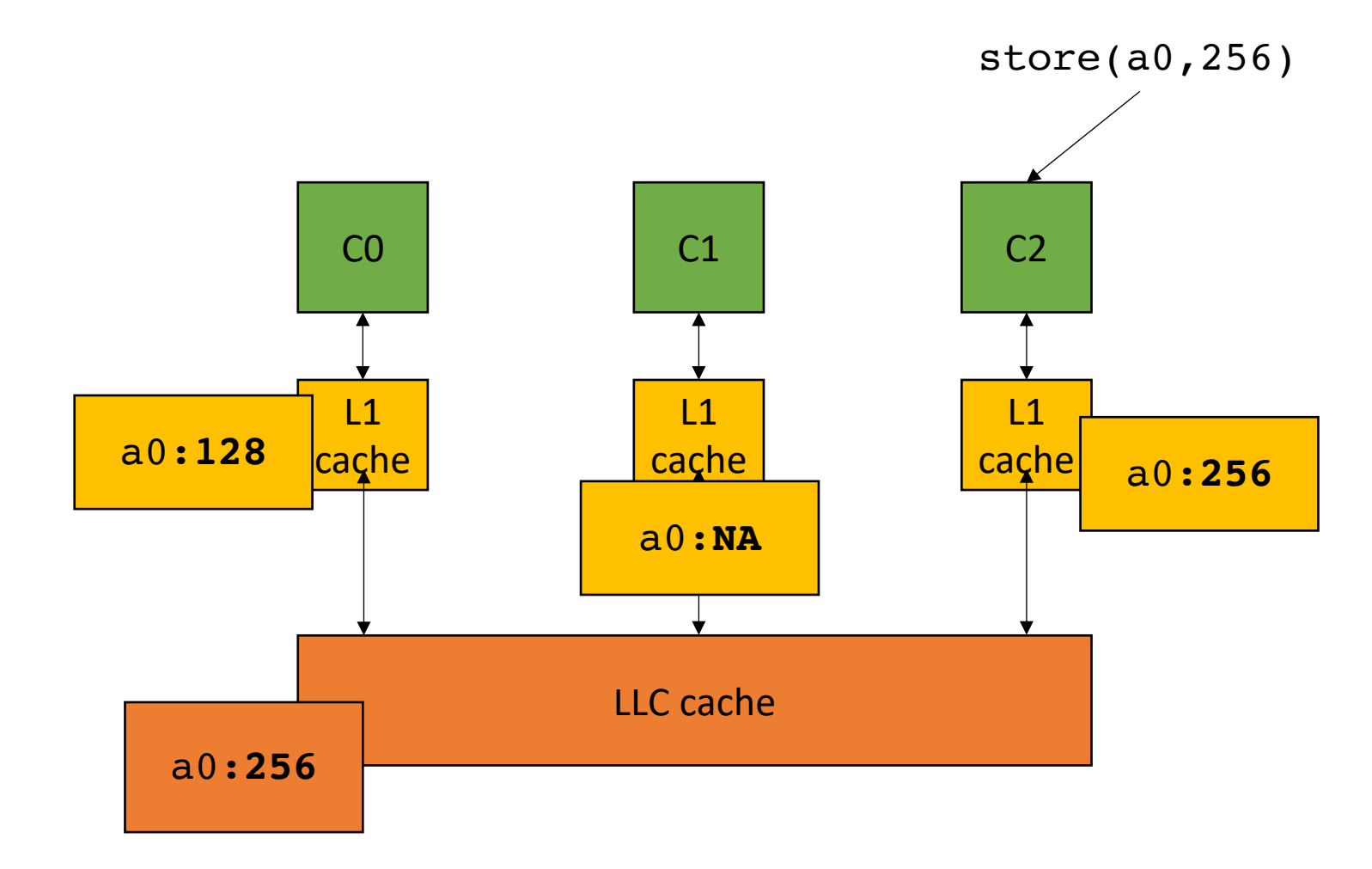

*in parallel*

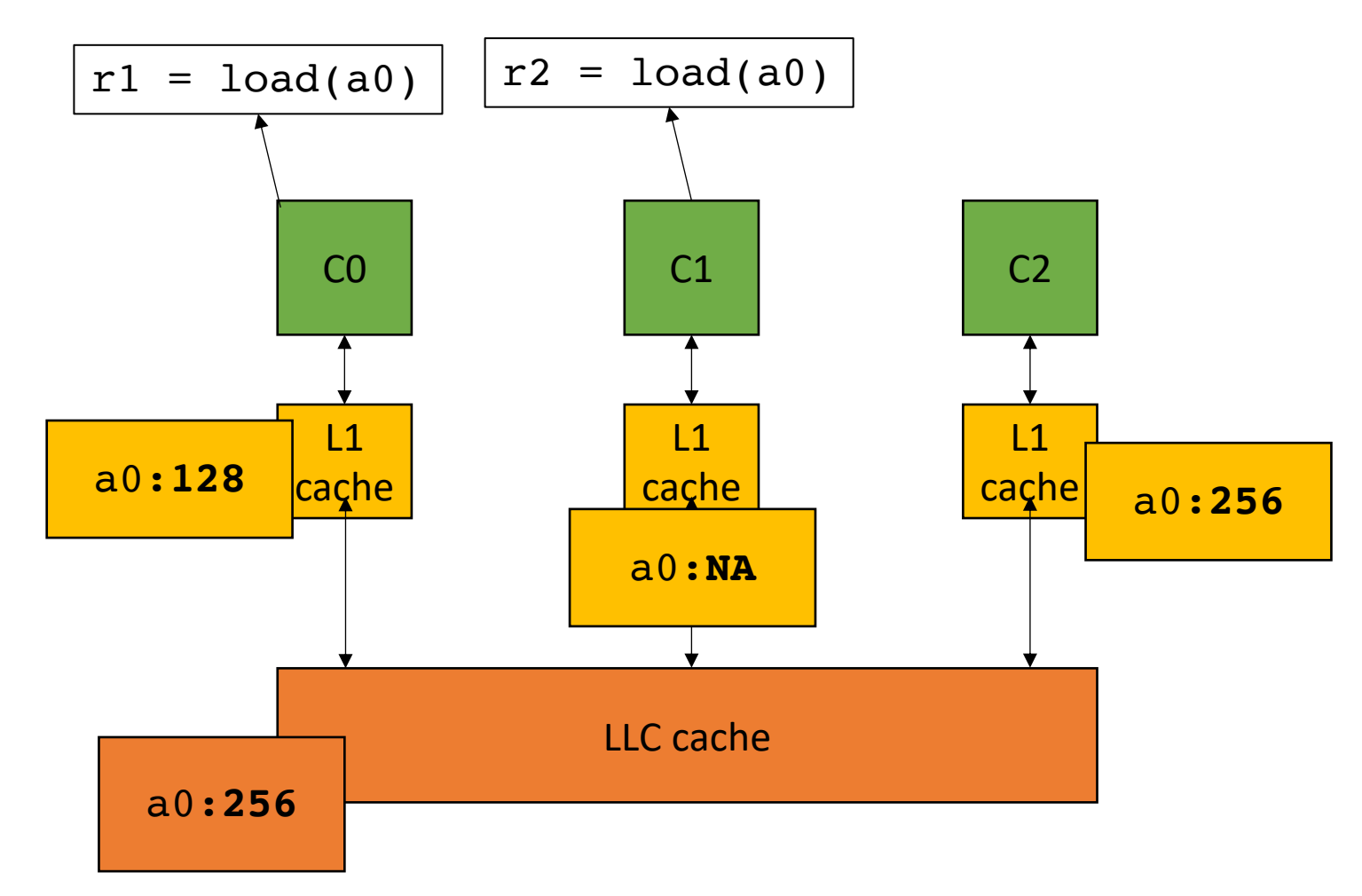

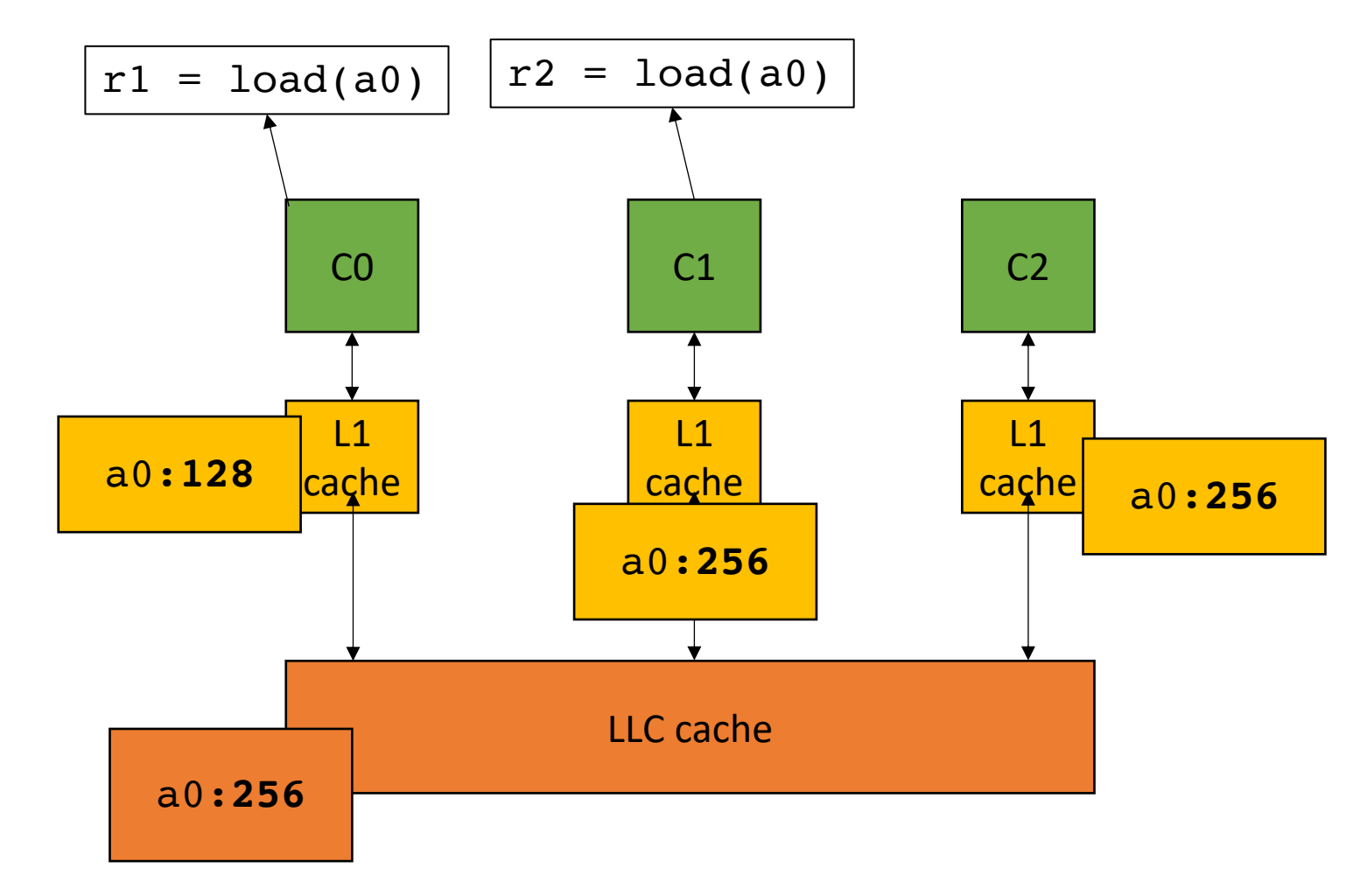

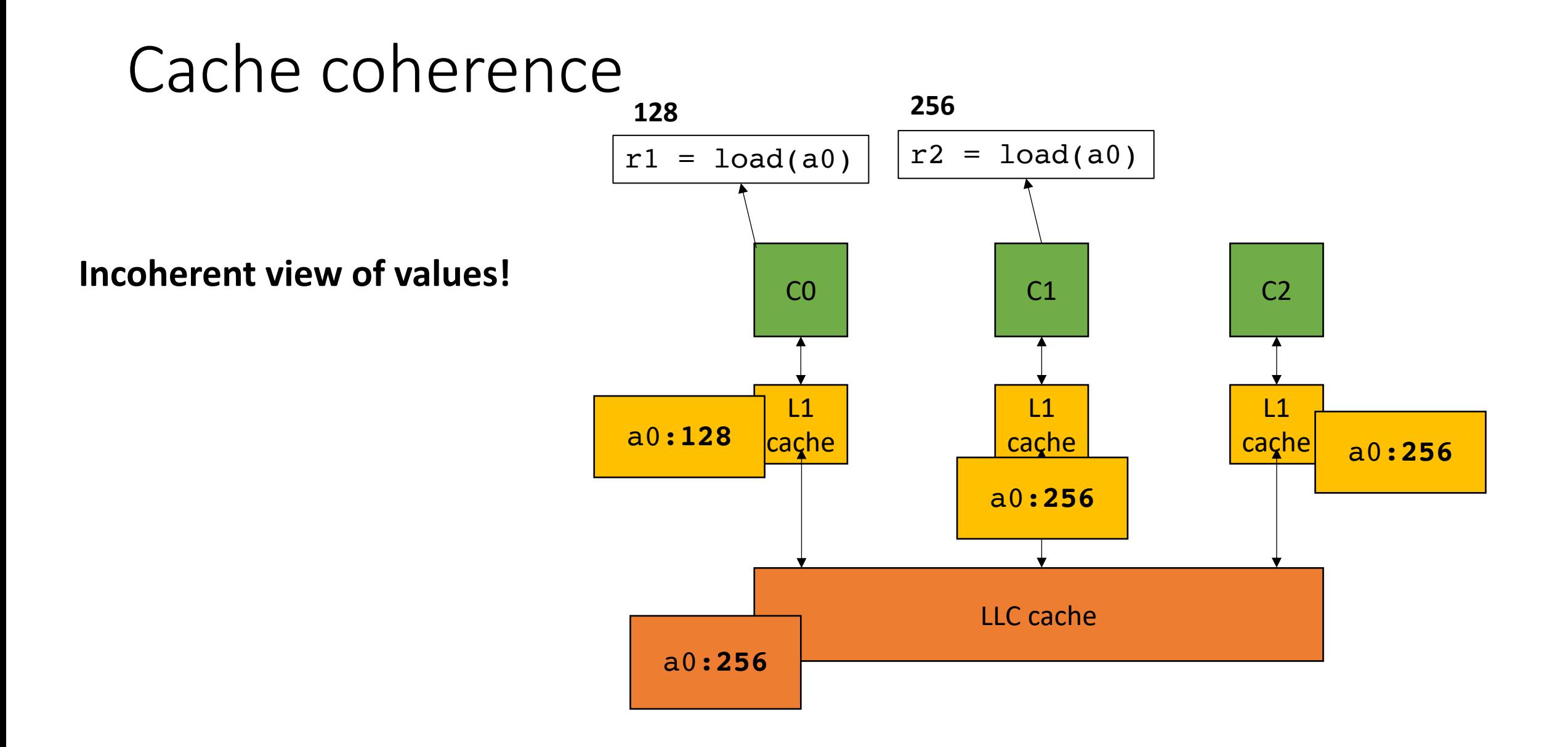

- MESI protocol
- Cache line can be in 1 of 4 states:
	- **Modified** the cache contains a modified value and it must be written back to the lower level cache
	- **Exclusive** only 1 cache has a copy of the value
	- **Shared** more than 1 cache contains the value, they must all agree on the value
	- **Invalid** the data is stale and a new value must be fetched from a lower level cache

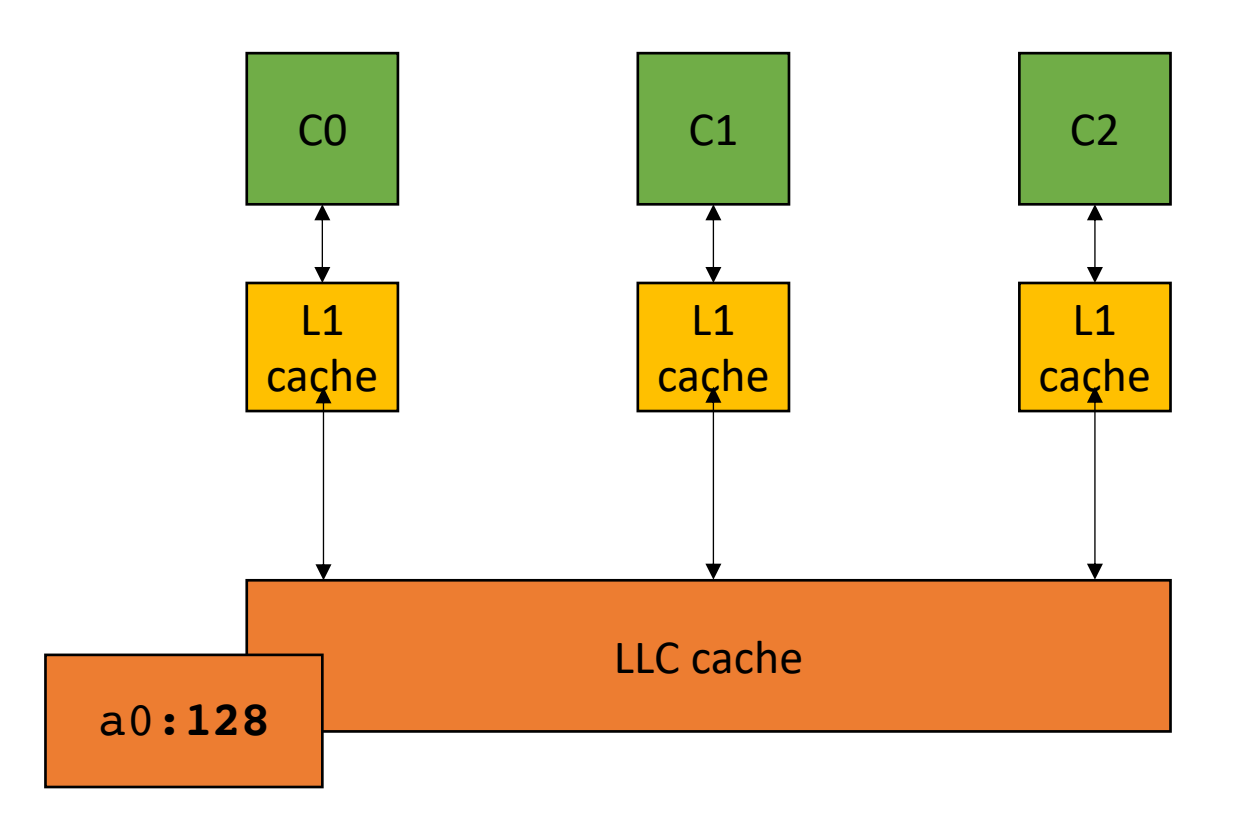

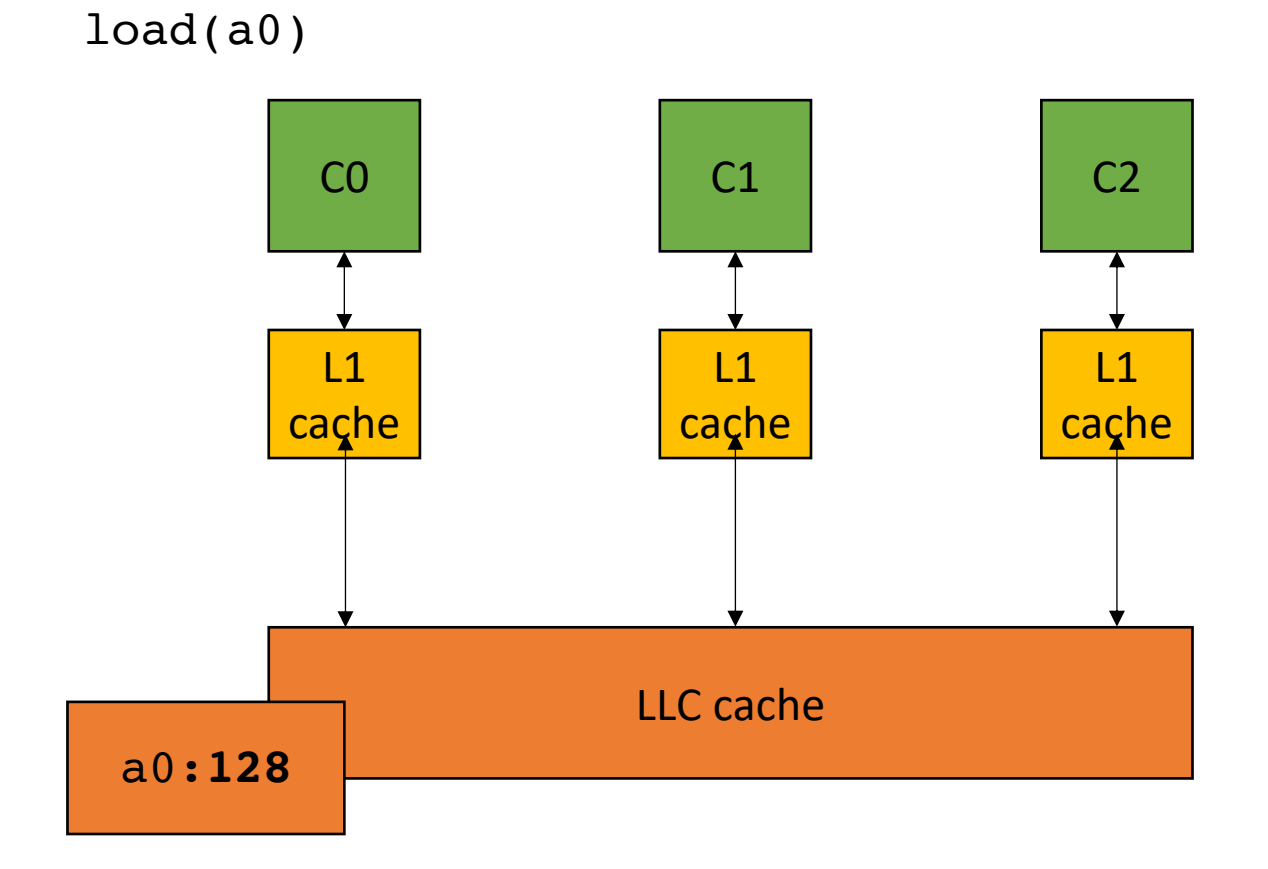

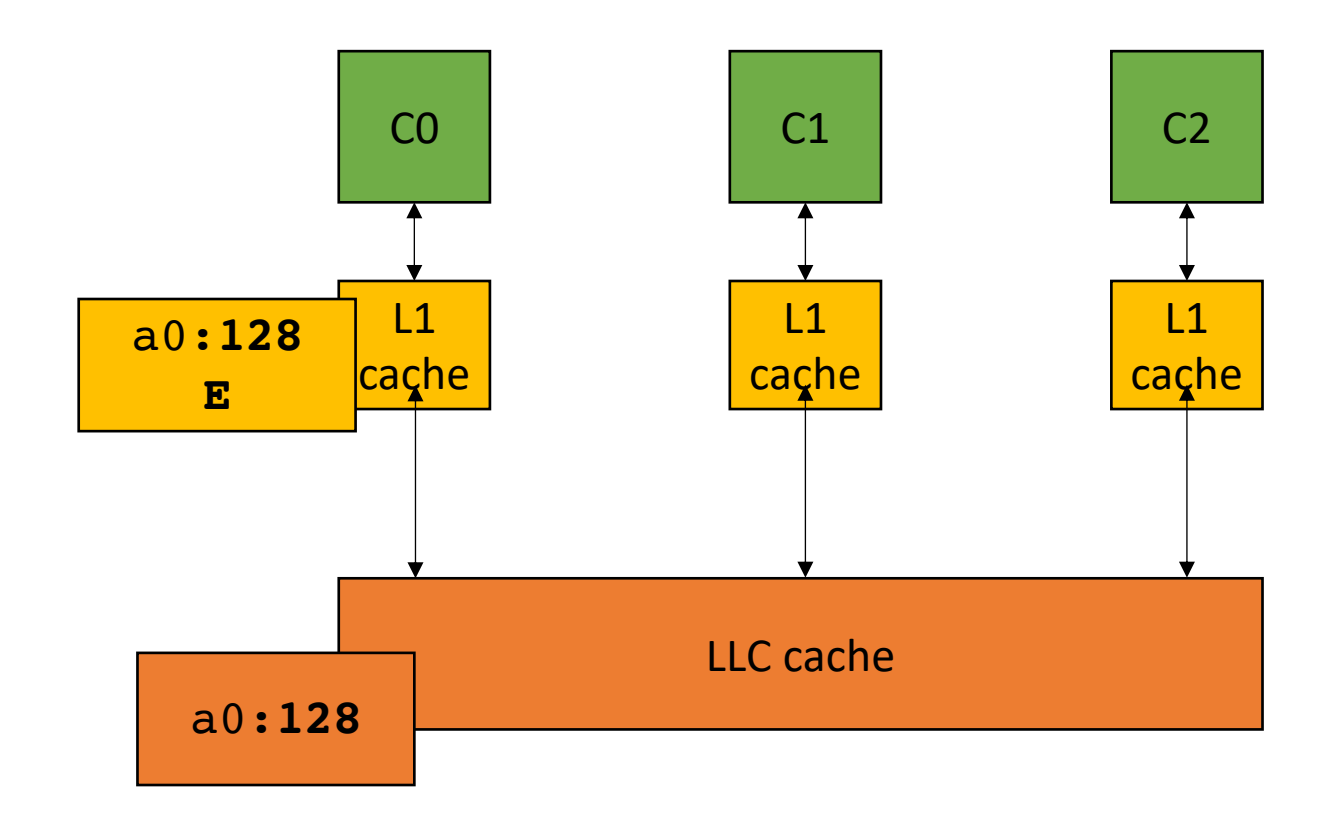

load(a0)

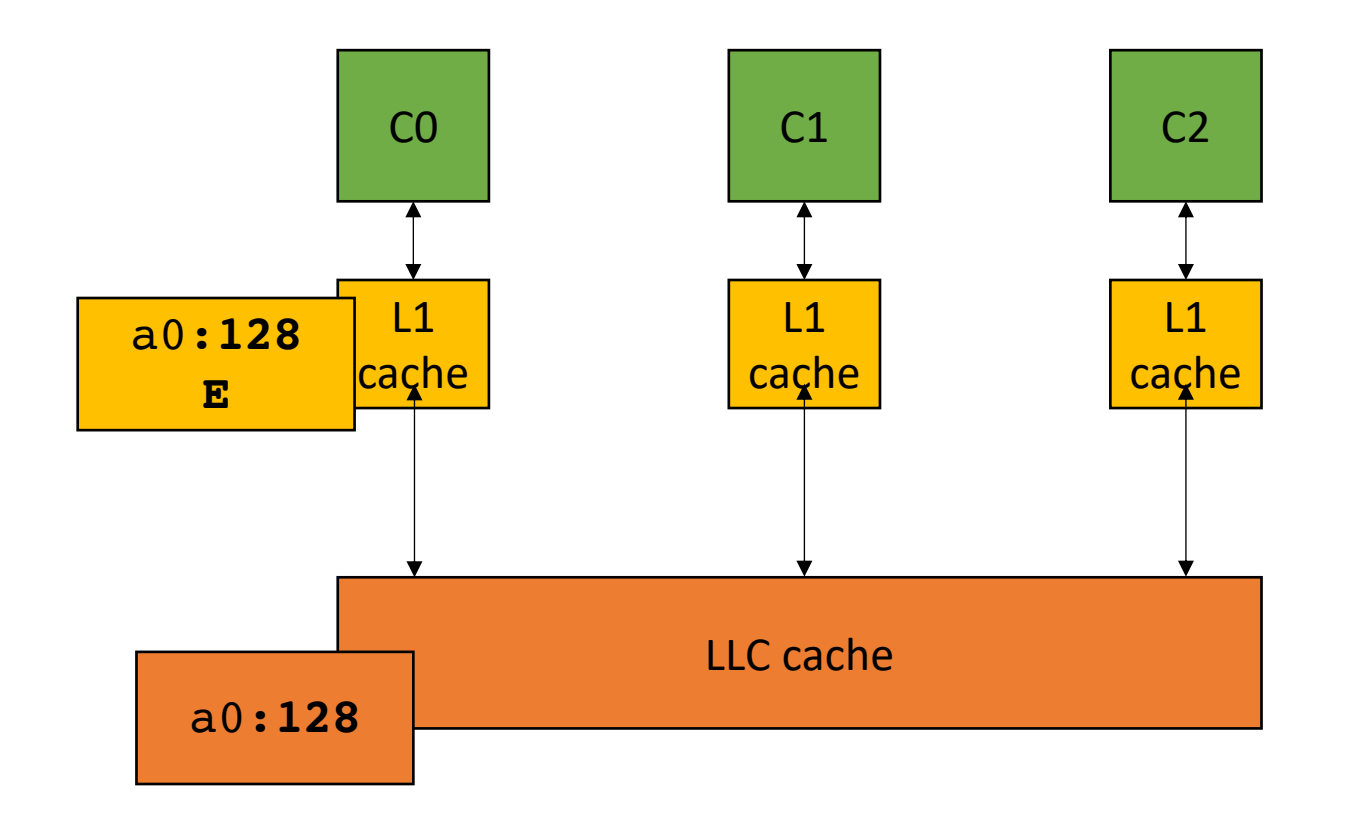

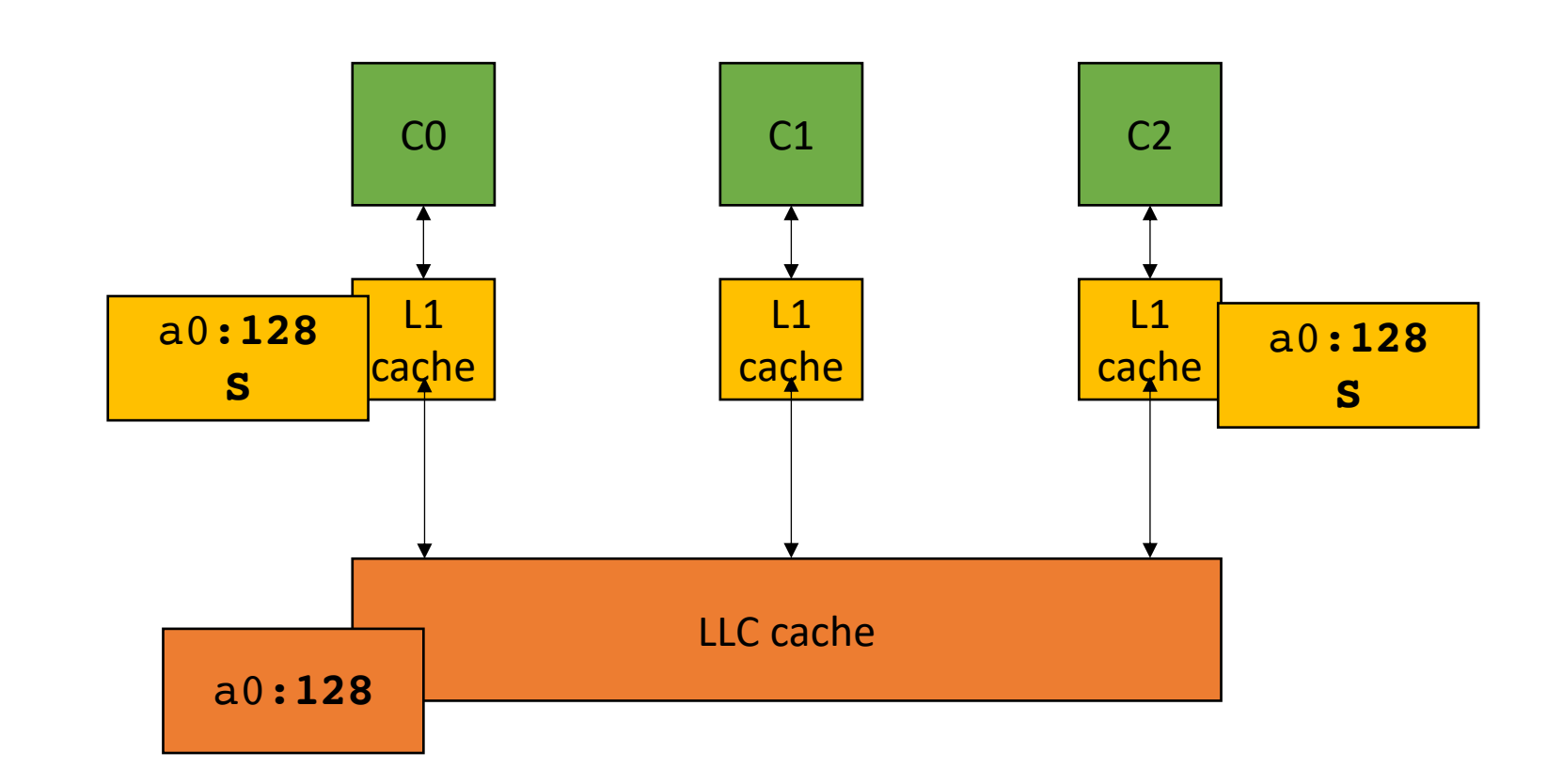

load(a0)
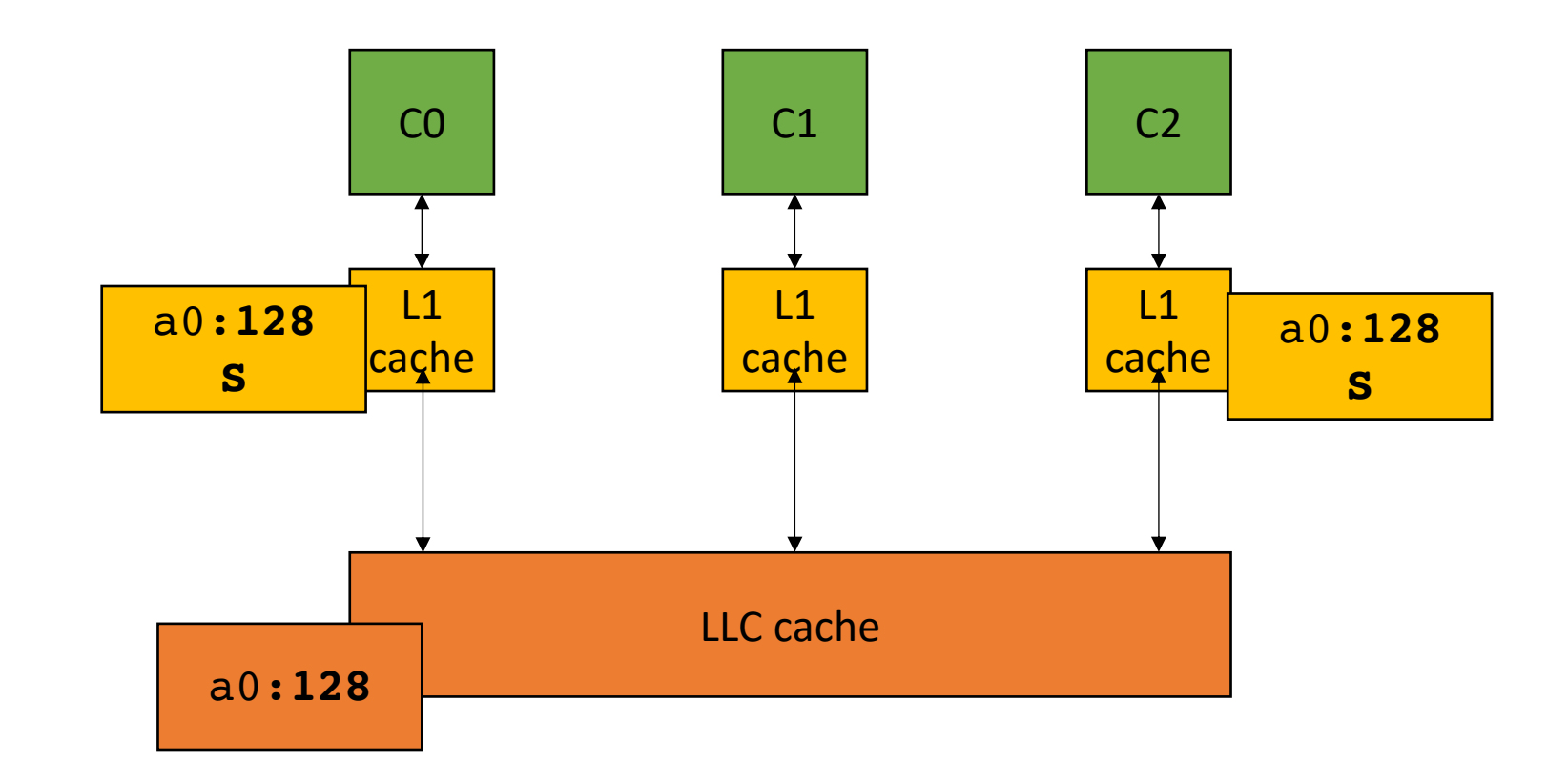

store(a0,256)

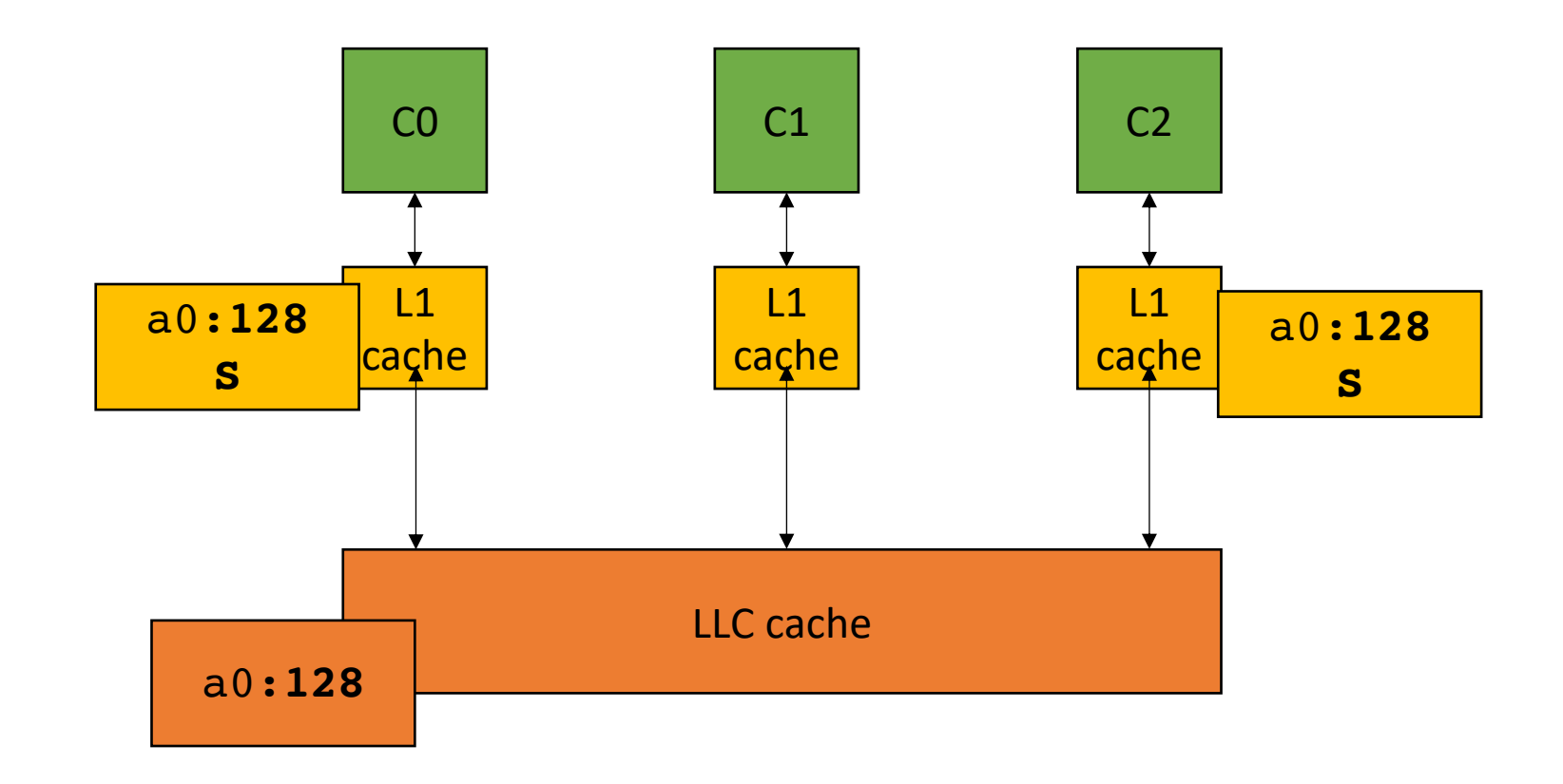

store(a0,256)

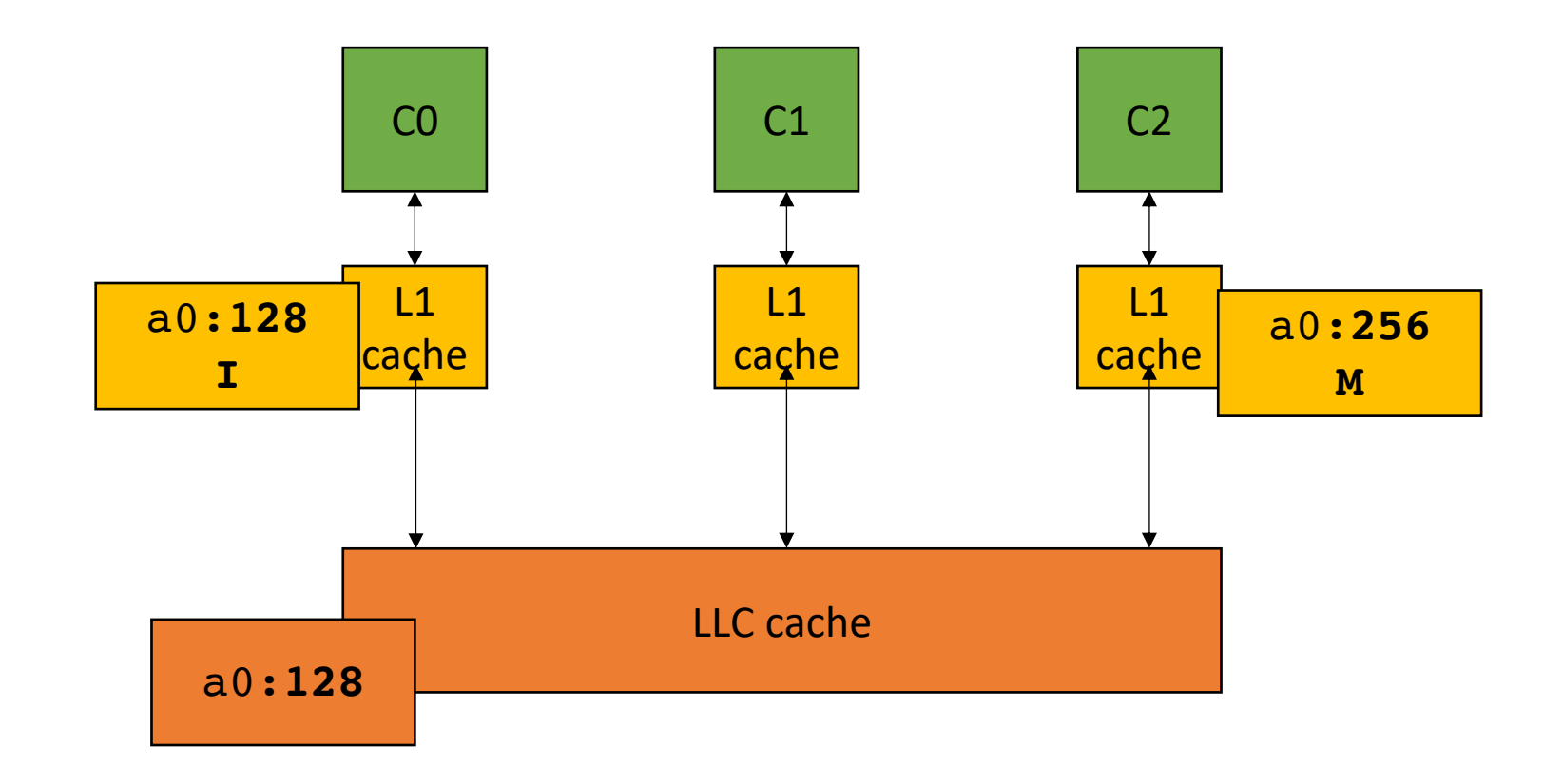

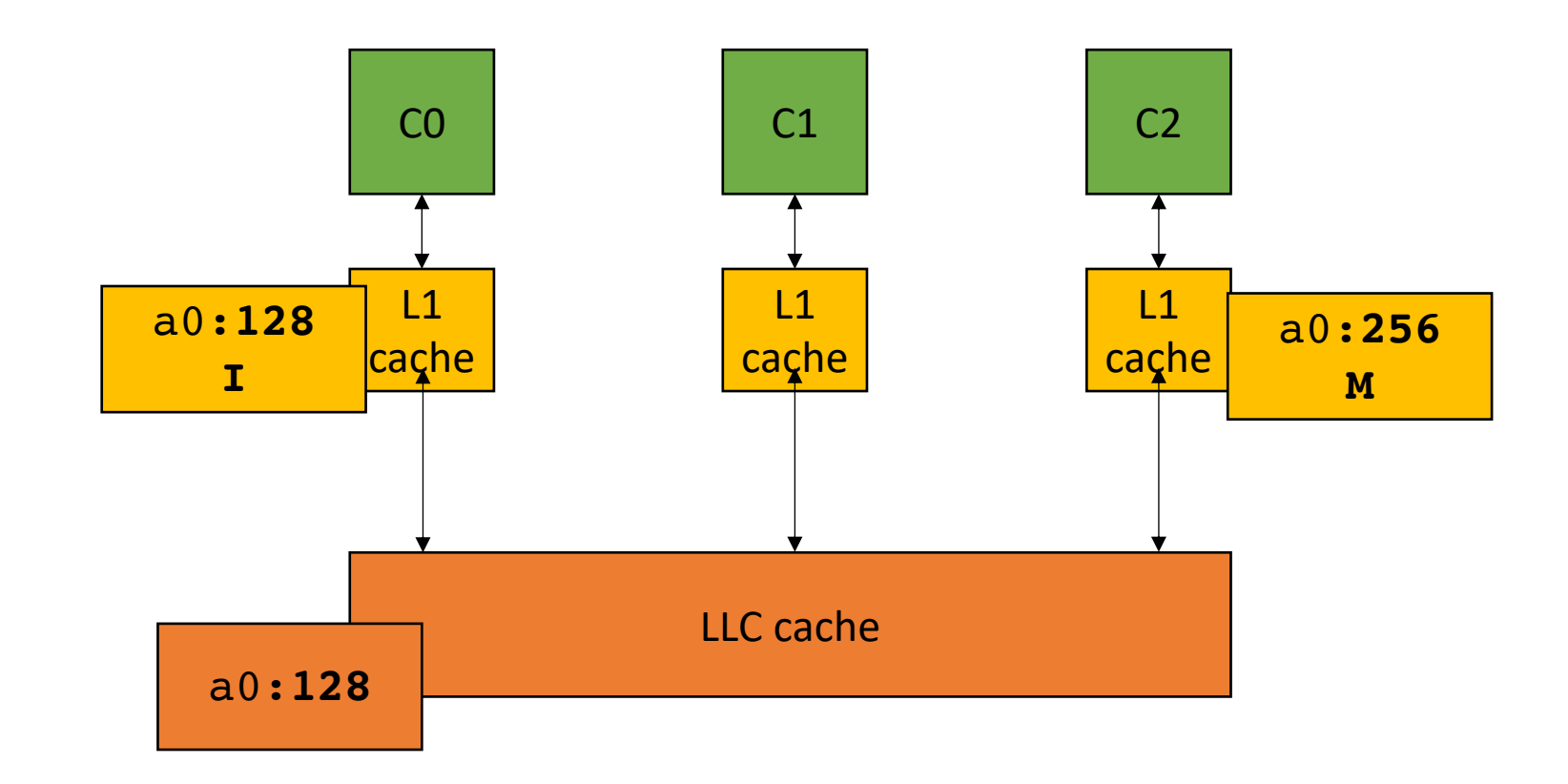

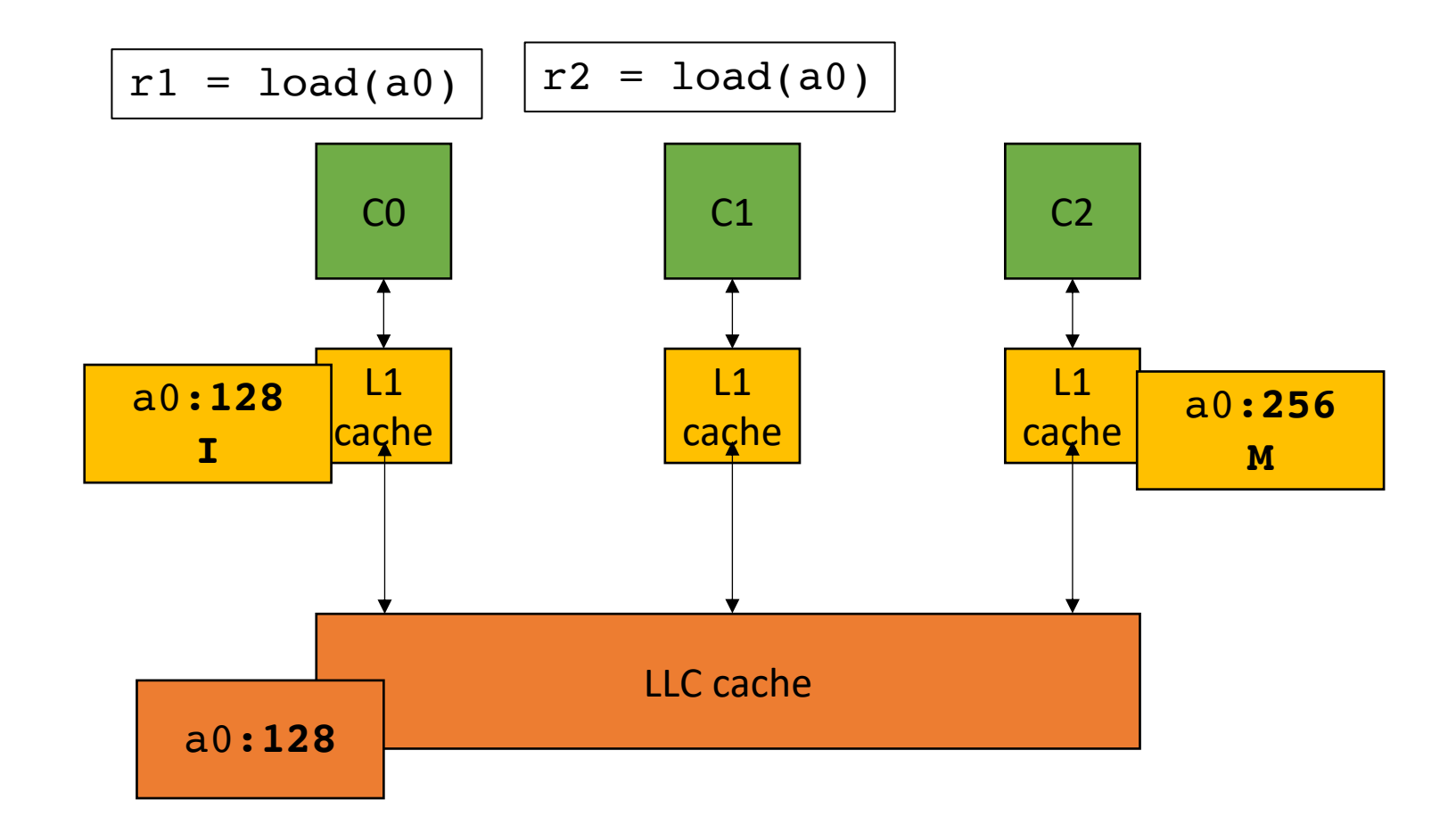

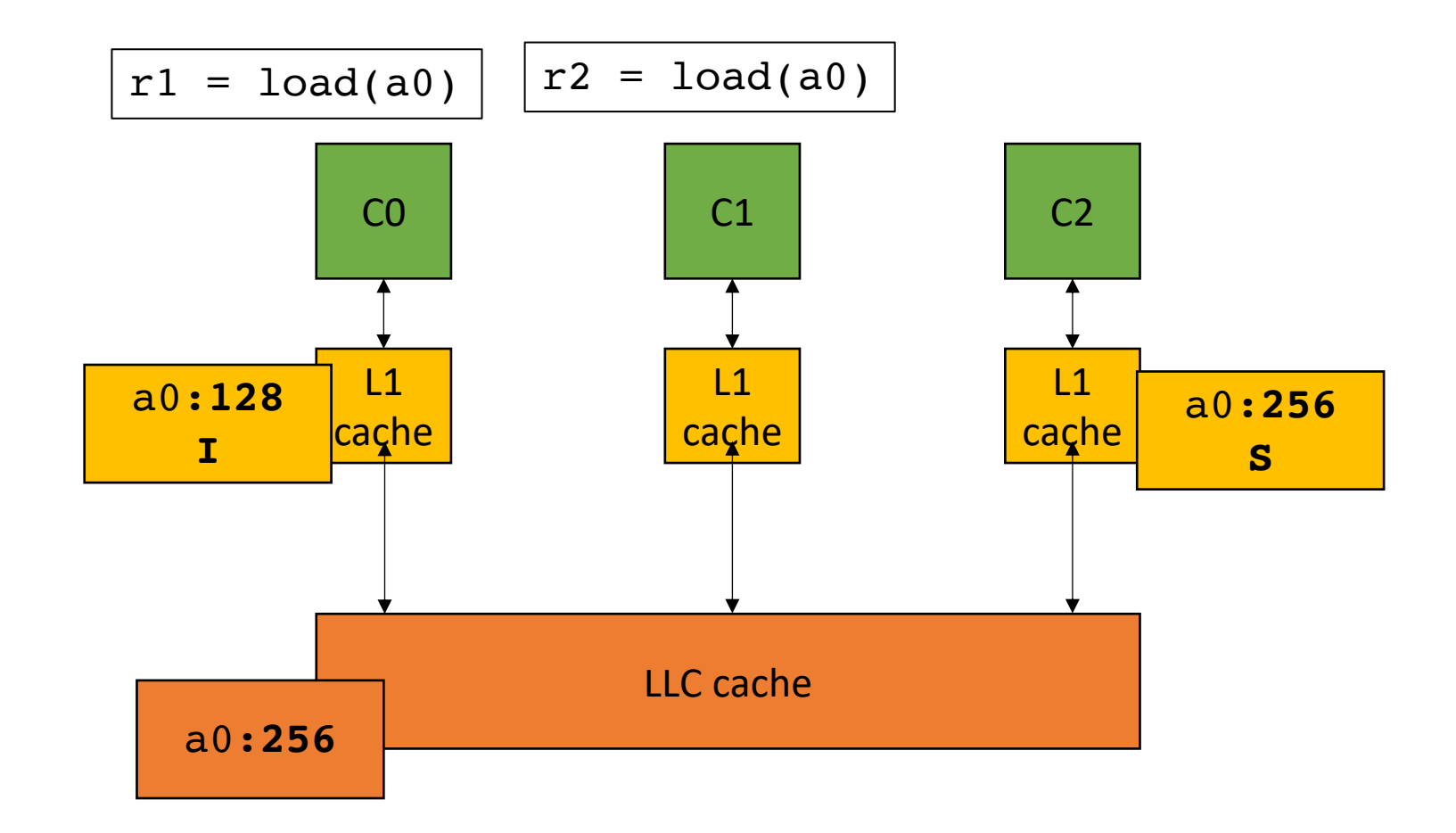

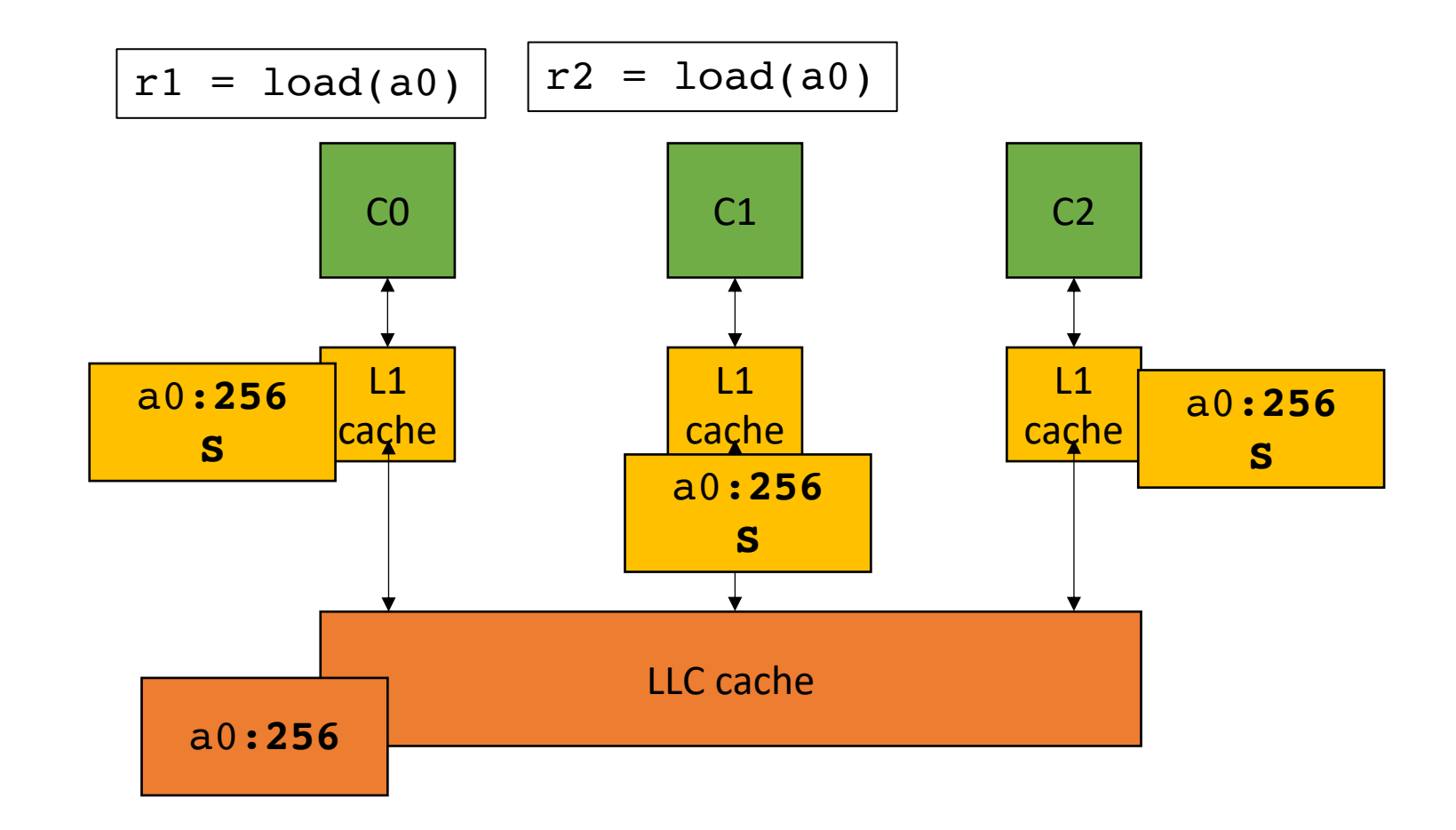

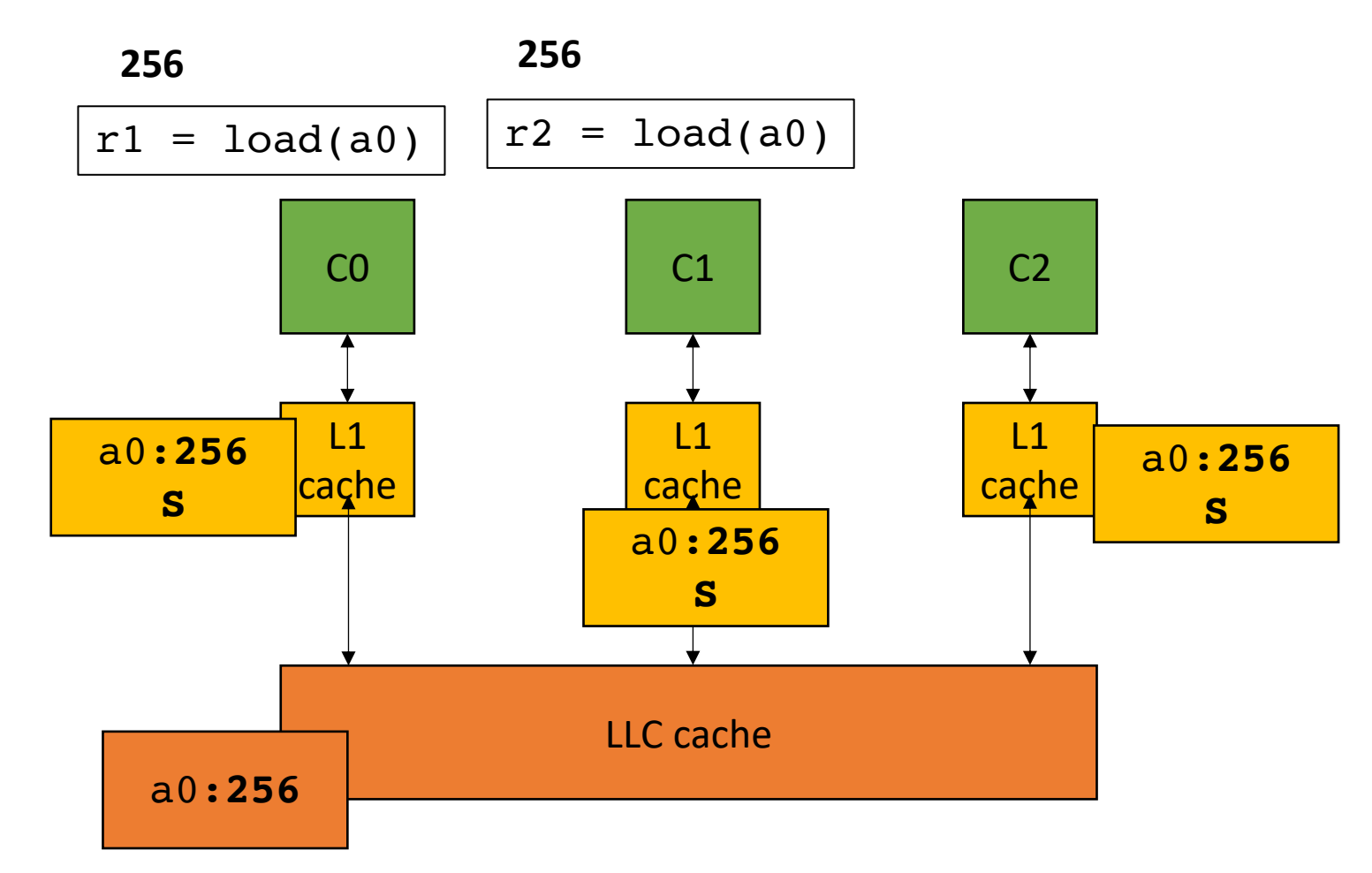

**Takeaways**:

Caches must agree on values across cores.

Caches are functionally invisible! Cannot tell with raw input and output

But performance measurements can expose caches, especially if they share the same cache line

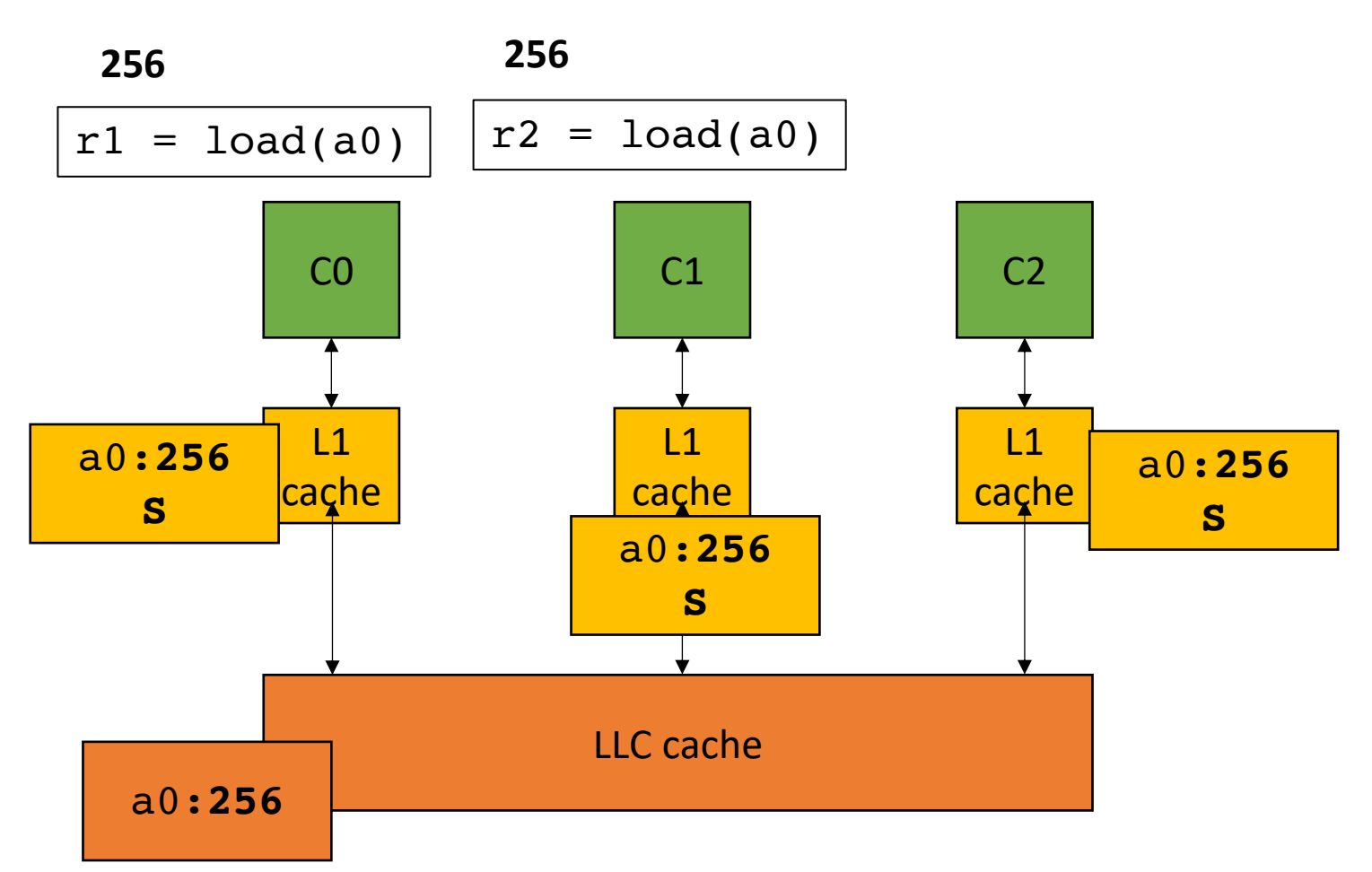

## Lecture Schedule

- Overview why do we need a lecture on compilation and architecture?
- Compilation How do we translate a program from a humanaccessible language to a language that the processor understands
- Architecture How do processors execute programs?
- **Example**

• A function that increments a memory location ITERATION times

```
void repeat_increment(volatile int *a) { 
   for (int i = 0; i < ITERATIONS; i++) {
      int tmp = *a;
      tmp +=1;
      *a = \text{tmp};} 
}
```
• A function that increments a memory location ITERATION times

```
void repeat_increment(volatile int *a) { 
   for (int i = 0; i < ITERATIONS; i++) {
      int tmp = *a;
      tmp +=1;
      *a = \text{tmp};} 
}
```
- A function that increments a memory location ITERATION times
- Do this for 8 elements:
	- Allocate a contiguous array

- A function that increments a memory location ITERATION times
- Do this for 8 elements:
	- Allocate a contiguous array
- Loop through the 8 elements and increment each one:

```
for (int i = 0; i < NUM_ELEMENTS; i++) {
   repeat_increment(a+i); 
}
```
- A function that increments a memory location ITERATION times
- Do this for 8 elements:
	- Allocate a contiguous array
- Loop through the 8 elements and increment each one:

```
for (int i = 0; i < NUM_ELEMENTS; i++) {
   repeat_increment(a+i); 
}
```
• We can also do each array element in parallel!

```
for (int i = 0; i < NUM_ELEMENTS; i++) {
   repeat increment(a+i);
}
```

```
for (int i = 0; i < NUM ELEMENTS; i++) {
   thread(repeat increment, a+i);
}
```
*Don't worry, we will go over C++ thread in more detail on Thursday*

• Run example

# What's going on?

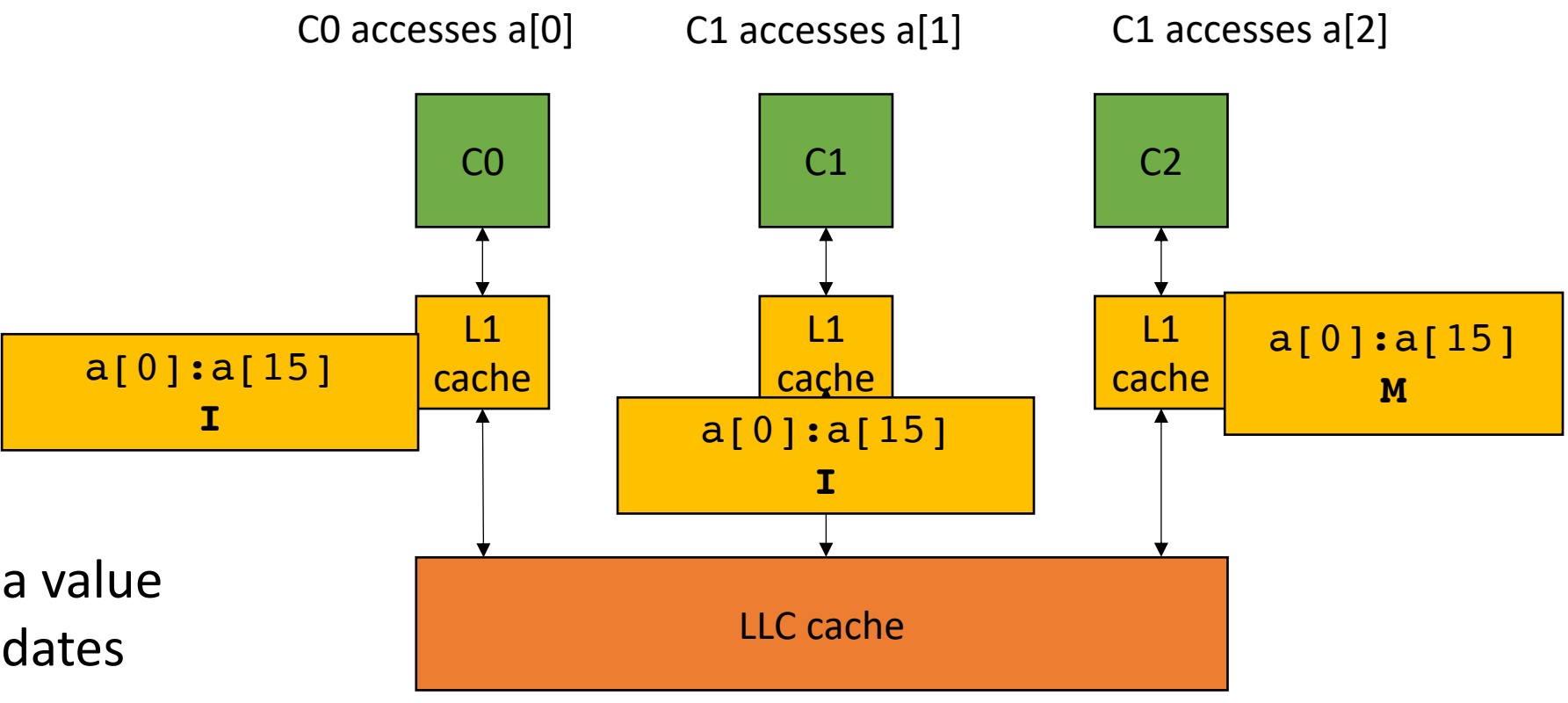

when one core modifies a value in the cache line, it invalidates everyone else's cache line.

This is called *False Sharing*

#### Fix?

Fix?

- **Padding**: give each element its own cache line:
	- Recall cache line is size 16 ints, so we will use 16x more memory

```
int a[NUM_ELEMENTS * 16];
```

```
for (int i = 0; i < NUM_ELEMENTS; i++) {
  thread(repeat_increment, a+(i*16)); 
}
```
# Thank you!

- Remember: Thursday's lecture is asynchronous
- Homework will be released on Thursday
- We will discuss ILP and C++ threads
- My office hours are on Friday: 3 5 pm